## **Adatbázisok elméleti alapjai**

Dr. Kiss Attila people.inf.elte.hu/kiss kiss@inf.elte.hu D.2.508

### Tematika

- **1. Adatbázis-kezelő rendszerek** általános jellemzői.
- **2. A relációs adatmodell,** a relációs algebra műveletei, használata
- **3. Az SQL nyelv részei** (ORACLE specifikusan):

-DDL, DML QL, triggerek, jogosultságok, PL/SQL, függvények, procedúrák, cursorok használata, programozás,

**4. Adatmodellezés**, egyed-kapcsolat modell, az E/K diagram átalakítása relációs adatmodellé.

### IRODALOM

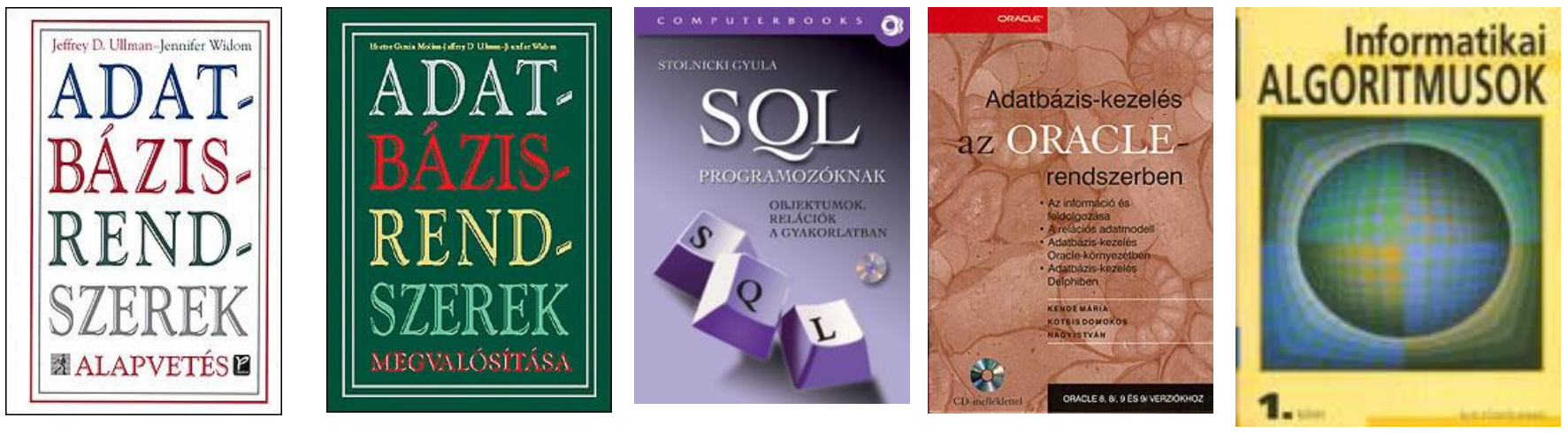

ABR1 ABR2 SQL ORACLE ALG1

## Edgar Frank Codd 12 szabálya

#### **1. Az egységes megjelenésű információ szabálya**

Az adatbázisban szereplő összes információt egy, és csak egy megadott formában (adatmodellben) lehet ábrázolni, nevezetesen táblázatok sorainak oszlopértékeiben.

#### **2. Garantált lokalizálhatóság szabálya**

Az adatbázisban minden egyes skaláris értékre logikailag úgy kell hivatkozni, hogy megadjuk az azt tartalmazó táblázat és az oszlop nevét, valamint a megfelelő sor elsődleges kulcsának az értékét.

#### **3. A NULL értékek egységes kezelése**

Az adatbázis-kezelő rendszernek (DBMS) olyan egységes módszerrel kell támogatnia a hiányzó vagy nem ismert információ kezelését, amely eltér az összes "rendes" érték kezelésétől, továbbá független az adattípustól.

#### **4. A relációs modell alapján aktív online katalógust kell üzemben tartani**

A rendszernek támogatnia kell egy online, beépített katalógust, amelyet a feljogosított felhasználók a lekérdező nyelv segítségével ugyanúgy le tudnak kérdezni, mint a közönséges táblákat.

#### **5. A teljes körű "adatnyelv" szabálya**

A rendszernek legalább egy olyan relációs nyelvet kell támogatnia, amelynek

(a) lineáris a szintaxisa,

(b) interaktívan és az alkalmazásokhoz készített programokon belül is lehet használni,

(c) támogatja az adatdefiniáló műveleteket, a visszakereső és adatmódosító (manipulációs) műveleteket, biztonsági és jósági (integritási) korlátokat, valamint a tranzakciókezelési műveleteket (begin, commit, rollback: elkezdés, jóváhagyás és visszagörgetés).

#### **6. A nézetek frissítésének szabálya**

A rendszernek képesnek kell lennie az adatok összes nézetének frissítésére.

## Edgar Frank Codd 12 szabálya

#### **7. Magas szintű beszúrás, frissítés és törlés**

A rendszernek támogatnia kell az INSERT, UPDATE, és DELETE (új adat, módosítás, törlés) operátorok halmaz szintű, egyidejű működését.

#### **8. Fizikai szintű adatfüggetlenség**

A fizikai adatfüggetlenség akkor áll fenn, ha az alkalmazások (programok) és a felhasználók adatelérési módja független az adatok tényleges (fizikai) tárolási és elérési módjától.

#### **9. Logikai szintű adatfüggetlenség**

Logikai adatfüggetlenség akkor áll fenn, ha az adatbázis logikai szerkezetének bővítése nem igényli az adatbázist használó alkalmazások (programok) megváltoztatását.

#### **10. Jóság (integritás) függetlenség**

Az adatok jóságának (érvényességének) korlátait az adatfeldolgozási programoktól függetlenül kell tudni meghatározni, és azokat katalógusban kell nyilvántartani. Legyen lehetséges a szóban forgó korlátokat megváltoztatni, anélkül hogy a meglévő alkalmazásokon változtatni kelljen.

#### **11. Elosztástól való függetlenség**

A meglévő alkalmazások működése zavartalan kell, hogy maradjon

(a) amikor sor kerül az adatbázis-kezelő osztott változatának bevezetésére

(b) amikor a meglévő osztott adatokat a rendszer újra szétosztja.

#### **12. Megkerülhetetlenség szabálya**

Ha a rendszernek van egy alacsony szintű (egyszerre egy rekordot érintő) interfésze, akkor ezt az interfészt ne lehessen a rendszer megkerülésére használni, például a relációs biztonsági vagy jósági (integritás védelmi) korlátok megsértésével.

Adatbázisrendszerek

ABR1 1. fejezet (19.- 45. oldal)

- **Adatbázis-kezelés:**
	- **Háttértárolón tárolt, nagy adatmennyiség hatékony kezelése (lekérdezése, módosítása)**
	- Adatmodell támogatása
	- Adatbázis-kezelő nyelvek támogatása
	- Több felhasználó támogatása
	- Tranzakció-kezelés
	- Helyreállíthatóság
	- Ügyfél-kiszolgáló felépítés
	- Adatvédelem, adatbiztonság

### Adatmodellek

- **Az adatmodell a valóság fogalmainak, kapcsolatainak, tevékenységeinek magasabb színtű ábrázolása**
	- Hálós, hierarchikus adatmodell (apa-fiú kapcsolatok gráfja, hatékony keresés)
	- Relációs adatmodell (táblák rendszere, könnyen megfogalmazható műveletek)
	- Objektum-orientált adatmodell (az adatbázis-kezelés funkcionalitásainak biztosítása érdekében gyakran relációs adatmodellre épül)
	- Logikai adatmodell (szakértői rendszerek, tények és következtetési szabályok rendszere)
	- Félig strukturált (XML) adatmodell

### Adatbázis-kezelő nyelvek

- **DDL**  adatdefiniáló nyelv (sémák, adatstruktúrák megadása)
- **DML** adatkezelő nyelv (beszúrás, törlés, módosítás)
- **QL** lekérdező nyelv
	- **Deklaratív** (SQL, kalkulusok)
	- **Procedurális** (relációs algebra)
- **PL/SQL** programozási szerkezetek + SQL
- **Programozási nyelvbe ágyazás** (előfordító használata)
- **4GL** nyelvek (alkalmazások generálása)

### Több felhasználó támogatása

- **Felhasználói csoportok**
- **DBA** adatbázis-rendszergazda
- Jogosultságok (objektumok olvasása, írása, módosítása, készítése, törlése, jogok továbbadása, jogok visszavonása)
- Jogosultságok tárolása rendszertáblákban történik

### Tranzakció-kezelés

- **Tranzakció**: adatkezelő műveletekből (adategység írása, olvasása) álló sorozat
- Cél: tranzakciók párhuzamos végrehajtása

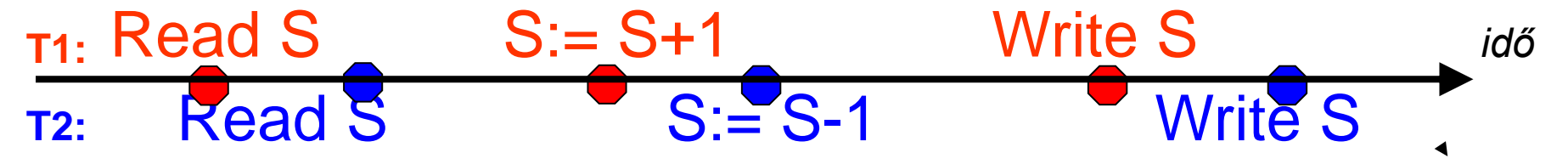

- A tranzakció-kezelő biztosítja:
	- **Atomosság** (a tranzakció egységesen lefut vagy nem)
	- **Következetesség** (a tranzakció futása után konzisztens legyen az adatbázis)
	- **Elkülönítés** (párhuzamos végrehajtás eredménye egymás utáni végrehajtással egyezzen meg)
	- **Tartósság** (a befejezett tranzakció eredménye rendszerhiba esetén sem veszhet el)

### Tranzakció-kezelés

### • **Zárolások** (**Lock**, **Unlock**)

T1: (Lock S, Read S, S:=S+1, Write S, Unlock S) T2: (Lock S, Read S, S:=S-1, Write S, Unlock S)

- A zár kiadásához meg kell várni a zár feloldását.
- Csökken a párhuzamosíthatóság
- Zárak finomsága (zárolt adategység nagysága, zárolás <sup>1</sup> típusa) növeli a párhuzamosíthatóságot
- **Holtpont probléma:**

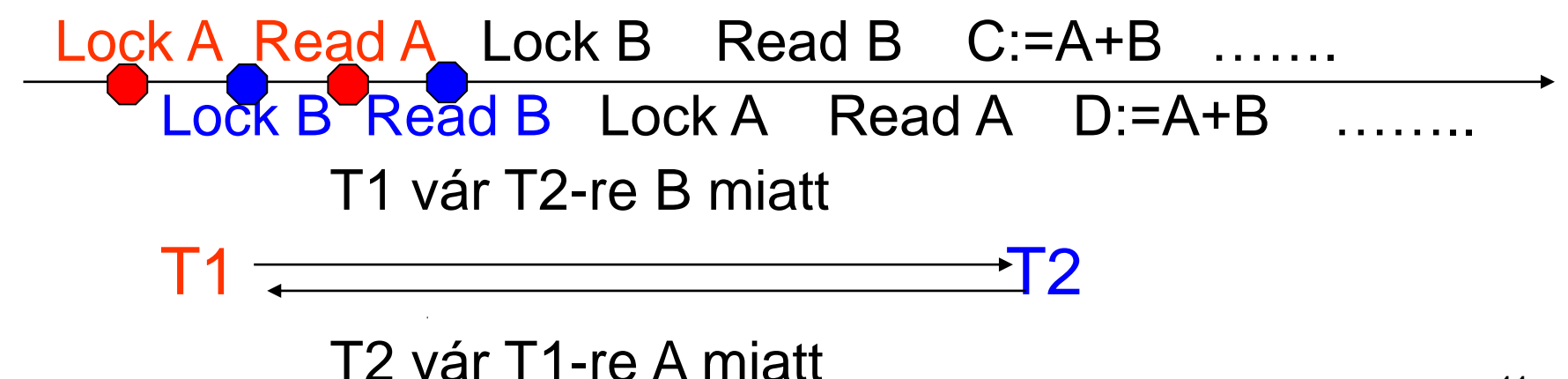

### Tranzakció-kezelés

- **Kétfázisú protokoll** a tranzakció elején zárolunk minden szükséges adatelemet, a végén minden zárat feloldunk
- **Tranzakciók érvényesítése**, naplózás, Commit, Rollback, Checkpoint
- **Ütemező** (tranzakciók műveleteinek végrehajtási sorrendjét adja meg)
- **Szérializálhatóság** (az ütemezés ekvivalens a tranzakciók egymás utáni végrehajtásával)
- Tranzakciók állapotát, elvégzett műveleteket rendszertáblák tárolják

## Helyreállíthatóság

- Szoftver- vagy hardverhiba esetén az **utolsó konzisztens állapot visszaállítása**
- Rendszeres mentések
	- –Statikus adatbázis (módosítás nem gyakori) – Dinamikus adatbázis (módosítás gyakori)
- Naplóállományok
- Összefügg a tranzakciókezeléssel

## Ügyfél-kiszolgáló felépítés

### • **Kiszolgáló:**

- nagy tárhellyel rendelkező, gyors gép
- adatbázis-műveletek optimalizált, párhuzamos végrehajtása

## • **Ügyfél:**

- adatbázis-művelet megfogalmazása
- elküldése
- az eredményadatok fogadása
- megjelenítése
- Más felépítések is léteznek (például **köztes réteg** az ügyfél és a kiszolgáló között)

### Adatvédelem, adatbiztonság

- **Jogosultságok kezelése**, felhasználók, jelszavak, hozzáférési jogok
- Adatbázissémák korlátozása (virtuális) **nézettáblák** segítségével
- Tárolt adatok, hálózati adatforgalmak **titkosítása** (nagy prímszámok, RSA, DES)

## Adatbázis-kezelők felépítése

### • **Lekérdezés-feldolgozó**

- Lekérdezés szintaktikai ellenőrzése
- Adatbázis-objektumok létezésének, és a hozzáférési jogoknak az ellenőrzése (metaadatbázis, rendszertáblák)
- Lekérdezés optimális átfogalmazása
- Végrehajtási tervek készítése
- Az adatstruktúrák, méretek statisztikái alapján várhatóan minimális költségű végrehajtási terv kiválasztása
- Az optimális végrehajtási terv lefuttatása
- **Tranzakció-kezelő:** 
	- Tranzakciók párhuzamos végrehajtásának biztosítása (**a**tomosság, **k**övetkezetesség, **e**lkülönítés, **t**artósság)
- Tárkezelő (**állománykezelő**):
	- fizikai adatstruktúrák, táblák, **indexek**, **pufferek** kezelése

#### Adatbázisok ANSI/X3/SPARC modellje

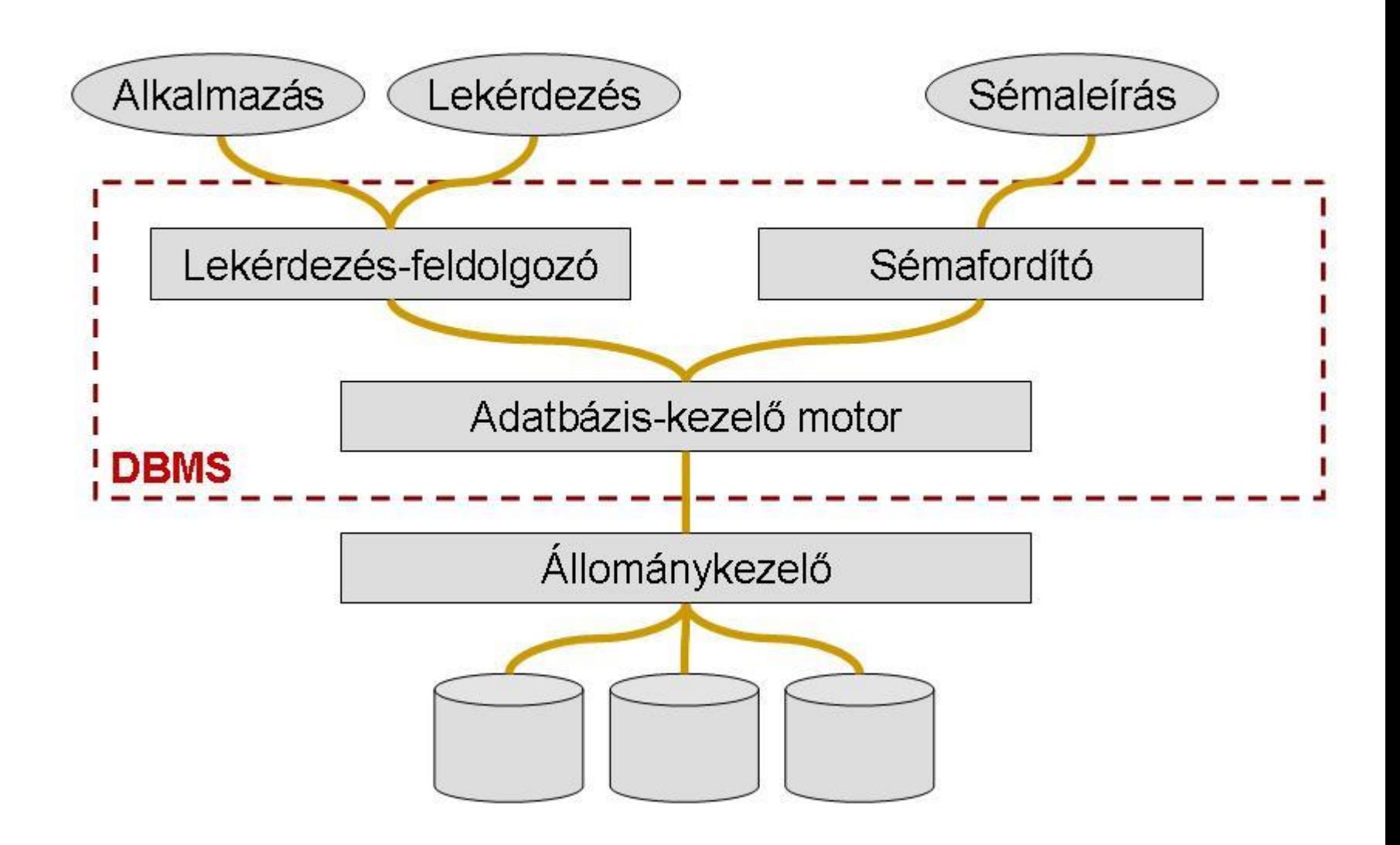

### Adatbázisok különböző szintjei

- **Sémák** (tervek, leírások) és **előfordulások** (konkrét adatok, megvalósulások)
- **Fizikai**, **logikai**, **alkalmazói réteg**:

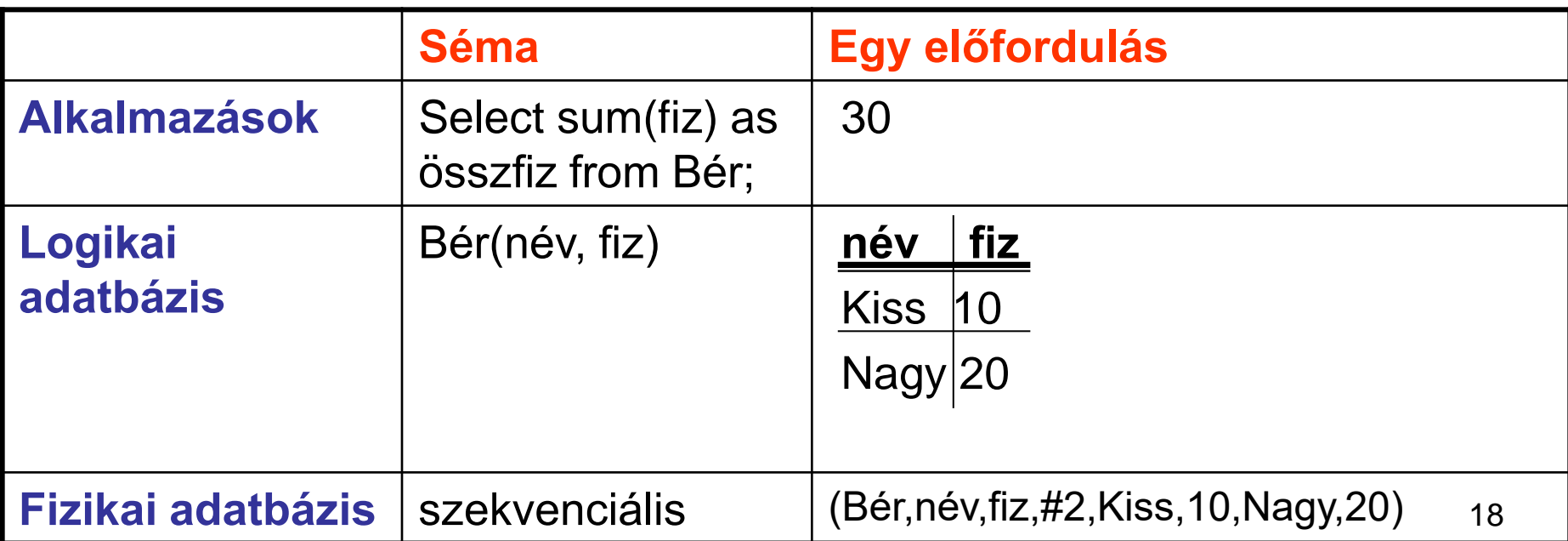

## Adatbázisok különböző szintjei

### • **Fizikai adatfüggetlenség**

- Fizikai adatbázis módosítása (indexek készítése, az adatok más adatstruktúrákban tárolása) nem látszik a felette levő szinteken
- Hatékonyság növelhető jobb tárolási struktúrákkal
- **Logikai adatfüggetlenség**
	- A logikai adatbázis **bővítése** (új táblák, oszlopok hozzáadása) esetén a régi alkalmazások változtatás nélkül ugyanúgy működjenek

### Relációs adatmodell

ABR1 3. fejezet (104.- 110. oldal) ABR1 4. fejezet (196.- 215. oldal)

- **Relációséma**: R(A1,A2,…,An)
	- R relációnév
	- Ai attribútum- vagy tulajdonságnevek, oszlopnevek
	- Dom(Ai) lehetséges értékek halmaza, típusa
	- Egy sémán belül az attribútumok különbözőek
- **Reláció-előfordulás**: r *n*
	- r reláció, tábla, sorhalmaz
	- Egy sor egyszer szerepel
	- Sorok sorrendje lényegtelen
	- Oszlopok sorrendje lényegtelen

$$
r \subseteq X \text{ Dom (Ai)}
$$
  

$$
i=1
$$

## Relációs adatmodell

### • **Jelölések**

- $-$  t $\in$ r esetén t sor (angolul: tuple n-es)
	- t(Ai) vagy t(\$i) a t sor i-edik komponense
	- t[Ai1,...,Aik] a t sor i1,…,ik-adik komponenseiből álló vektor
- Különböző sémák azonos attribútumai esetén – R.A – prefixszel különböztetjük meg
- Egy t sor függvénynek is tekinthető  $\bigcup\limits^n{\rm Dom\,}({\rm Ai})\,$  ahol t $({\rm Ai})\!\in\!\mathsf{Dom}({\rm Ai}),\,$ i=1..n *i t* : Al.....An 1 : $\langle A1,..., An \rangle \rightarrow$  ( [Dom (Ai) =l ∤ ſ J  $\rightarrow$

## Példa

### **Bér**

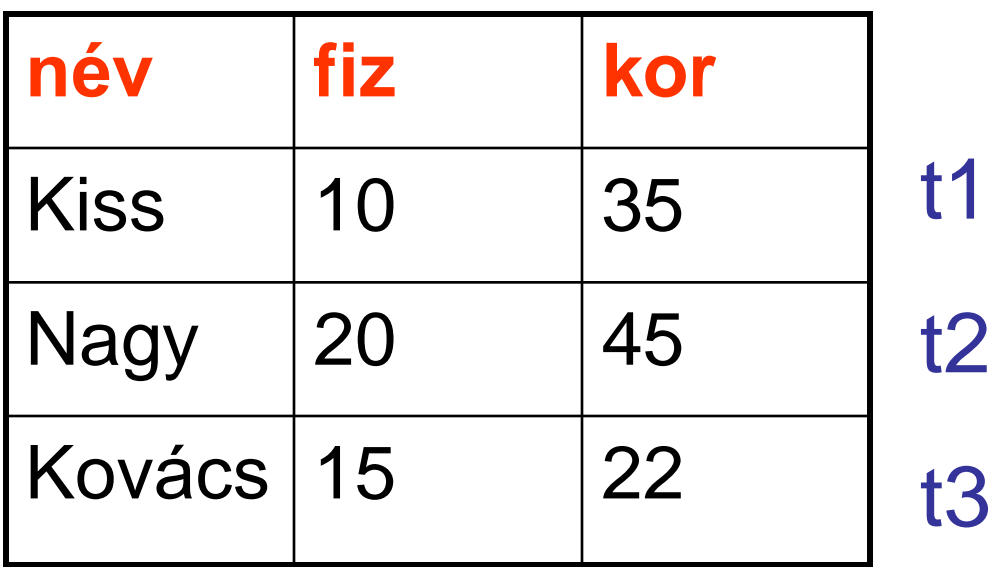

 $t1(név)=,Kiss"$ t3(\$3)=22 t2(név,kor)=("Nagy",45) t1(Bér.fiz)=10

 $\blacktriangleleft$ 

### SQL lekérdezések felbontása: Relációs algebra

- **Az SQL nyelvben összetett, több táblás, alkérdéseket is tartalmazó lekérdezéseket lehet megfogalmazni.**
- **Hogyan lehetne egyszerű SQL lekérdezésekből felépíteni az összetett SQL lekérdezéseket?**
- **Miért jó egy ilyen felbontás?**
	- **Áttekinthetőbbé válik az összetett lekérdezés.**
	- **Az egyszerű lekérdezések kiszámítási költségét könnyebb kifejezni, így segít az optimalizálásban.**
- **Melyek legyenek az egyszerű SQL lekérdezések?**
	- **Legyenek közöttük egyszerű kiválasztásra épülő SQL lekérdezések.**
	- **Legyenek közöttük többtáblás lekérdezések.**
	- **Halmazműveleteket lehessen használni.**
	- **Lehessen átnevezni táblákat, oszlopokat.**
	- **Lehessen egy lekérdezés eredményét egy másik lekérdezésben felhasználni (nézettáblák view-k)**

### **Egyesítés, unió**

**1. select \* from r union select \* from s;**

- r, s és r  $\cup$  s azonos sémájú
- $\mathbf{r} \cup \mathbf{s} := \{ \mathbf{t} \mid \mathbf{t} \in \mathbf{r} \text{ vagy } \mathbf{t} \in \mathbf{s} \}$
- $|r \cup s| \le |r|+|s|$ , ahol  $|r|$  az r reláció sorainak száma
- azonos sor csak egyszer szerepelhet

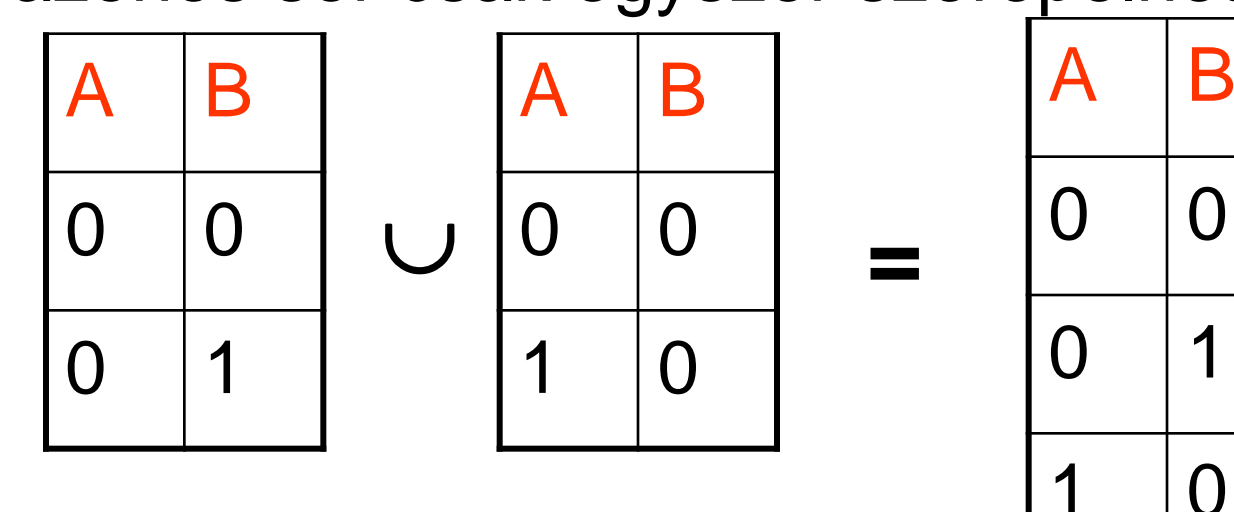

## Kivonás, különbség

### **2. select \* from r minus select \* from s;**

- r, s és r s azonos sémájú
- $r s := \{ t | t \in r \text{ és } t \notin s \}$
- $|r s| \le |r|$

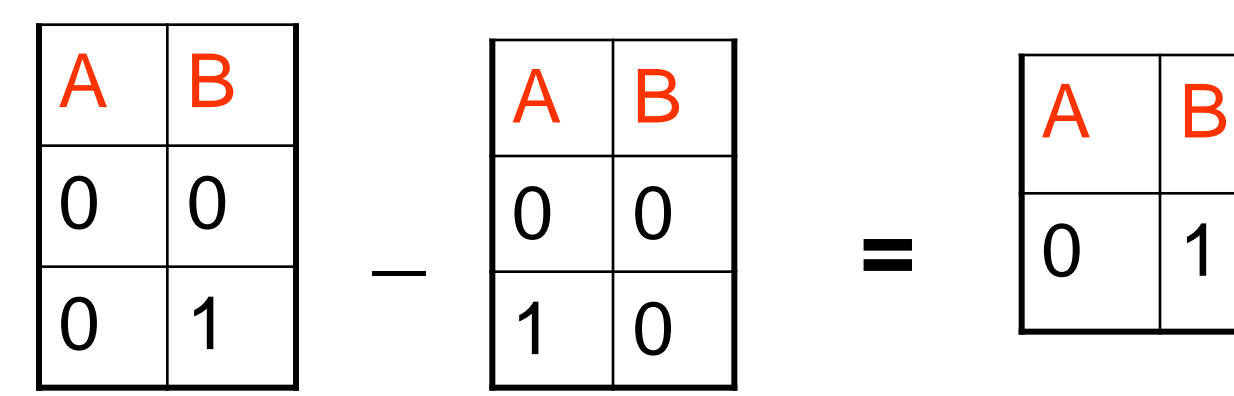

**select \* from r minus select \* from s;** 

**VAGY**

**select \* from r where not exists** 

**(select \* from s where r.A=s.A and r.B=s.B);**

### **Szorzás, direktszorzat vagy Descartes-szorzat**

### **3. select \* from r,s;**

- r, s sémáiban nincs közös attribútum
- $\cdot$  r  $\times$  s sémája a sémák egyesítése
- $\mathbf{r} \times \mathbf{s} := \{ t | t[R] \in r \text{ és } t[S] \in s \}$
- $|r \times s| = |r| * |s|$

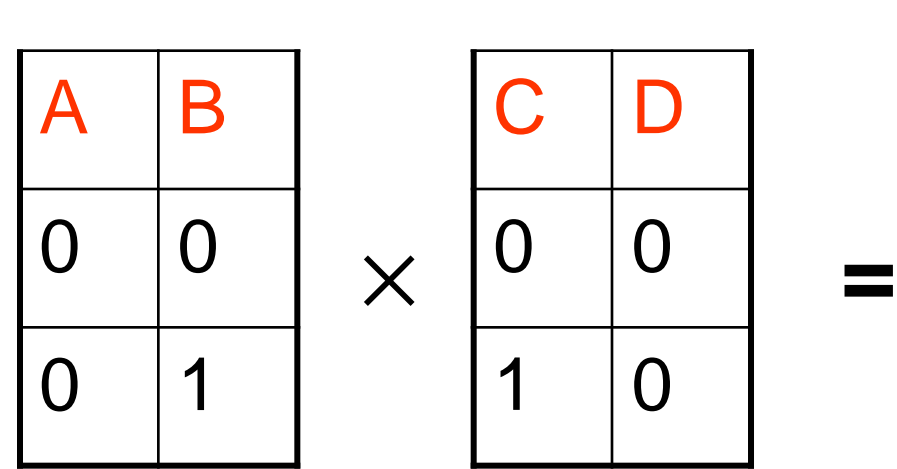

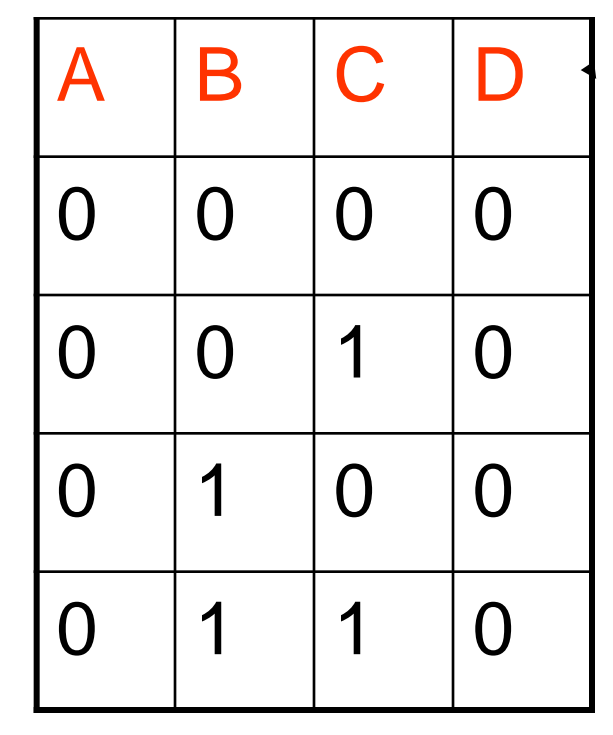

### **Vetítés, projekció**

- **4. select distinct A1,...,Ak from r;**
- $X \subseteq \{A1, \ldots, An\}$
- $\prod_{X} (r)$  sémája X
- $\Pi_{\mathbf{X}}(\mathbf{r}) = \{ \text{ t } | \text{ van olyan t}' \in \mathbf{r}, \text{ melyre t}'[X] = \mathbf{t} \}$

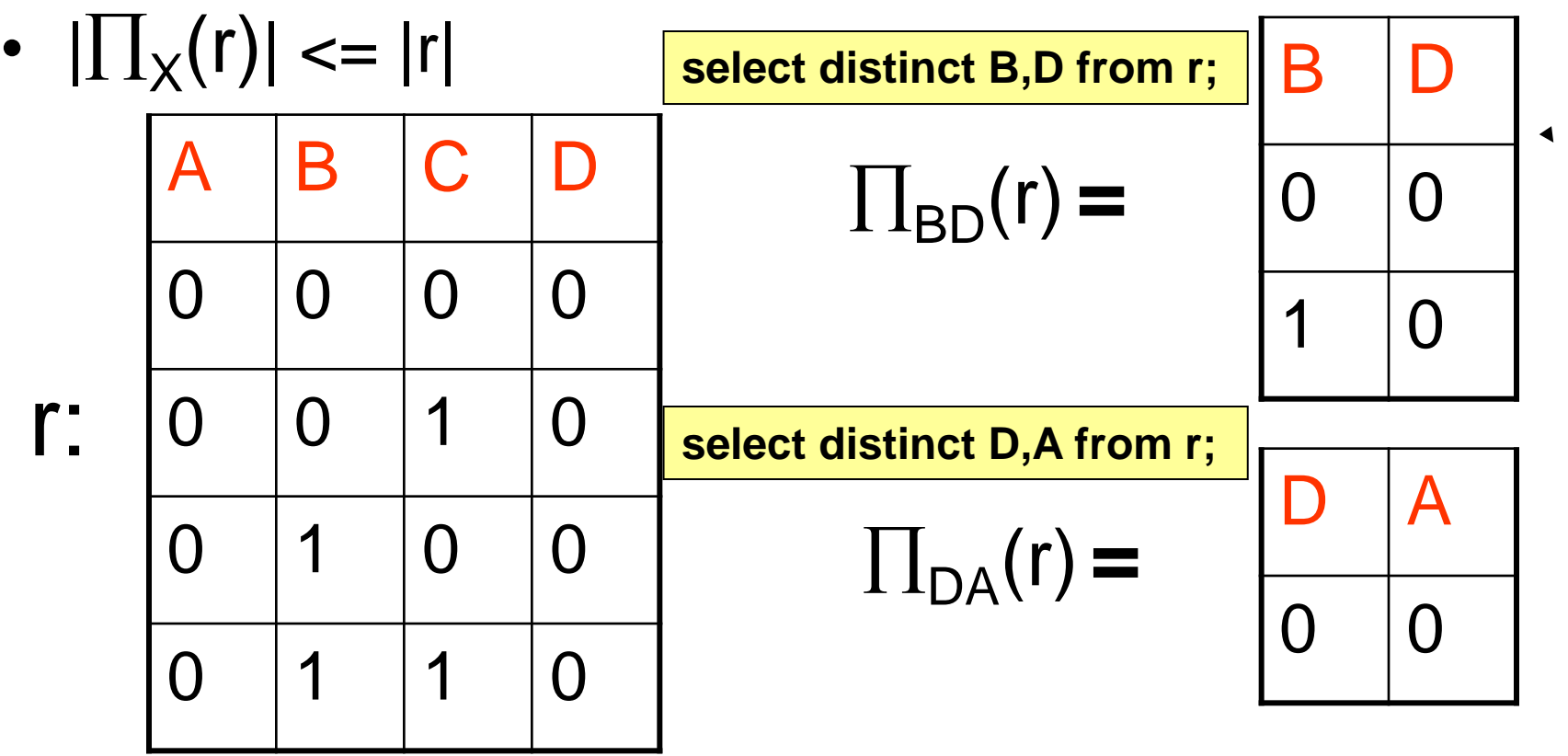

### Kiválasztások

**5. select \* from r where A=B; select \* from r where A<B; select \* from r where A>B; select \* from r where A<>B; select \* from r where A<=B; select \* from r where A>=B;** 

```
select * from r where A=konstans;
select * from r where A<konstans;
select * from r where A>konstans;
select * from r where A<>konstans;
select * from r where A<=konstans;
select * from r where A>=konstans;
```
**select \* from r where feltétel1 and feltétel2; select \* from r where feltétel1 or feltétel2; select \* from r where not (feltétel);**

### Kiválasztás, szűrés, szelekció

- $\cdot$   $\sigma_F$ (r) és r sémája megegyezik
- $\sigma_F(r) := \{ t | t \in r \text{ és } F(t) = \text{IGAZ } \}$
- **F feltétel:**
	- atomi, elemi feltétel
		- **Ai**  $\Theta$  **Aj**, ahol  $\Theta$   $\in$  { =,  $\neq$ , <,>, <=, >= }
		- **Ai**  $\Theta$  **c**, **c**  $\Theta$  **Ai** ahol c egy konstans
	- feltételekből **, ,**  logikai összekapcsolókkal, és zárójelekkel kapható kifejezés

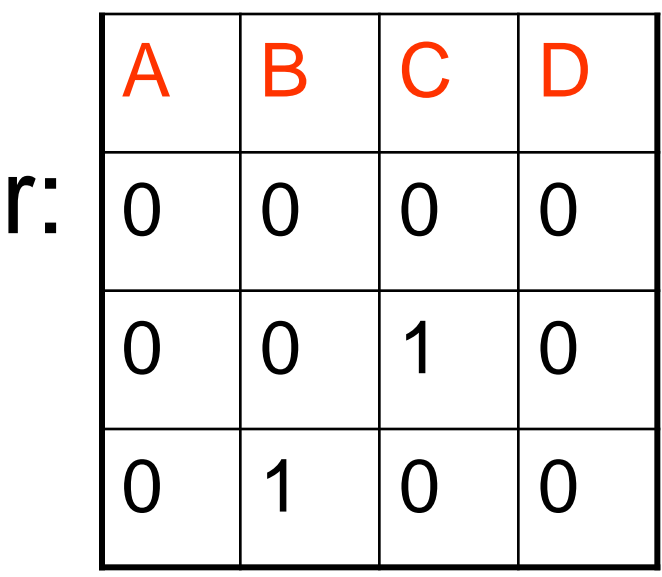

$$
\sigma_{A=C \wedge \neg (B<1)}(r) =
$$
\n
$$
\begin{array}{|c|c|c|c|}\n\hline\nA & B & C & D \\
\hline\n0 & 1 & 0 & 0\n\end{array}
$$

29 **select \* from r where A=B and not (B<1);**

## Kiválasztás, szűrés, szelekció

- $|\sigma_F(r)| \leq |r|$
- a feltételben függvények nem használhatók:

 $\sigma_{\text{A+B}}$   $\epsilon$  5<sup>(r)</sup> nem megengedett

- **az összetett feltételek átírhatók elemi feltételeket használó kifejezésekké a következő szabályok segítségével**:
	- $\mathbf{F} = \mathbf{G}_{\mathsf{F1}\wedge\mathsf{F2}}(\mathsf{r}) \cong \mathbf{G}_{\mathsf{F1}}(\mathbf{G}_{\mathsf{F2}}(\mathsf{r})) \cong \mathbf{G}_{\mathsf{F2}}(\mathbf{G}_{\mathsf{F1}}(\mathsf{r}))$
	- $-\sigma_{F1\vee F2}(r) \approx \sigma_{F1}(r) \cup \sigma_{F2}(r)$
	- A De Morgan azonosság segítségével a negáció beljebb vihető:
		- $\cdot$   $\neg$  (F1  $\wedge$  F2) helyett ( $\neg$  F1)  $\vee$  ( $\neg$  F2)
		- $\cdot$   $\mathsf{\neg}$  (F1  $\vee$  F2) helyett ( $\mathsf{\neg}$  F1)  $\wedge$  ( $\mathsf{\neg}$  F2)
		- elemi feltétel tagadása helyett a fordított összehasonlítást használjuk:

például **(A < B)** helyett **(A >= B)**

# Kiválasztás, szűrés, szelekció  $\sigma_{(-A - C \land (B - 1))}$   $\wedge$   $(D - 2)$  $(r) =$  $\sigma$ <sub>( $\lnot$ (A = C)</sub> $\vee$  $\lnot$  $\lnot$ (B < 1)) $\wedge$ (D < 2)<sup>(r)</sup>) =  $\sigma_{A \neq C}(\sigma_{D \lt 2} (r)) \cup \sigma_{B \lt 1}(\sigma_{D \lt 2} (r))$

• az elemi feltételekhez lekérdezést gyorsító adatszerkezetek, indexek készíthetők

## Átnevezés

**6. select oszlop [AS] újnév,... from r [AS] újnév;**

- A relációnak és az attribútumoknak új nevet adhatunk.
- Ha r sémája R(A1,...,An), akkor p<sub>s(B1,...,Bn)</sub>(r) sémája **S(B1,…,Bn).**

$$
\bullet \ |p_{S(B1,\ldots,Bn)}(r)|=|r|
$$

 $P_{MUNKA(dolq,jöv)}$  (r) =

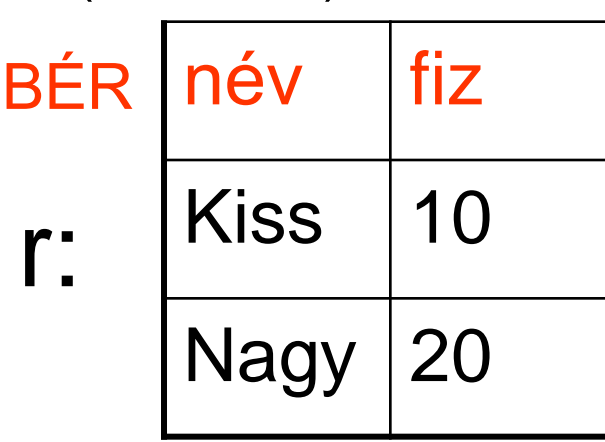

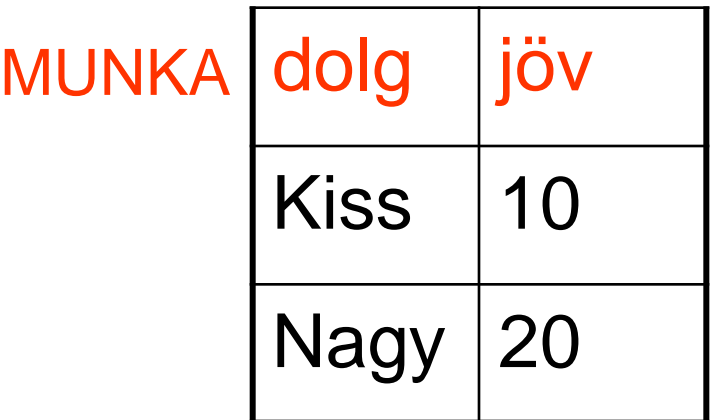

**select név dolg, fiz jöv from BÉR MUNKA;** 

Kifejezések kompozíciója

- **Az egyszerű SQL lekérdezésekből hogy lehet felépíteni összetett lekérdezéseket?**
- **Az SQL lekérdezés eredménye SQL tábla.**
- **Készítsünk nézettáblát (VIEW) a részlekérdezéshez.**
- **Az SQL lekérdezés FROM listájában nézettáblák is használhatók. (A nézettábla nem foglal helyet.)**

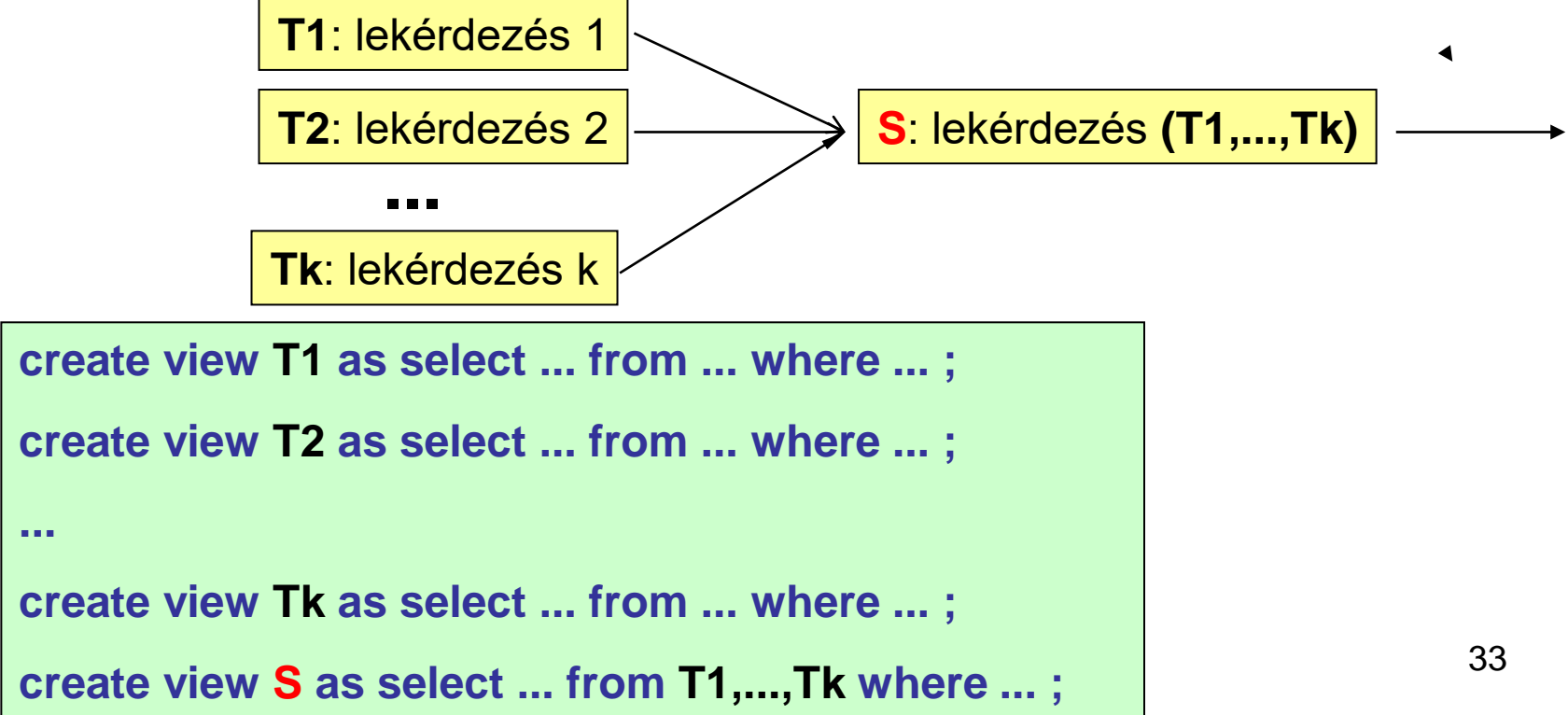

### **Relációs algebra**

- **ÖSSZEFOGLALVA:**
- **Alapoperátorok:**
	- **1. Egyesítés**
	- **2. Különbség**
	- **3. Szorzat**
	- **4. Vetítés**
	- **5. Kiválasztás**
	- **6. Átnevezés**
- **1. select \* from r union select \* from s;**
- **2. select \* from r minus select \* from s;**
- **3. select \* from r,s;**
- **4. select distinct A1,...,Ak from r;**
- **5. select \* from r where feltétel;**

**6. select oszlop [AS] újnév,... from r [AS] újnév;**

```
create view T1 as select ... from ... where ... ;
....
create view Tk as select ... from ... where ... ;
create view S as select ... from T1,...,Tk where ... ;
```
- **Kifejezés**:
	- konstans reláció
	- relációs változó
	- alapoperátorok véges sok alkalmazása kifejezésekre
	- ezek és csak ezek
- **Relációs algebra = kifejezések halmaza**

## A relációs algebra kifejezőereje

- **Relációs algebrában a legfontosabb lekérdezéseket ki tudjuk fejezni, de nem mindent!**
- ÉL(honnan, hova)

 $4^{9}$   $^{\circ}$   $^{\circ}$   $^{\circ}$  3

1

 $\cdot$  ÚT(honnan, hova

2

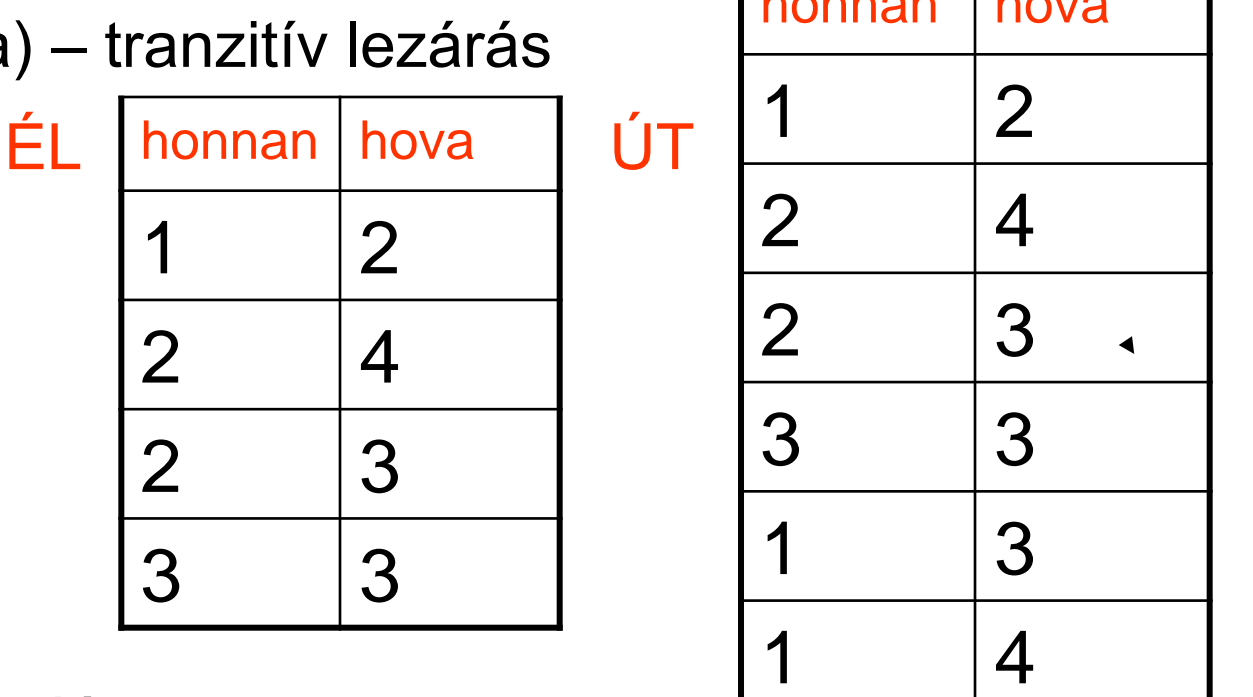

- nem triviális rekurzió
- **TÉTEL**: **Nem létezik olyan relációs algebrai kifejezés, amelyet tetszőleges ÉL táblára alkalmazva a neki megfelelő ÚT táblát eredményezi.**

honnan hova

### Származtatott műveletek

- A gyakran használt kifejezések helyett új műveleteket vezetünk be.
- Nem alapműveletek, hanem származtatottak
- **Metszet** 
	- $\mathsf{p} \cdot \mathsf{r} \cap \mathsf{S} = \{ \mathsf{t} \mid \mathsf{t} \in \mathsf{r} \text{ és } \mathsf{t} \in \mathsf{s} \}$  select \* from r intersect select \* from s;
	- többféleképpen kifejezhető relációs algebrában:
		- **•**  $r \cap s = r (r s) = s (s r) = r \cup s ((r s) \cup (s r))$

### • **Összekapcsolások (JOIN)**

- Téta-összekapcsolás (**0-join**)
- Egyen-összekapcsolás (**equi-join**)
- Természetes összekapcsolás (**natural join**)
- Félig-összekapcsolás (**semi-join**)
- Külső összekapcsolás (**outer join**)
- A szorzáshoz hasonlóan költséges műveletek, nagy méretű táblákat eredményezhetnek, kivételt képez a félig-összekapcsolás.
#### Téta-összekapcsolás

**select \* from r,s where r.Ai összehasonlítás s.Bj;**

- r, s sémáiban (R(A1,…,An), S(B1,…,Bn) nincs közös attribútum
- $r$   $|X|$   $s = \sigma$   $A$  $i \theta$   $B$  $j$  $(r \times s)$ *AiBj*  $\times$

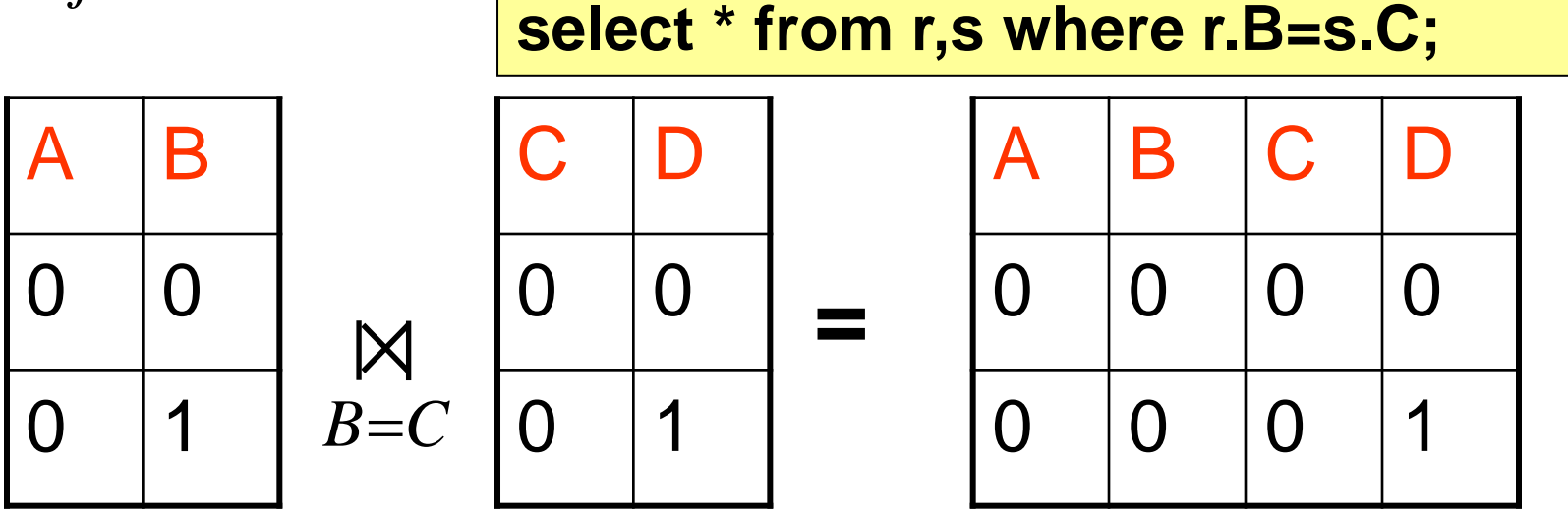

• **Ai=Bj** feltétel esetén **egyen-összekapcsolás**nak hívjuk.

#### Természetes összekapcsolás

**select distinct R.A1,...,R.An,R.B1,...,R.Bk,S.C1,...,S.Cm from r,s** 

**where R.B1=S.B1 and R.B2=S.B2 and ... and R.Bk=S.Bk;**

- r, s sémái R(A1,…,An,B1,…,Bk), illetve S(B1,…,Bk,C1,…,Cm)
- $r \times s =$

**P(A1,…,An,B1,…,Bk,C1,…,Cm)A1,…,An,R.B1,…,R.Bk,C1,…,CmR.B1=S.B1…R.Bk=S.Bk (rs)**

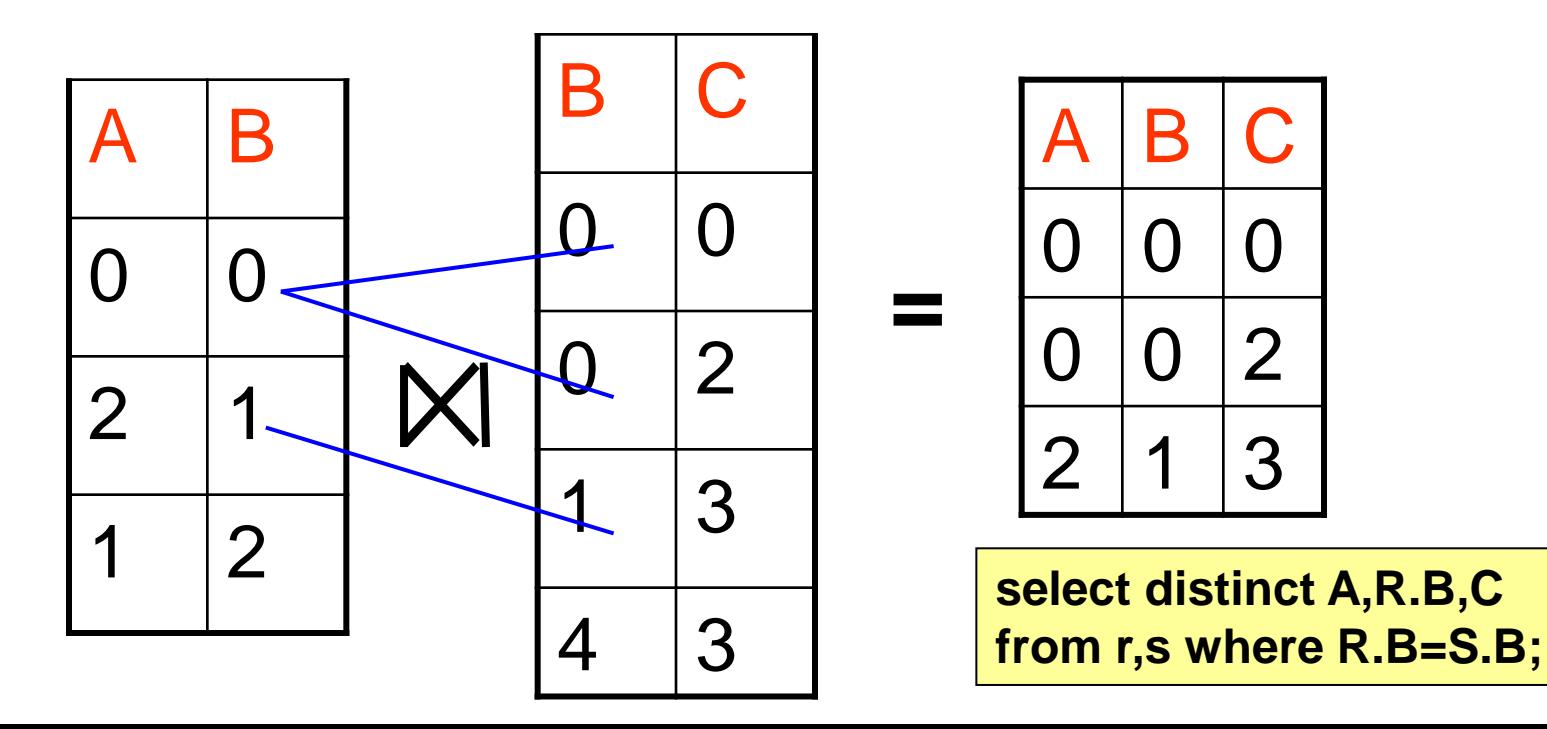

38

#### Félig-összekapcsolás

**select distinct R.A1,...,R.An,R.B1,...,R.Bk from r,s** 

**where R.B1=S.B1 and R.B2=S.B2 and ... and R.Bk=S.Bk;**

- r, s sémái R(A1,…,An,B1,…,Bk), illetve S(B1,…,Bk,C1,…,Cm)
- $\mathsf{r} \mathsf{K} \mathsf{s} = \rho_{\mathsf{P}(\mathsf{A1},\dots,\mathsf{A}\mathsf{n},\mathsf{B1},\dots,\mathsf{B}\mathsf{k},\emptyset} \Pi_{\mathsf{A1},\dots,\mathsf{A}\mathsf{n},\mathsf{R}.\mathsf{B1},\dots,\mathsf{R}.\mathsf{B}\mathsf{k}} (\mathsf{r}|\times|\mathsf{s})$
- Az első relációban mely sorokhoz létezik kapcsolható sor a második táblából

**=**

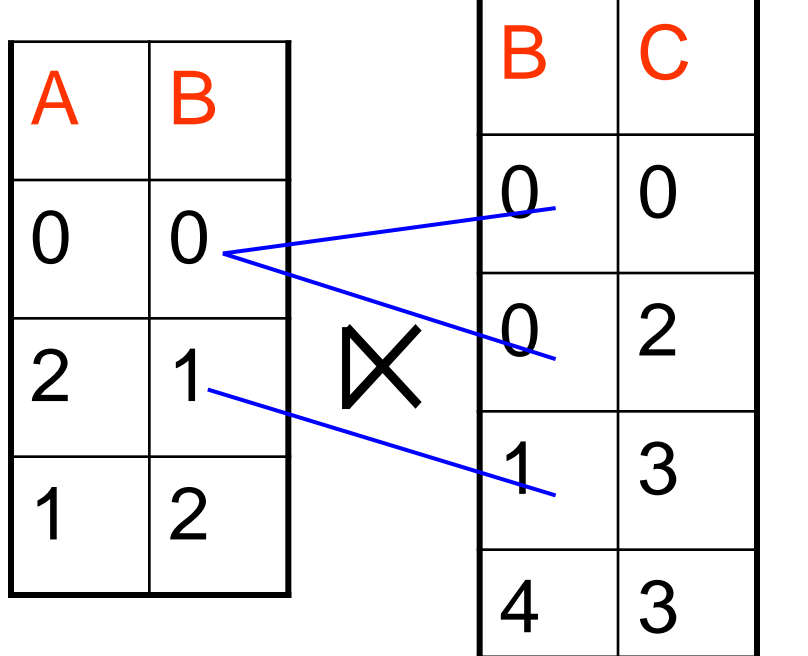

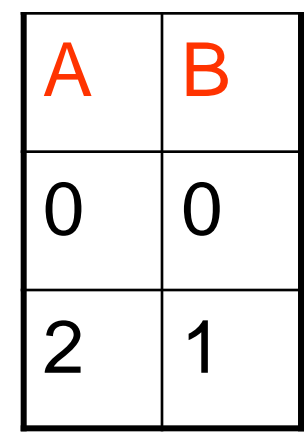

**select distinct A,R.B from r,s where R.B=S.B;**

#### Külső összekapcsolás

**select A,r.B,C from r outer join s on r.B=s.B;**

- Nem relációs algebrai művelet, mert kilép a modellből
- r, s sémái R(A1,…,An,B1,…,Bk), illetve S(B1,…,Bk,C1,…,Cm)
- r  $\mathbb{Y}$  s = r  $\mathbb{X}$  s relációt kiegészítjük az r és s soraival, a hiányzó helyekre NULL értéket írva o

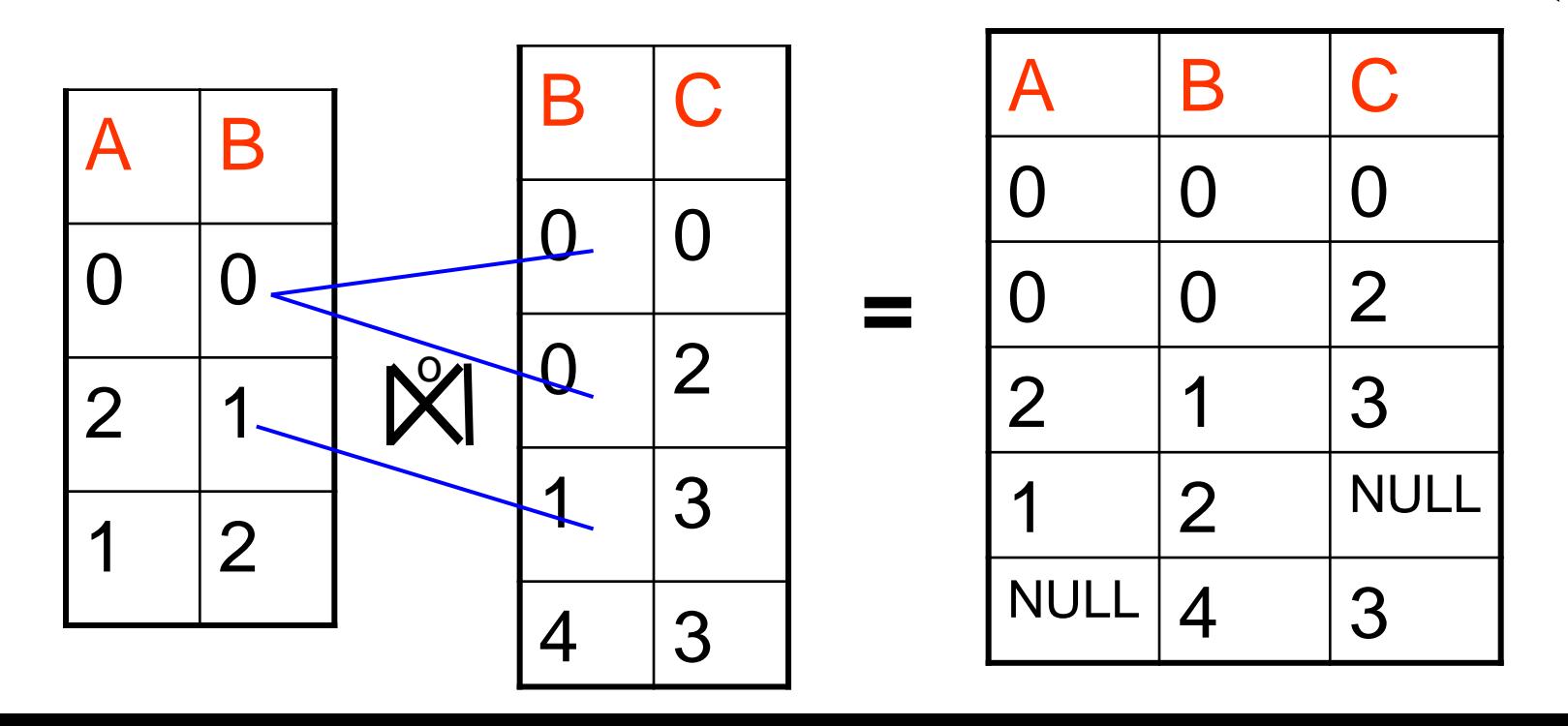

40

# **Osszekapcsolások**

- Ha r, s **sémái megegyeznek**, akkor  $\mathbf{r} \times \mathbf{s} = \mathbf{r} \cap \mathbf{s}$ .
- Ha r, s sémáiban **nincs közös attribútum**, akkor  $r \times s$ .
- Ha r =  $\emptyset$ , akkor r×s =  $\emptyset$  és r|×|s =  $\emptyset$ .
- A külső összekapcsolás lehet bal oldali, ha csak r sorait vesszük hozzá a természetes összekapcsoláshoz: r|<sup>2</sup>|<sub>B</sub>S. Hasonlóan értelmezhetjük a jobb oldali összekapcsolást is **r||Js**. o

**select A,r.B,C from r left outer join s on r.B=s.B; vagy select A,r.B,C from r,s where r.B = s.B(+);**

**select A,r.B,C from r right outer join s on r.B=s.B; vagy select A,r.B,C from r,s where r.B(+) = s.B;**

# Osztás, hányados

- Maradékos osztás:  $7 \div 3 = 2$ , mert 2 a legnagyobb egész, amelyre még 2  $*$  3  $\leq$  7.
- Relációk szorzata esetén  $\leq$  helyett tartalmazás.
- r és s sémája **R**(**A1,…,An**,**B1,…,Bm**), illetve **S**(B1,…,Bm), **r s** sémája R(**A1,…,An**)
- **r s** a legnagyobb (**legtöbb sort tartalmazó**) reláció, amelyre  $(r \div s) \times s \subseteq r$ .
- Kifejezhető relációs algebrában:
- $\Pi_{A1,...,An}(r) \Pi_{A1,...,An}(\Pi_{A1,...,An}(r) \times s r)$
- Lehetséges értékekből kivonjuk a rossz értékeket.
- $(p \times r) \div r = p$

### Osztás, hányados

• Ki szereti legalább azokat, mint Micimackó?

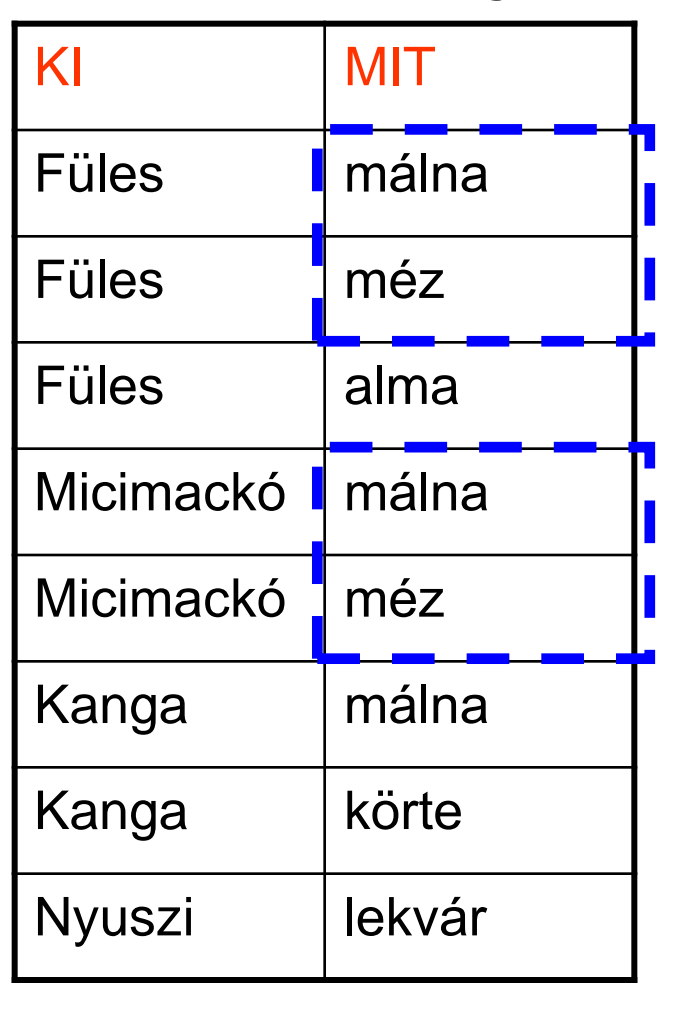

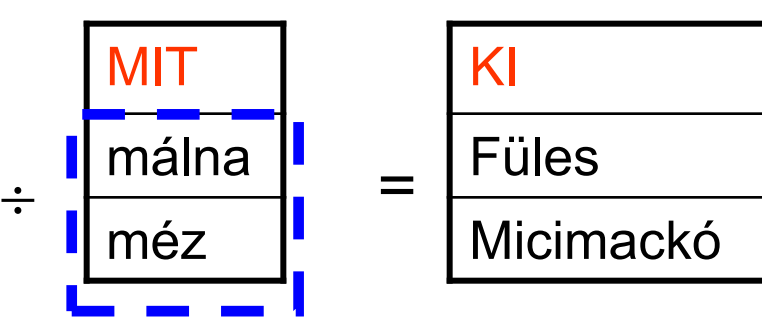

#### 43 **szeret MIT(KI='Micimackó'(szeret))**

**r(a,b)s(b) hányados kifejezése SQL-ben (MINUS segítségével):**

- $r(a,b) \div s(b) = \prod_a(r)$   $\prod_a(\prod_a(r) \times s-r)$
- $\Pi_a(r) \times s = \Pi_{r.a,s.b}(r \times s)$
- **select distinct r.a,s.b from r,s;**
- $\Pi_a(r) \times s r$
- **create view rsz as select distinct r.a,s.b from r, s minus select \* from r;**
- $\Pi_a(\Pi_a(r) \times s r)$
- **select distinct a from rsz;**
- $\Pi_a(r)$   $\Pi_a(\Pi_a(r) \times s$ -r)
- **select distinct a from r minus select distinct a from rsz;**
- **r(a,b)s(b):** •  $\Pi_a(r)$ -  $\Pi_a(\Pi_a(r) \times s$ -r) • **create view rsz as select distinct r.a,s.b from r, s minus select \* from r;** • **select distinct a from r minus select distinct a from rsz;**

**r(a,b)s(b) hányados kifejezése SQL-ben (NOT EXISTS segítségével):**

- $r(a,b) \div s(b) = \Pi_a(r)$   $\Pi_a(\Pi_a(r) \times s-r)$
- $\Pi_a(r) \times s = \Pi_{r.a,s.b}(r \times s)$
- **select distinct r.a,s.b from r,s;**
- $\Pi_a(r) \times s r$
- **select distinct r.a,s.b from r r1, s s1 where not exists (select \* from r r2**

**where r2.a=r1.a and s1.b=r2.b);**

- $\Pi_a(\Pi_a(r) \times s r)$
- **select distinct r.a from r r1, s s1 where not exists (select \* from r r2**

**where r2.a=r1.a and s1.b=r2.b);**

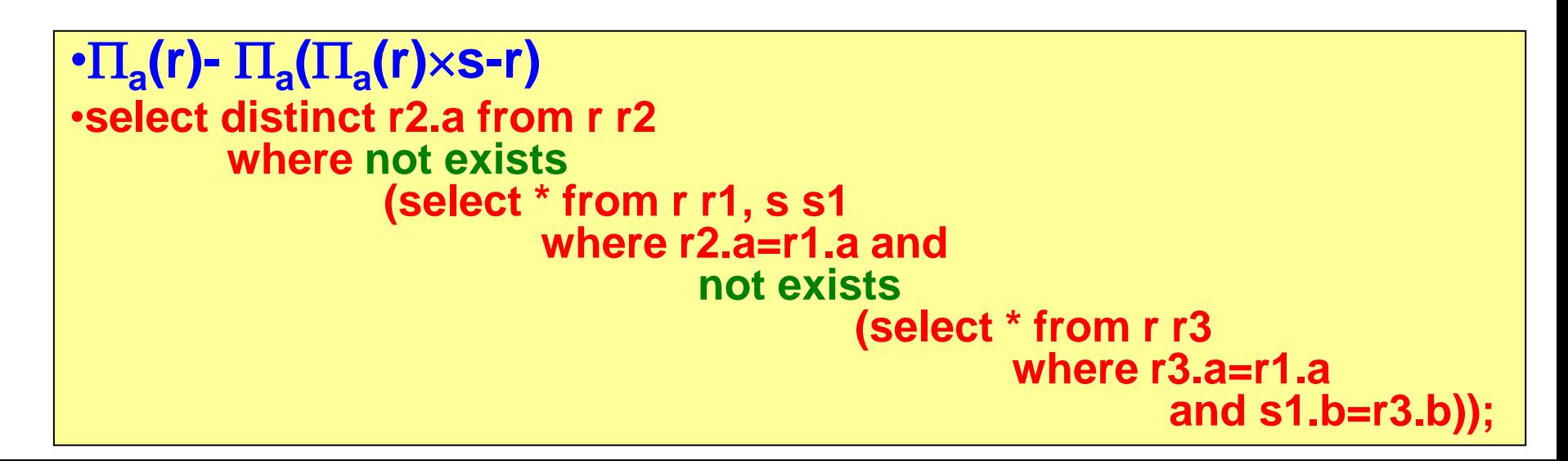

# Monotonitás

• **Monoton nem csökkenő** (röviden **monoton**) kifejezés: bővebb relációra alkalmazva az eredmény is bővebb:

Ha **Ri Si**, i=1,…,n, akkor **E(R1,…,Rn)E(S1,…,Sn).**

• A kivonás kivétel az alapműveletek monoton műveletek (monoton relációs algebra).

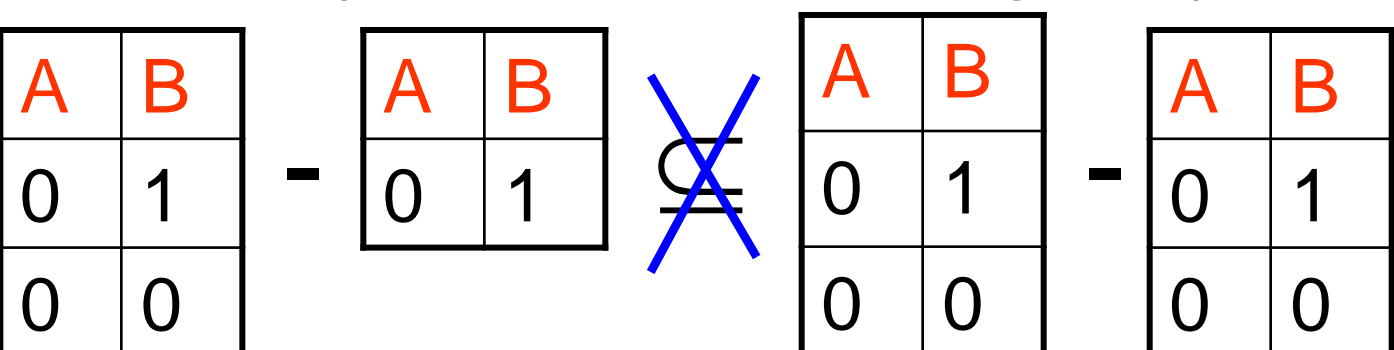

# Monotonitás

- **DE**: Monoton kifejezésben is szerepelhet kivonás:  $r \cap s = r - (r - s)$  monoton.
- Ha E, E1, Ek monoton kifejezések, és E(E1(…),…,Ek(…)) helyes kifejezés, akkor monoton is.
- **Következmény**: **A kivonás nem fejezhető ki a többi alapművelettel**.

- **Relációs algebrai alapműveleteket**  $(\cup, \text{-}, \times, \Pi, \sigma, \rho)$ **tartalmazó kifejezésekkel fejezzük ki a következő lekérdezéseket!**
- **Legyen a relációséma: szeret(név,gyümölcs), röviden s(n,g).**

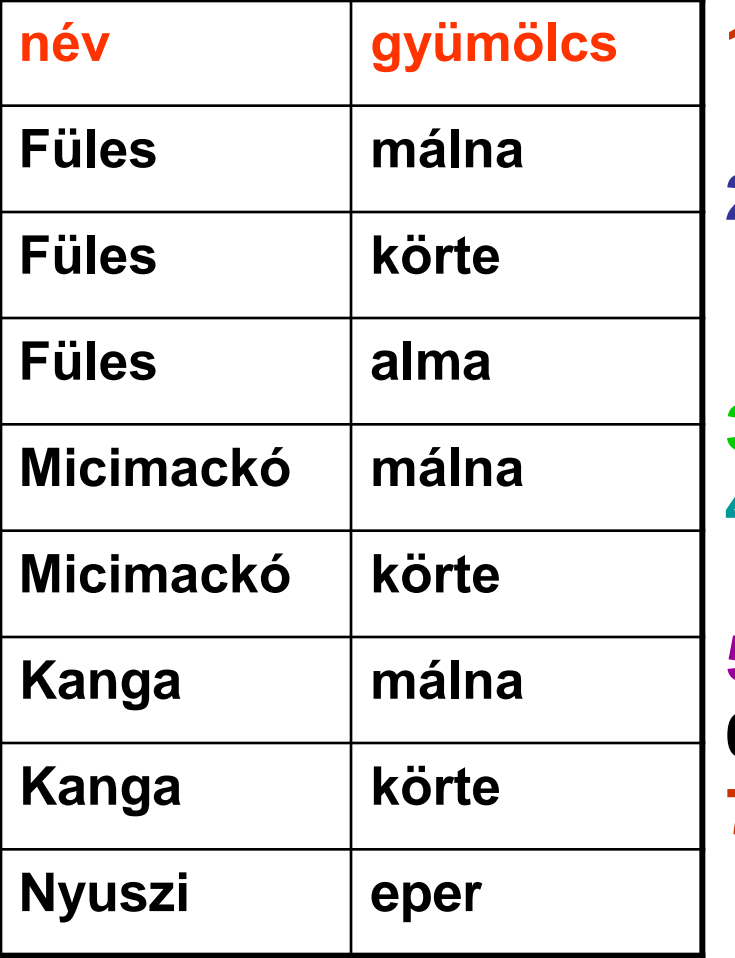

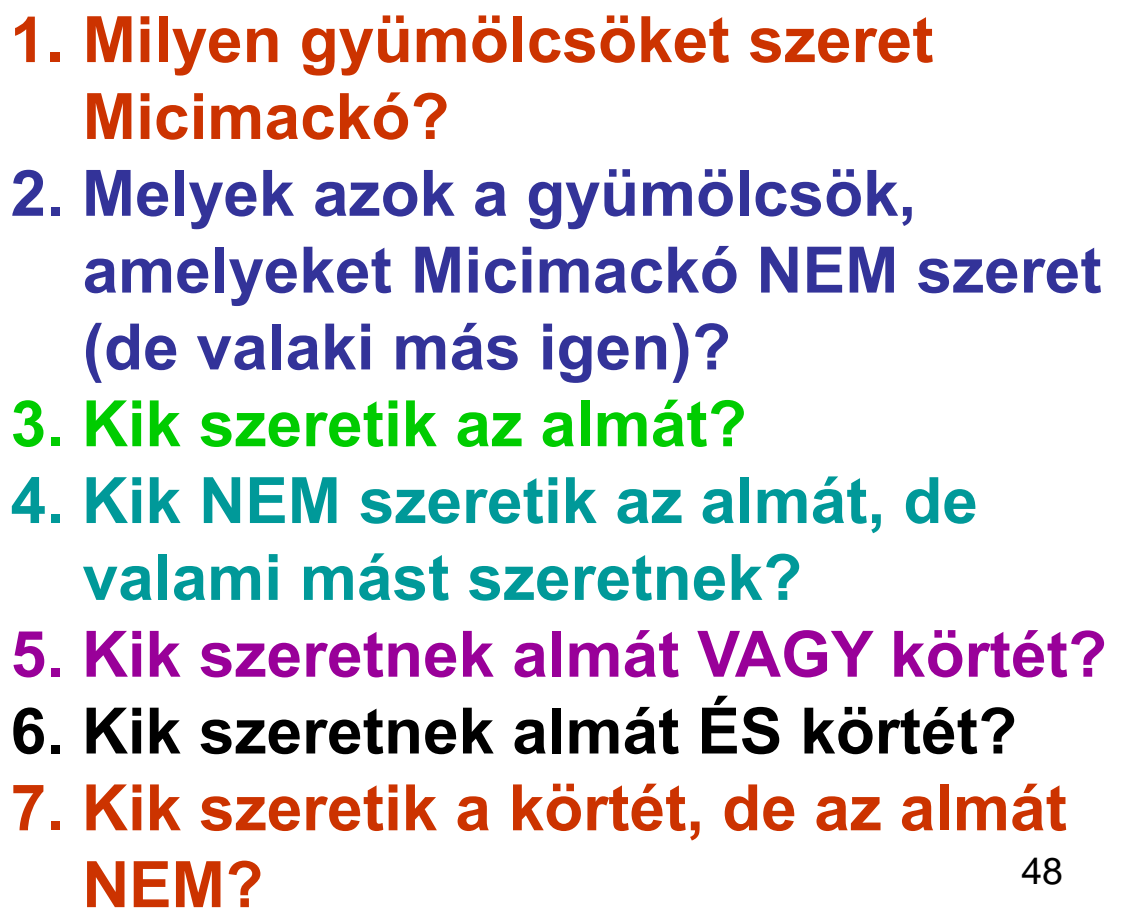

- **Relációs algebrai alapműveleteket**  $(\cup, \text{-}, \times, \Pi, \sigma, \rho)$ **tartalmazó kifejezésekkel fejezzük ki a következő lekérdezéseket!**
- **Legyen a relációséma: szeret(név,gyümölcs), röviden s(n,g).**

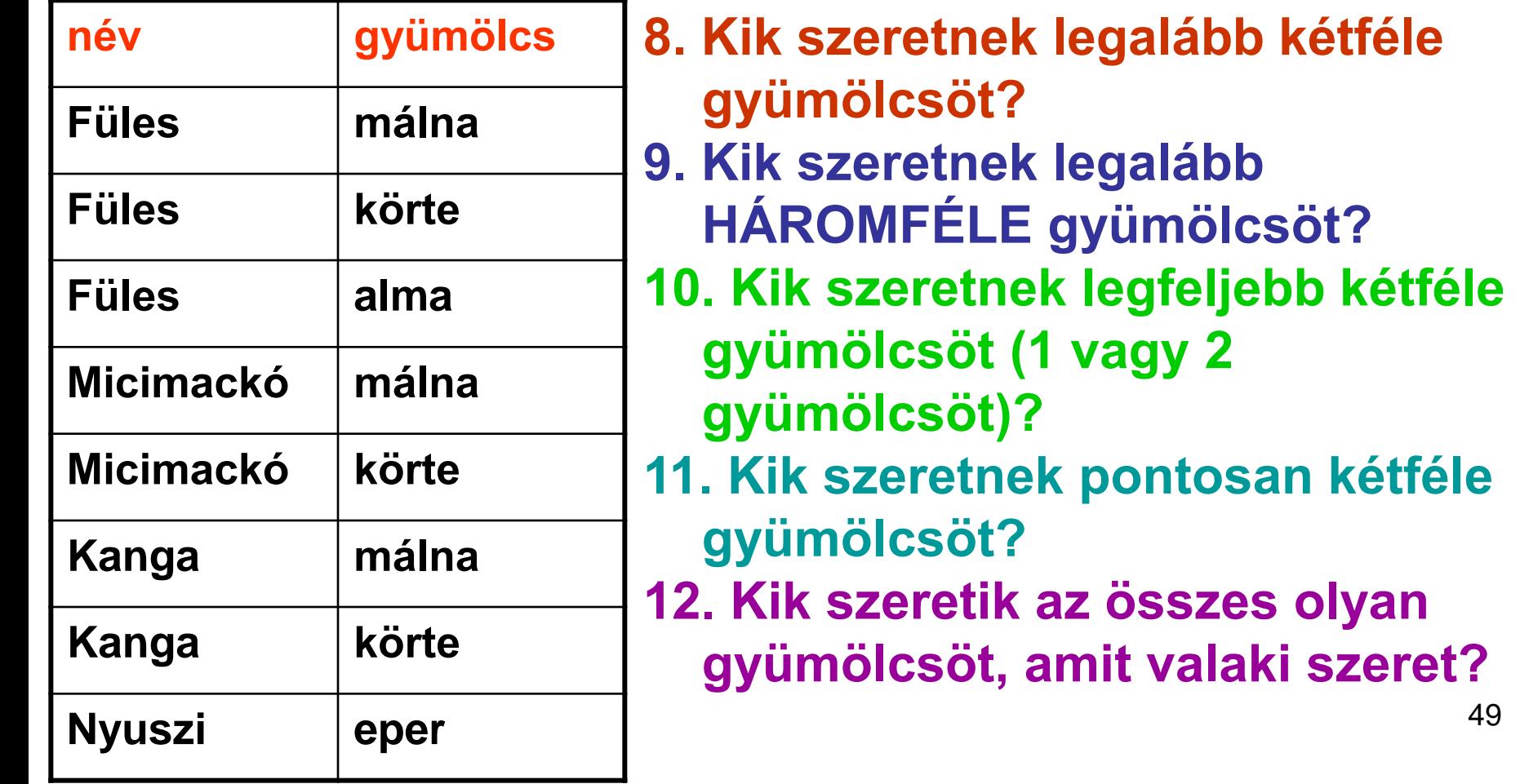

49

- **Relációs algebrai alapműveleteket**  $(\cup, \text{-}, \times, \Pi, \sigma, \rho)$ **tartalmazó kifejezésekkel fejezzük ki a következő lekérdezéseket!**
- **Legyen a relációséma: szeret(név,gyümölcs), röviden s(n,g).**

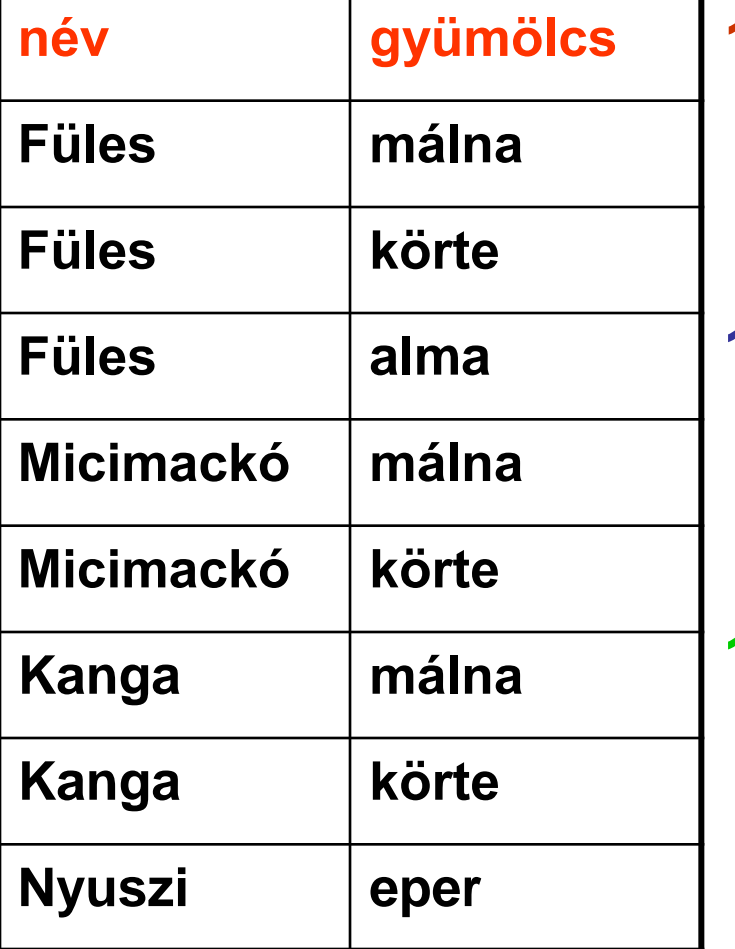

**13. Kik szeretik az összes olyan gyümölcsöt, amit Micimackó szeret (esetleg mást is szerethetnek)? 14. Kik szeretnek legfeljebb olyan gyümölcsöket, amiket Micimackó is szeret (azaz olyat nem szeretnek, amit Micimackó sem)? 15. Kik szeretik pontosan azokat a gyümölcsöket, amiket Micimackó szeret?**

- **Relációs algebrai alapműveleteket**  $(\cup, \text{-}, \times, \Pi, \sigma, \rho)$ **tartalmazó kifejezésekkel fejezzük ki a következő lekérdezéseket!**
- **Legyen a relációséma: szeret(név,gyümölcs), röviden s(n,g).**

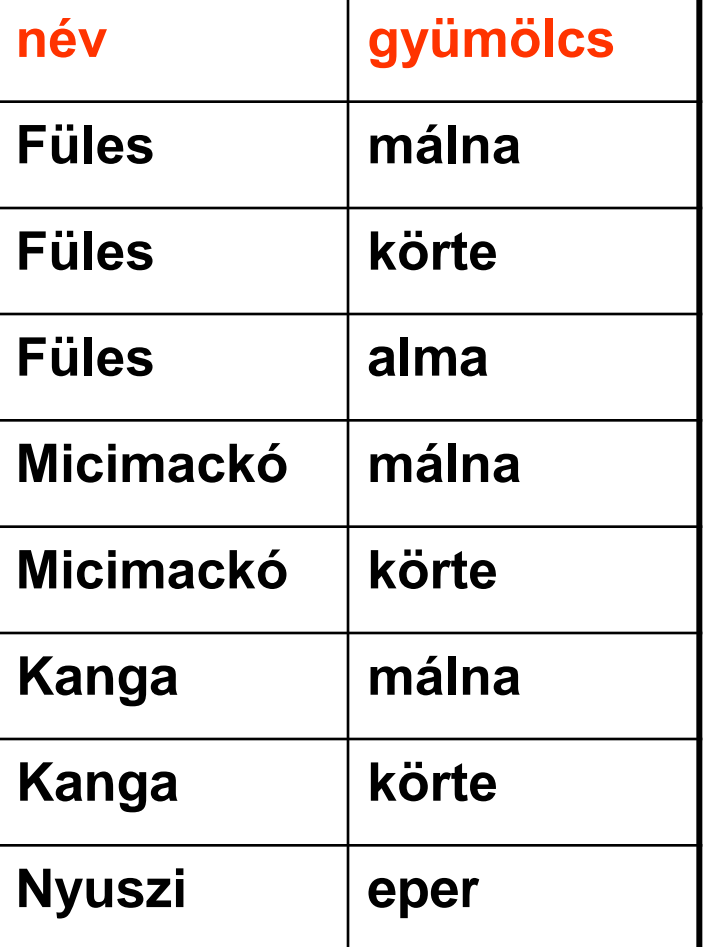

**16. Melyek azok a (név,név) párok, akiknek legalább egy gyümölcsben eltér az ízlésük, azaz az egyik szereti ezt a gyümölcsöt, a másik meg nem? 17. Melyek azok a (név,név) párok, akiknek pontosan ugyanaz az ízlésük, azaz pontosan ugyanazokat a gyümölcsöket szeretik? 18. Kiknek van a legtöbb csupor mézük? Legyen a relációséma: mézevők(név,csupor\_szám), röviden me(n,c).**

- **Relációs algebrai alapműveleteket**  $(\cup, \text{-}, \times, \Pi, \sigma, \rho)$ **tartalmazó kifejezésekkel fejezzük ki a következő lekérdezéseket!**
- **Legyen a relációséma: szeret(név,gyümölcs), röviden s(n,g).**

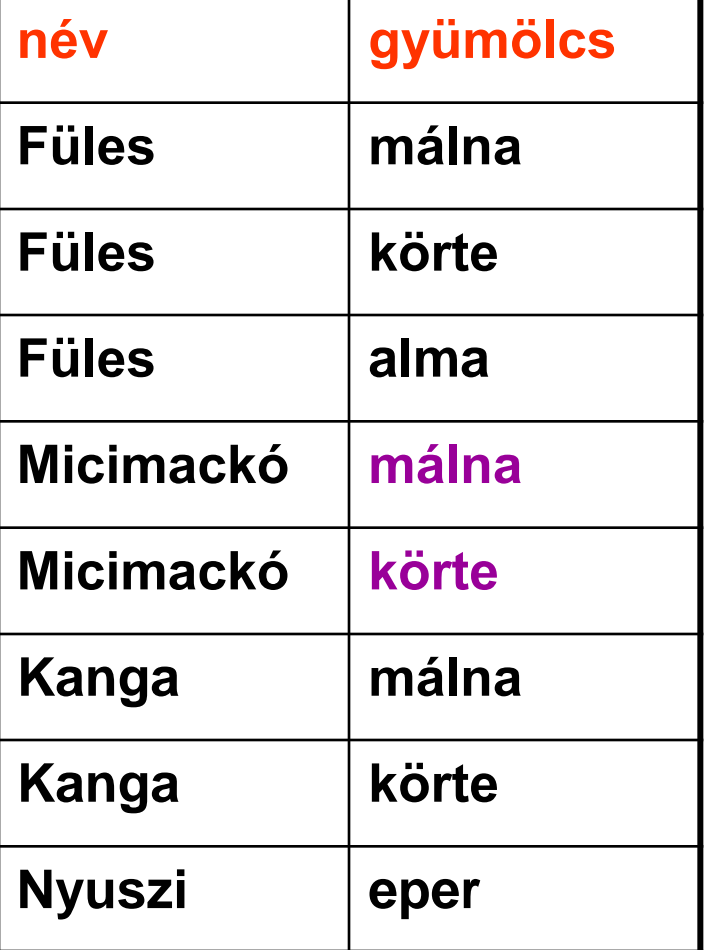

**1. Milyen gyümölcsöket szeret Micimackó?**

1. Megoldás:  

$$
m1:=\prod_{g}(\sigma_{n='Micimackó'}(s))
$$

**1.SQL: create view m1 as** 

**select distinct g** 

**from s** 

**where n='Micimackó';**

**select \* from m1;**

- **Relációs algebrai alapműveleteket**  $(\cup, \text{-}, \times, \Pi, \sigma, \rho)$ **tartalmazó kifejezésekkel fejezzük ki a következő lekérdezéseket!**
- **Legyen a relációséma: szeret(név,gyümölcs), röviden s(n,g).**

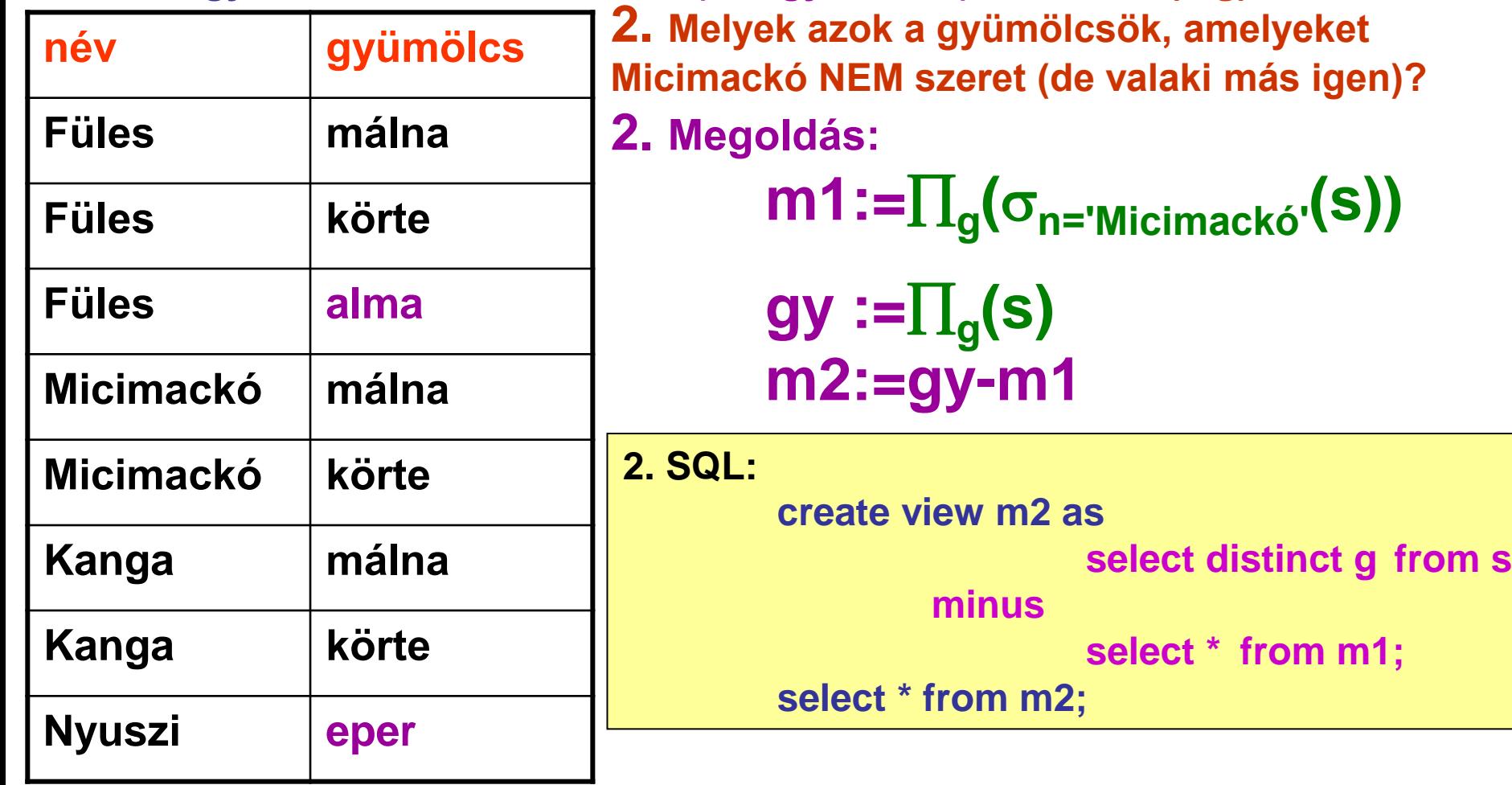

- **Relációs algebrai alapműveleteket**  $(\cup, \text{-}, \times, \Pi, \sigma, \rho)$ **tartalmazó kifejezésekkel fejezzük ki a következő lekérdezéseket!**
- **Legyen a relációséma: szeret(név,gyümölcs), röviden s(n,g).**

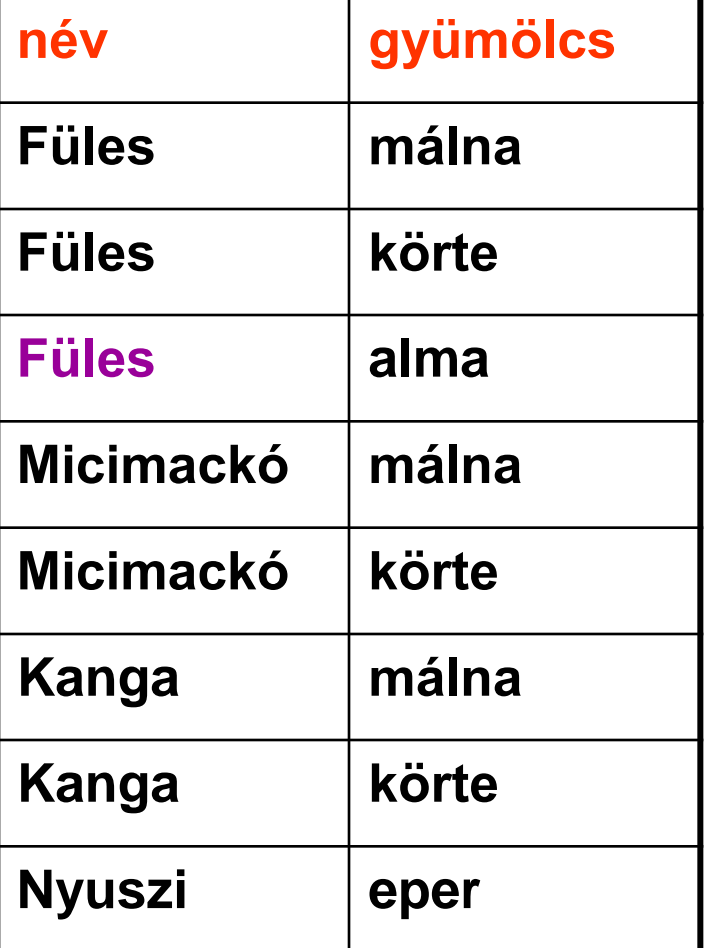

**3. Kik szeretik az almát? 3. Megoldás:** 

$$
m3 := \prod_{n} (\sigma_{g='alma'}(s))
$$

**3. SQL:**

**create view m3 as select distinct n from s where g='alma'; select \* from m3;**

- **Relációs algebrai alapműveleteket (, -, , , , ) tartalmazó kifejezésekkel fejezzük ki a következő lekérdezéseket!**
- **Legyen a relációséma: szeret(név,gyümölcs), röviden s(n,g).**

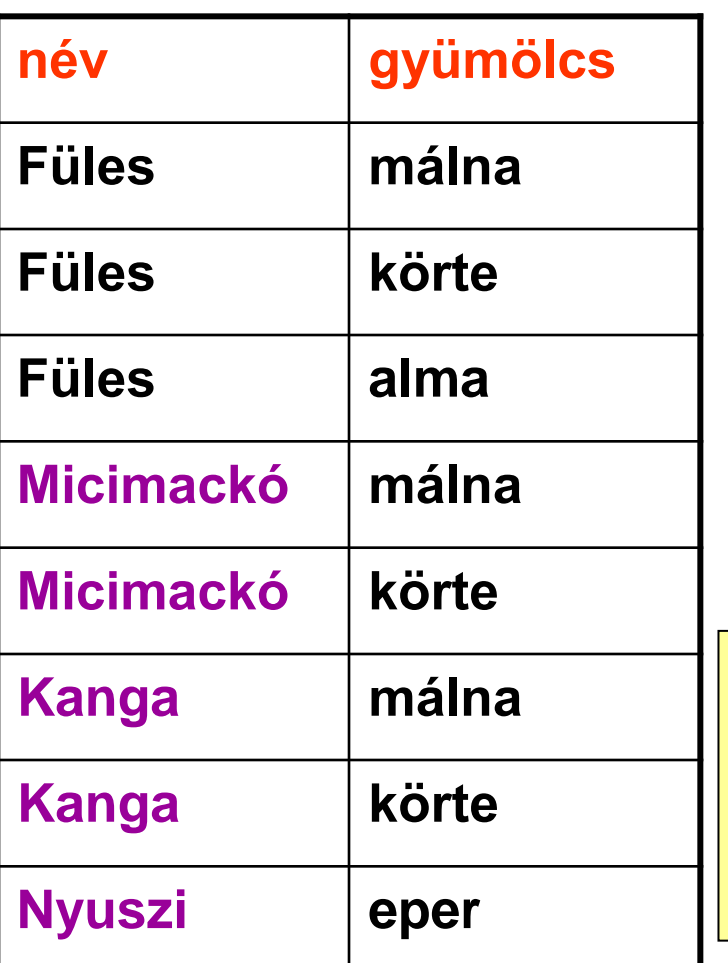

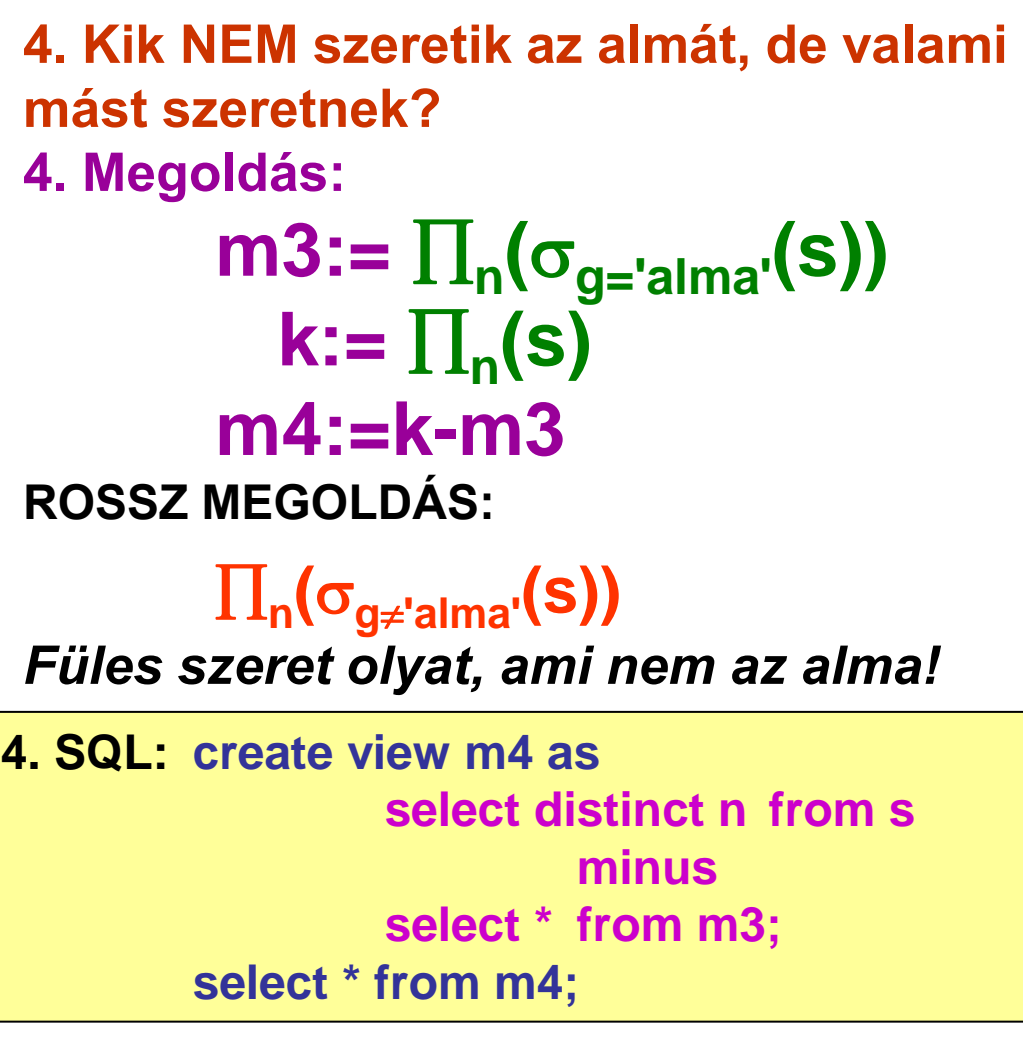

- **Relációs algebrai alapműveleteket**  $(\cup, \text{-}, \times, \Pi, \sigma, \rho)$ **tartalmazó kifejezésekkel fejezzük ki a következő lekérdezéseket!**
- **Legyen a relációséma: szeret(név,gyümölcs), röviden s(n,g).**

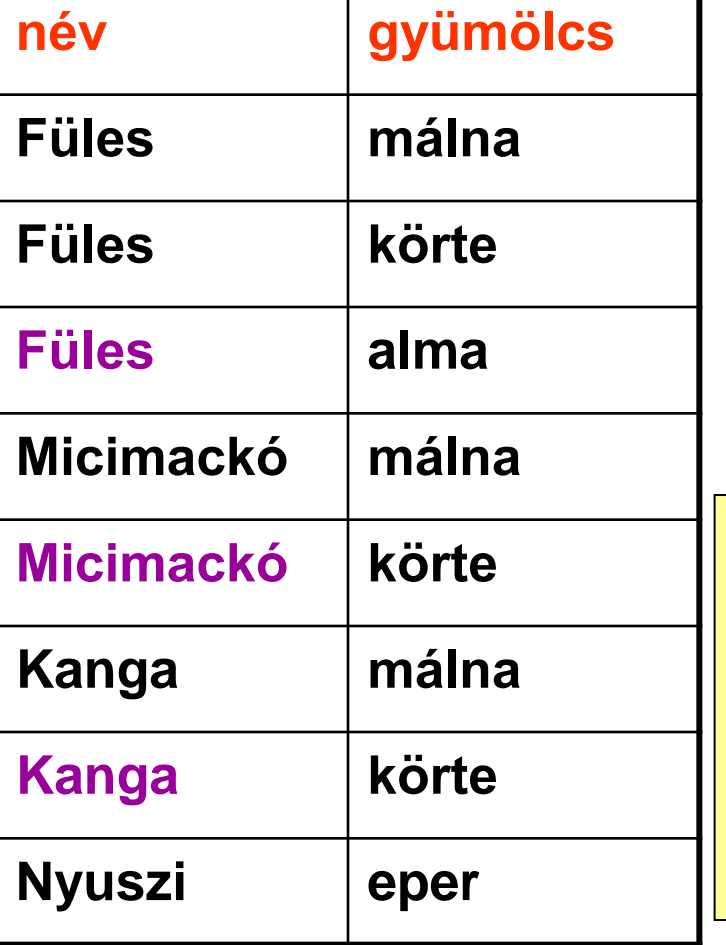

**5. Kik szeretnek almát VAGY körtét? 5. Megoldás:** 

> $m3 := \prod_{n} (\sigma_{g= 'alma'}(s))$  $m31 := \prod_{n} (\sigma_{g=k\text{örte}}(s))$  $m5: = m3 \cup m31$

**5. SQL: create view m5 as select distinct n from s where g='alma' union select distinct n from s where g='körte'; select \* from m5;**

- **Relációs algebrai alapműveleteket (, -, , , , ) tartalmazó kifejezésekkel fejezzük ki a következő lekérdezéseket!**
- **Legyen a relációséma: szeret(név,gyümölcs), röviden s(n,g).**

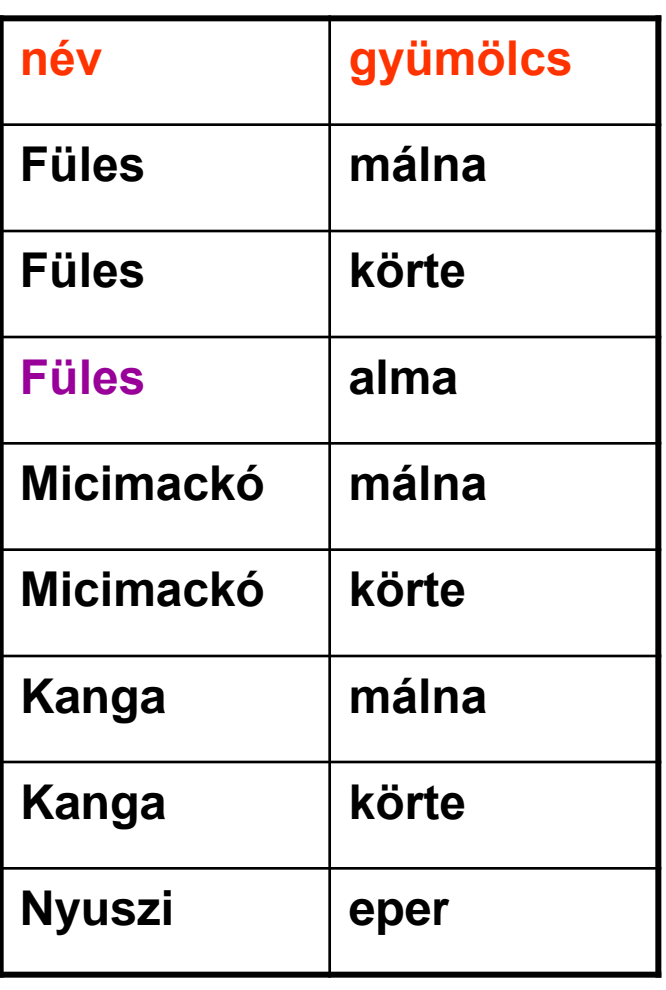

**6. Kik szeretnek almát ÉS körtét? 6. Megoldás:** 

> $m3 := \prod_{n} (\sigma_{g= 'alma'}(s))$  $m31 := \prod_{n} (\sigma_{g=k\text{örte}}(s))$ **m6:=m3 ∩ m31= m3 – (m3 – m31)**

**6. SQL: create view m6 as select distinct n from s where g='alma' intersect select distinct n from s where g='körte'; select \* from m6;**

- **Relációs algebrai alapműveleteket (, -, , , , ) tartalmazó kifejezésekkel fejezzük ki a következő lekérdezéseket!**
- **Legyen a relációséma: szeret(név,gyümölcs), röviden s(n,g).**

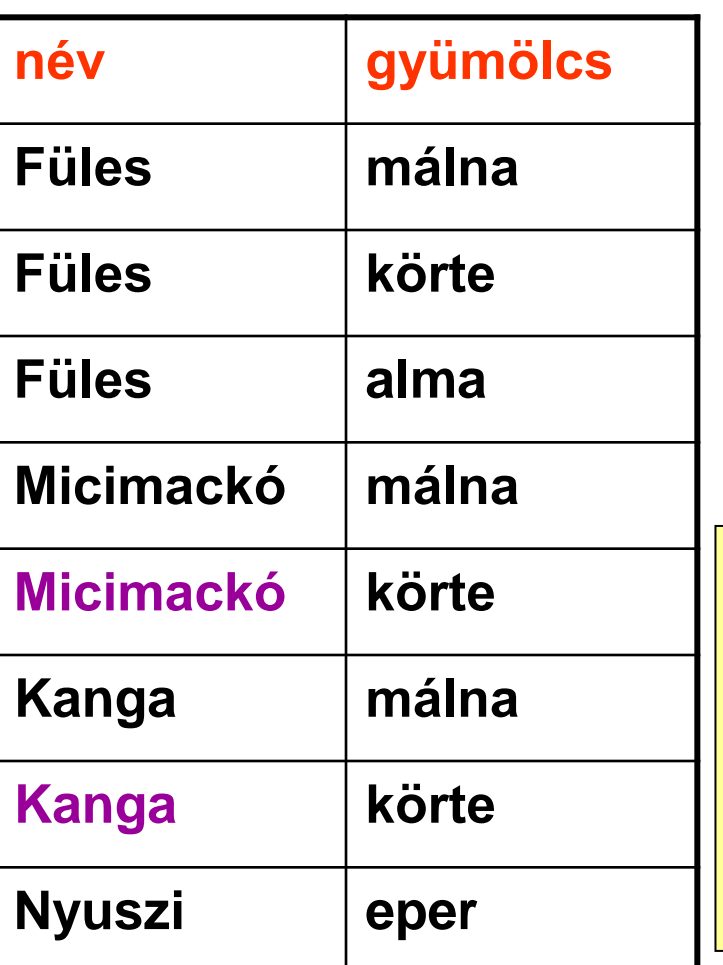

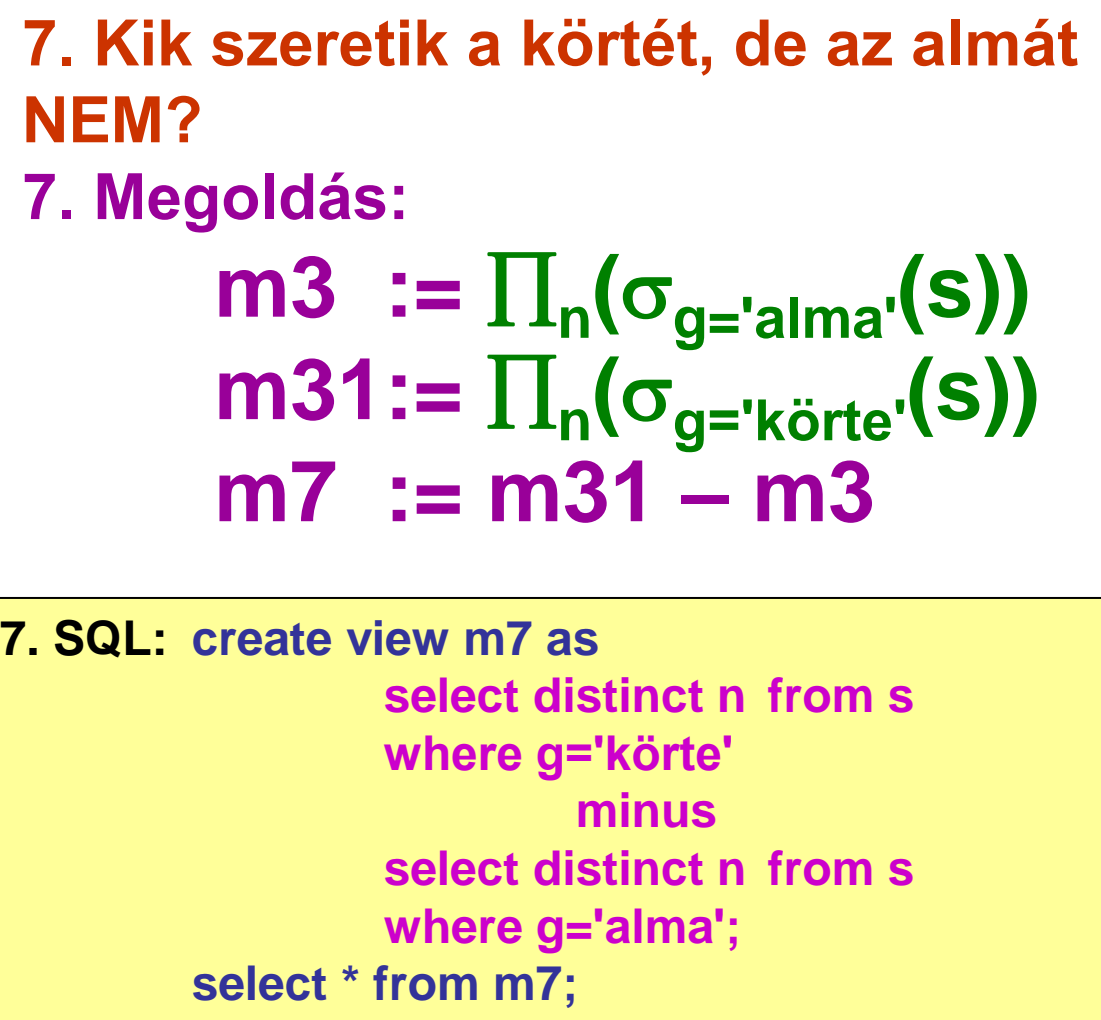

- **Relációs algebrai alapműveleteket**  $(\cup, \text{-}, \times, \Pi, \sigma, \rho)$ **tartalmazó kifejezésekkel fejezzük ki a következő lekérdezéseket!**
- **Legyen a relációséma: szeret(név,gyümölcs), röviden s(n,g).**

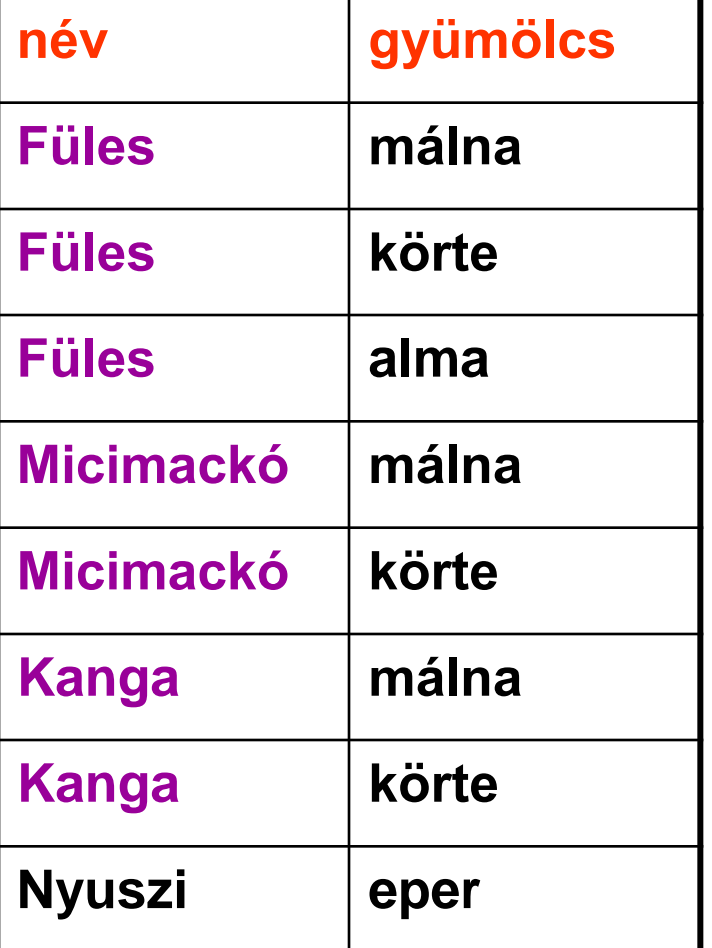

**8. Kik szeretnek legalább kétféle gyümölcsöt? 8. Megoldás: Próbáljuk a d:= s1 s2 szorzatot felhasználni! Aki több gyümölcsöt is szeret, ahhoz több sor fog tartozni a szorzatban.**

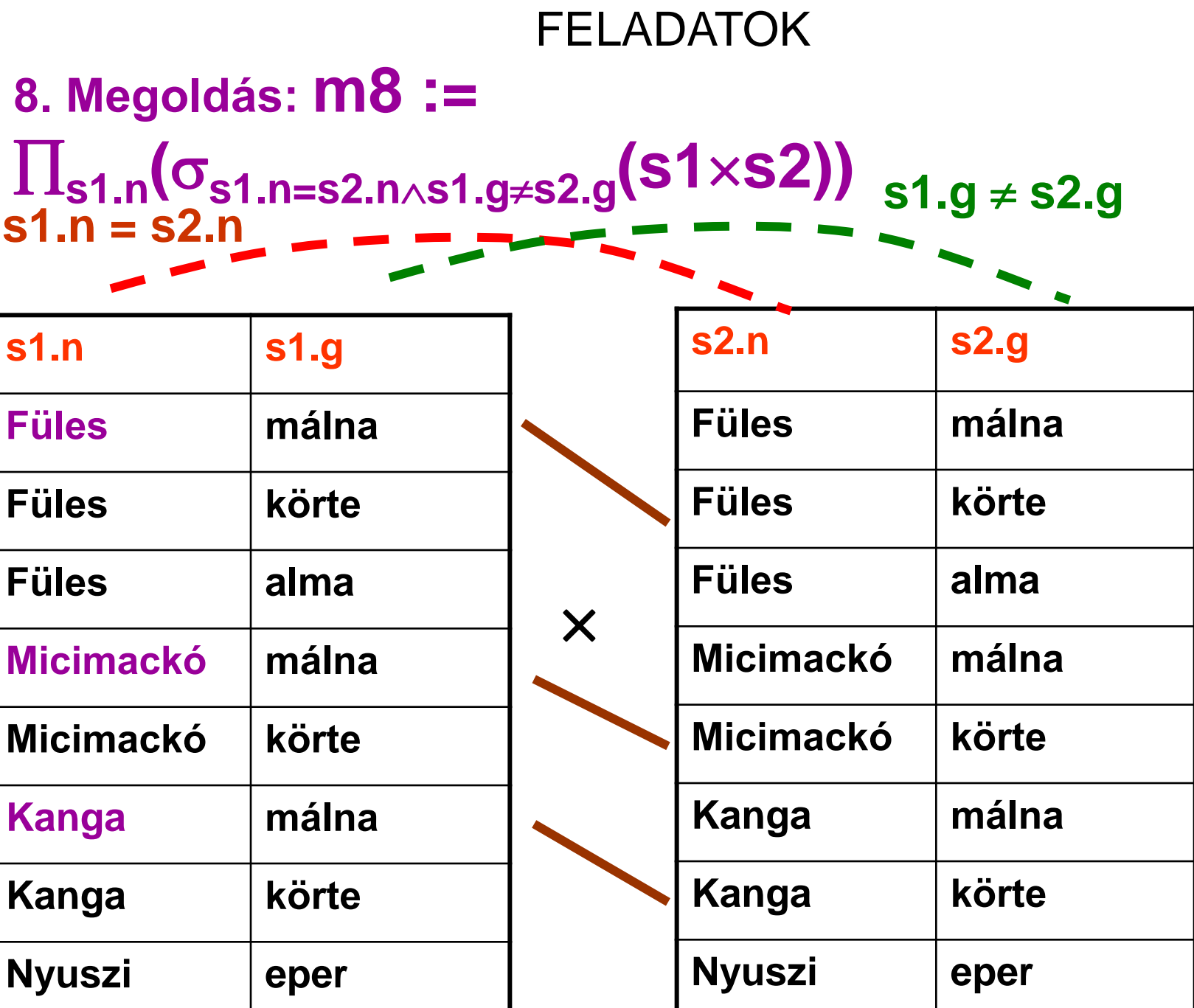

#### FELADATOK **8. Megoldás:**   $m8 := \prod_{s1.n} (\sigma_{s1.n=s2.n} \triangle s1.g \neq s2.g}(s1 \times s2))$

**8. SQL: create view m8 as select distinct s1.n from s s1, s s2 where s1.n=s2.n and s1.g<>s2.g; select \* from m8;**

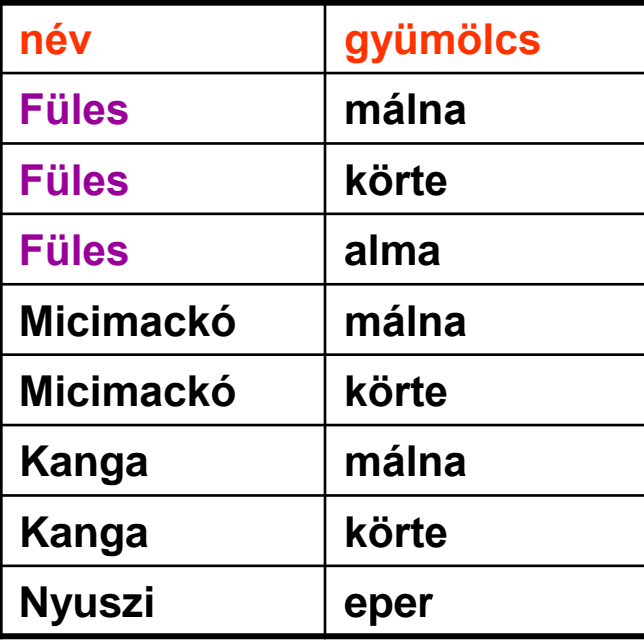

**9. Kik szeretnek legalább HÁROMFÉLE gyümölcsöt? 9. Megoldás: Próbáljuk a d:= s1 s2 s3 szorzatot felhasználni!** 

**m9 :=** 

**s1.n(s1.n=s2.n s1.n=s3.n s1.gs2.gs1.gs3.g s2.gs3.g(s1s2s3))**

**9. SQL: create view m9 as select distinct s1.n from s s1, s s2, s s3 where s1.n=s2.n and s1.n=s3.n and s1.g<>s2.g and s1.g<>s3.g and s2.g<>s3.g; select \* from m9;**

- **Relációs algebrai alapműveleteket**  $(\cup, \text{-}, \times, \Pi, \sigma, \rho)$ **tartalmazó kifejezésekkel fejezzük ki a következő lekérdezéseket!**
- **Legyen a relációséma: szeret(név,gyümölcs), röviden s(n,g).**

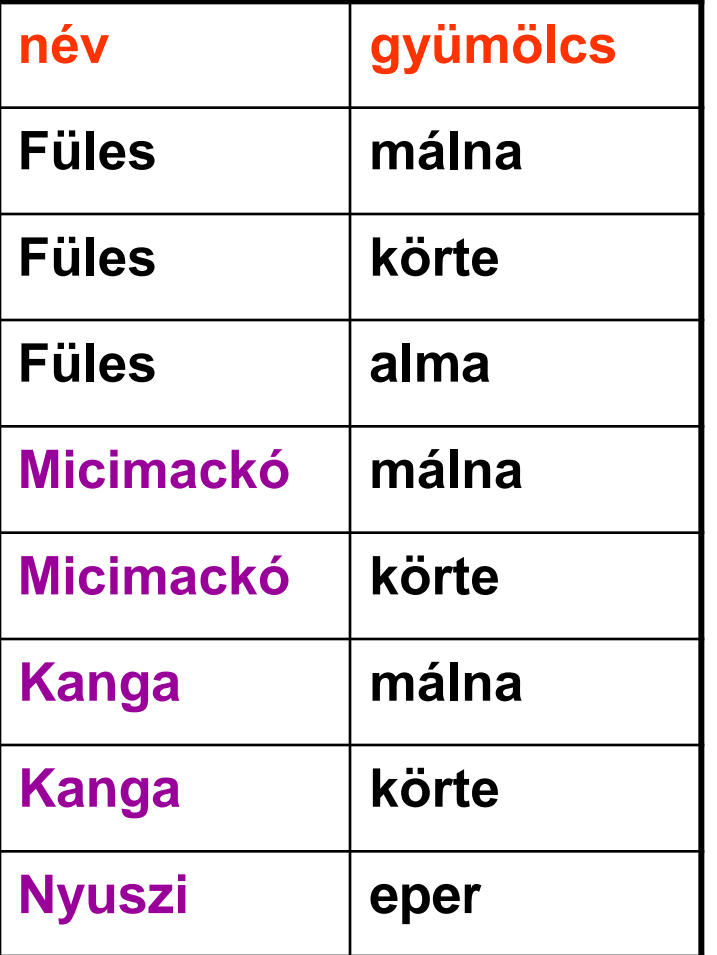

**10. Kik szeretnek legfeljebb kétféle gyümölcsöt (1 vagy 2 gyümölcsöt)? 10. Megoldás: Akik legalább háromfélét szeretnek, azok pont nem ilyenek!**  $k := \prod_n(s)$ **m10 := k – m9**

**10. SQL: create view m10 as select distinct n from s minus select \* from m9; select \* from m10;**

- **Relációs algebrai alapműveleteket (, -, , , , ) tartalmazó kifejezésekkel fejezzük ki a következő lekérdezéseket!**
- **Legyen a relációséma: szeret(név,gyümölcs), röviden s(n,g).**

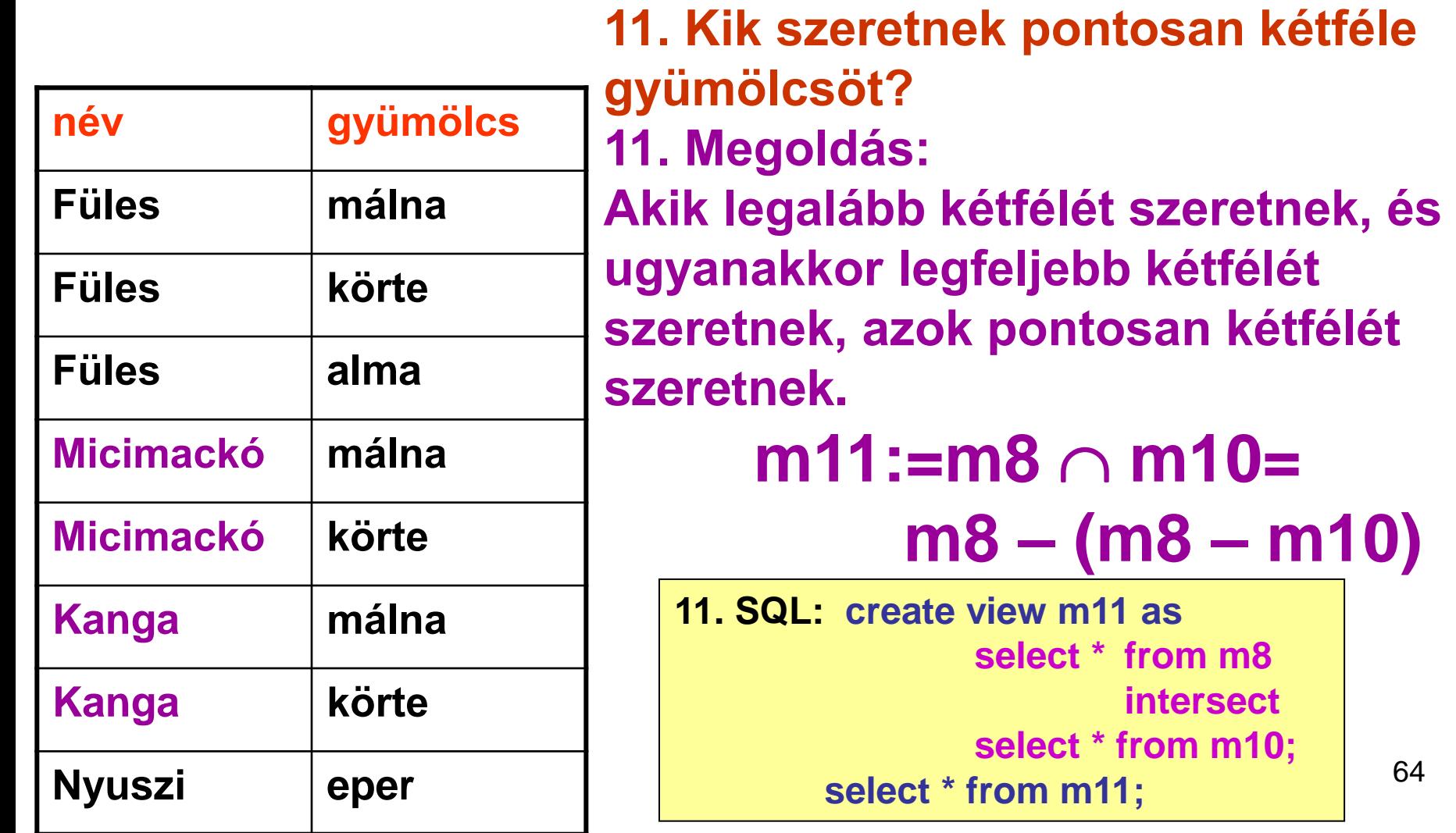

64

- **Relációs algebrai alapműveleteket**  $(\cup, \text{-}, \times, \Pi, \sigma, \rho)$ **tartalmazó kifejezésekkel fejezzük ki a következő lekérdezéseket!**
- **Legyen a relációséma: szeret(név,gyümölcs), röviden s(n,g).**

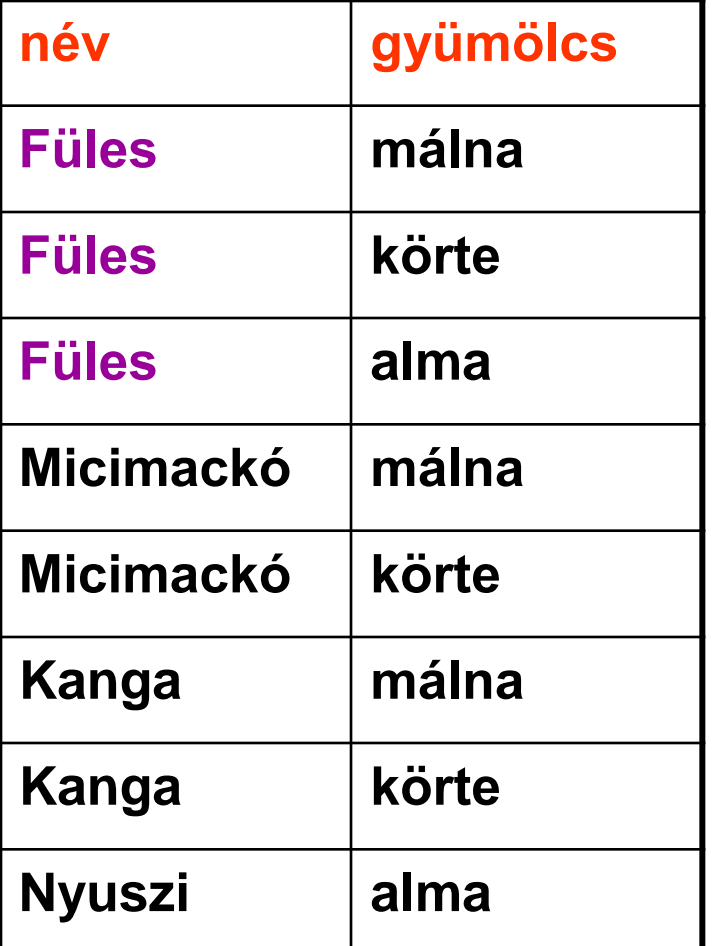

**12. Kik szeretik az összes olyan gyümölcsöt, amit valaki szeret? 12. Megoldás: Az összes gyümölcsnek a név mellett kellene látszani: OSZTÁS!**

> $gy := \prod_{g}(s)$  $m12 := s \div gy$

**12. Kik szeretik az összes olyan gyümölcsöt, amit valaki szeret? 12. Megoldás: Az összes gyümölcsnek a név mellett kellene látszani: OSZTÁS!**

- **r(a,b)s(b):**
- $\Pi_a(r)$   $\Pi_a(\Pi_a(r) \times s$ -r)
- **create view rsz as**

**select distinct r.a,s.b from r, s minus select \* from r;**

• **select distinct a from r minus**

**select distinct a from rsz;**

**12. SQL:** 

**create view gy as**

**select distinct g from s; create view rsz12 as select distinct s.n,gy.g from s, gy minus select \* from s;**

**create view m12 as select distinct n from s minus select distinct n from rsz12; select \* from m12;**

 $gy := \prod_{g}(s)$  $m12 := s ÷ g$ 

- **Relációs algebrai alapműveleteket**  $(\cup, \text{-}, \times, \Pi, \sigma, \rho)$ **tartalmazó kifejezésekkel fejezzük ki a következő lekérdezéseket!**
- **Legyen a relációséma: szeret(név,gyümölcs), röviden s(n,g).**

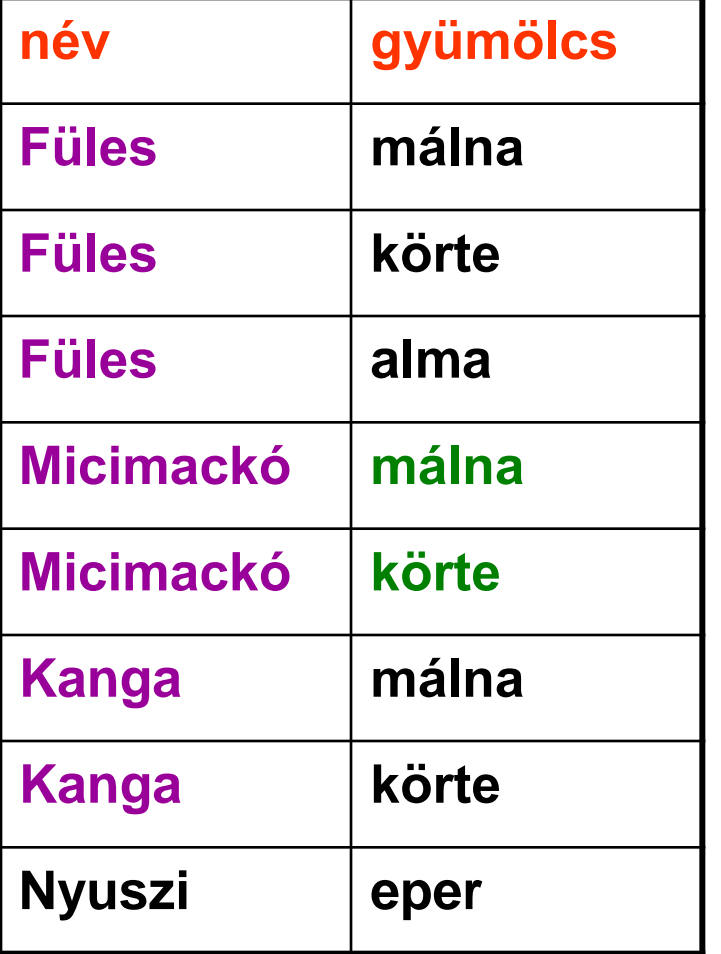

**13. Kik szeretik az összes olyan gyümölcsöt, amit Micimackó szeret (esetleg mást is szerethetnek)? 13. Megoldás: Az összes Micimackó által kedvelt gyümölcsnek a név mellett kellene látszani: OSZTÁS!**

> $m1:=\prod_{g}(\sigma_{n='Micro}|\textbf{Nis}|\textbf{N})$  $m13 := s \div m1$

**13. Megoldás: Az összes Micimackó által kedvelt gyümölcsnek a név mellett kellene látszani: OSZTÁS!**

 $m1:=\prod_{g}(\sigma_{n='Micro}(\mathbf{s}))$  $m13 := s \div m1$ 

- $r(a,b) \div s(b)$ :
- $\Pi_a(r)$   $\Pi_a(\Pi_a(r) \times s$ -r)
	- **create view rsz as select distinct r.a,s.b from r, s minus select \* from r;**
- **select distinct a from r minus**

**select distinct a from rsz;**

**13. SQL:** 

**create view rsz13 as select distinct s.n,m1.g from s, m1 minus select \* from s; create view m13 as select distinct n from s minus select distinct n from rsz13; select \* from m13;**

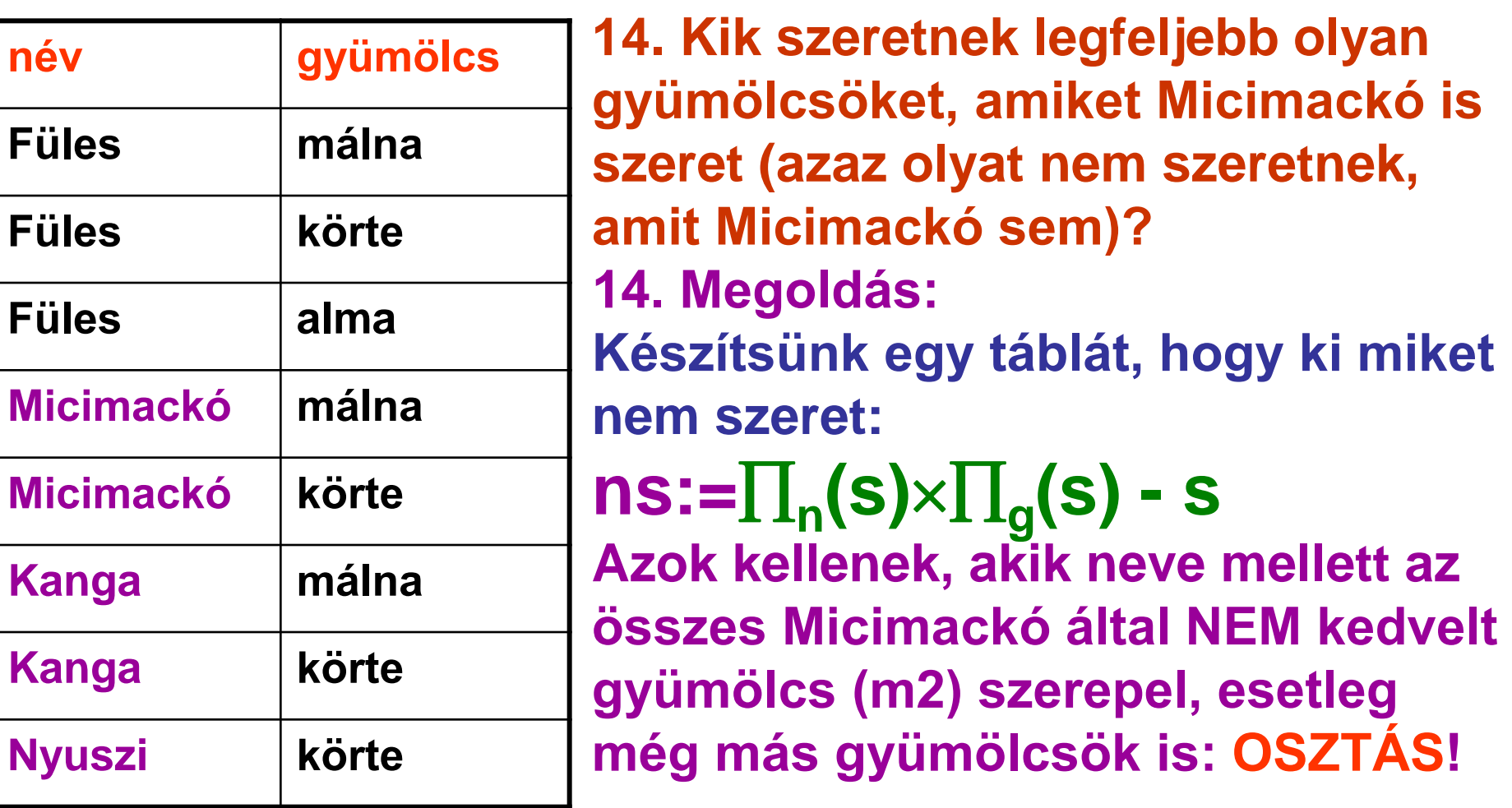

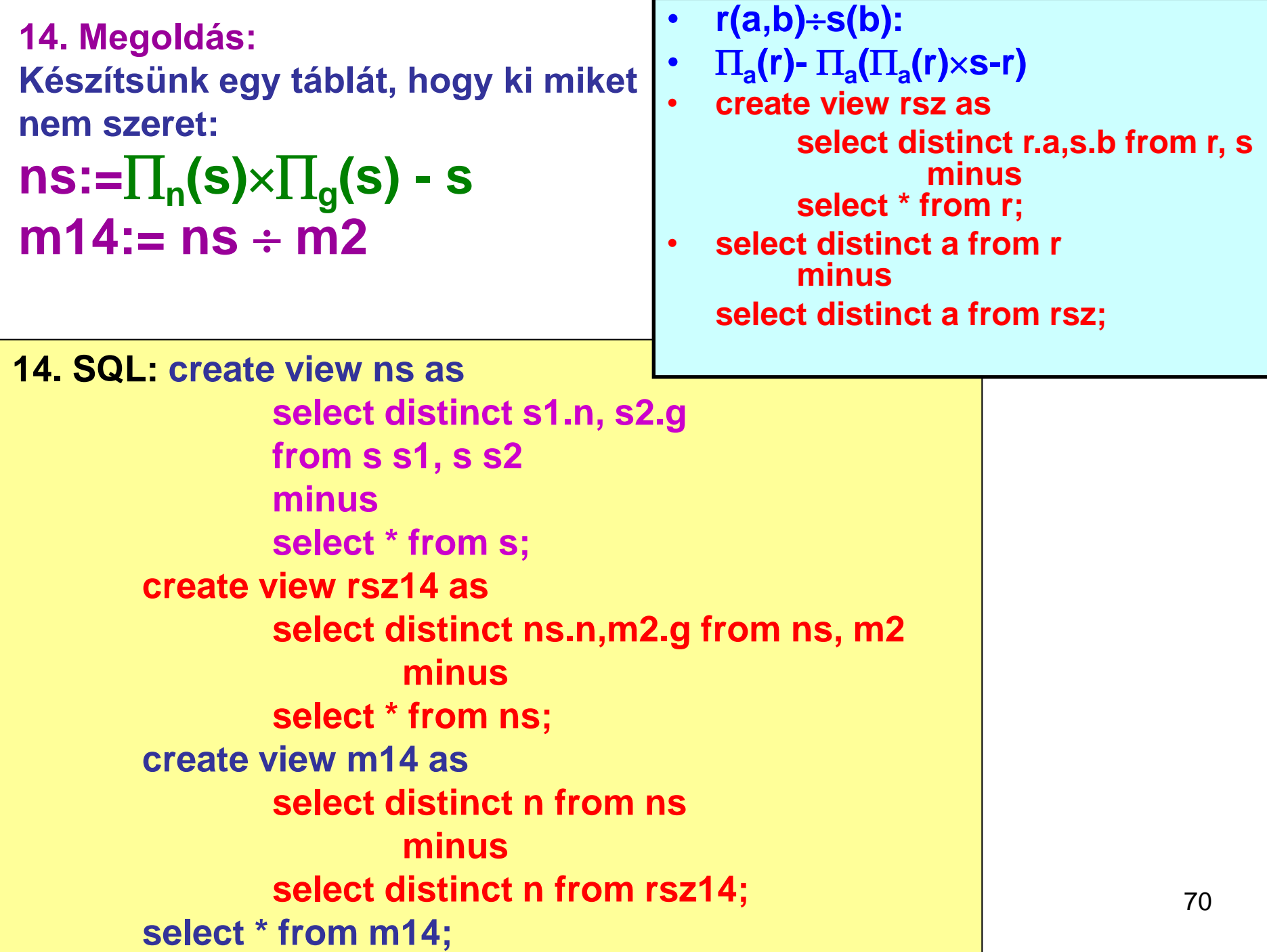

- **Relációs algebrai alapműveleteket (, -, , , , ) tartalmazó kifejezésekkel fejezzük ki a következő lekérdezéseket!**
- **Legyen a relációséma: szeret(név,gyümölcs), röviden s(n,g).**

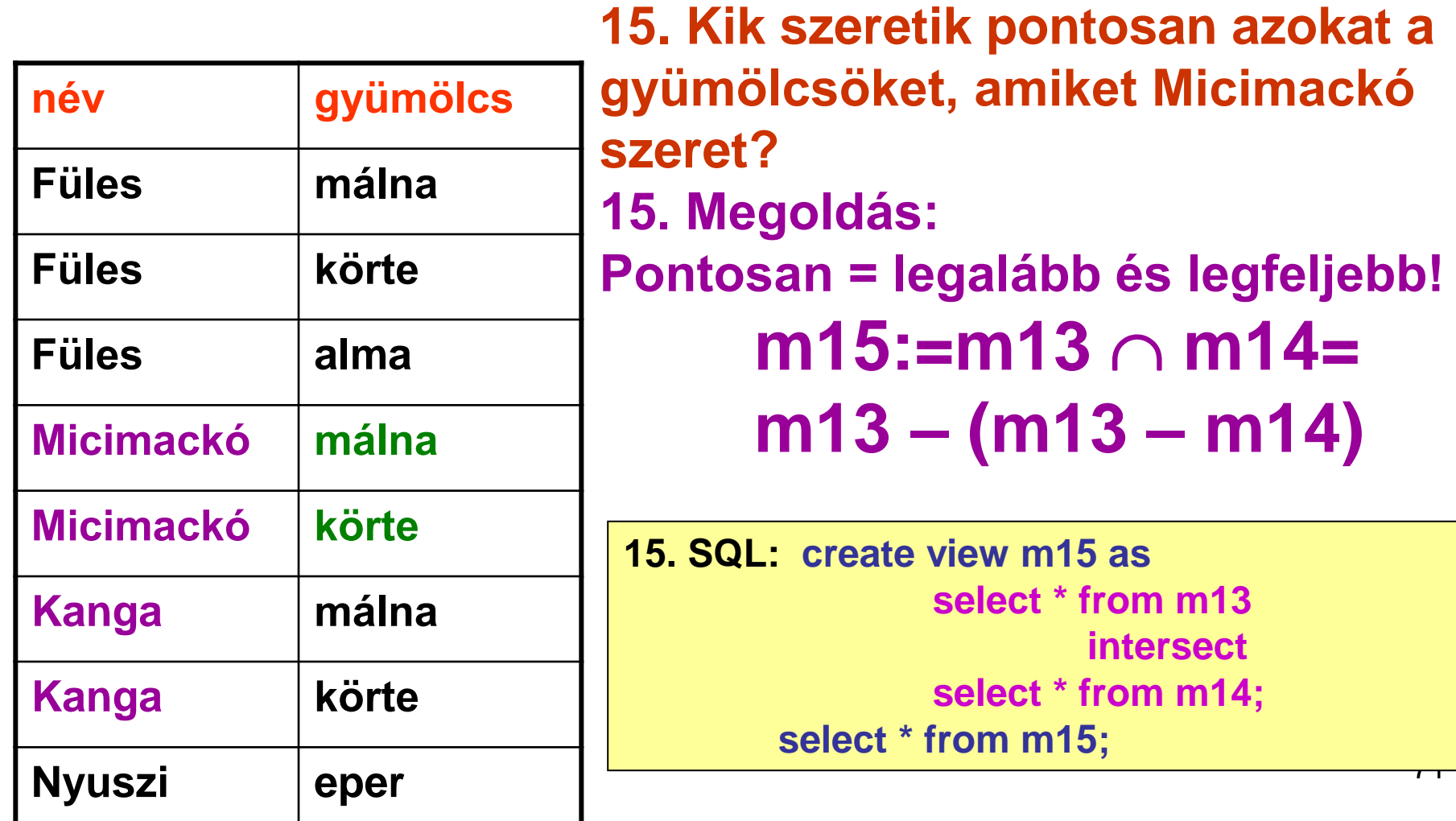

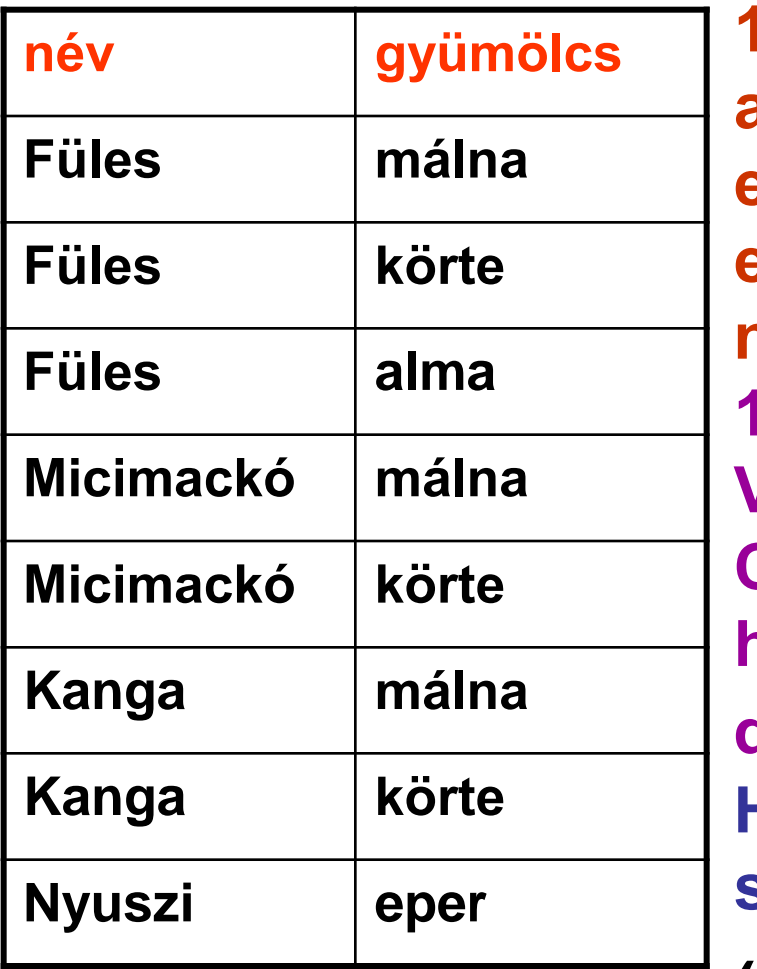

72 **16. Melyek azok a (név,név) párok, akiknek legalább egy gyümölcsben eltér az ízlésük, azaz az egyik szereti ezt a gyümölcsöt, a másik meg nem? 16. Megoldás: Vegyük a d:= s1 s2 szorzatot. Cseréljük fel a 2. és 4. oszlopot és hasonlítsuk össze a két táblát.**  $d1 := \prod_{s_1,s_4,s_3,s_2}(d)$ **Ha n1 szereti g1-et, de n2 nem szeret g1-et, hanem g2-t, akkor (n1,g1,n2,g2)d, (n1,g2,n2,g1)d1 viszont** (n1,g2,n2,g1)∉d. Így  $m16:=\prod_{s_1,s_3}(d1-d)$
**16. Megoldás:**   $d1 := \prod_{\$1, \$4, \$3, \$2} (d)$  $m16:= \prod_{s1,s3} (d1-d)$ **16. SQL: create view m160 (a1,a2,a3,a4) as select distinct s1.n, s2.g, s2.n, s1.g from s s1, s s2 minus select distinct s1.n, s1.g, s2.n, s2.g from s s1, s s2; create view m16 as select distinct a1,a3 from m160; select \* from m16;**

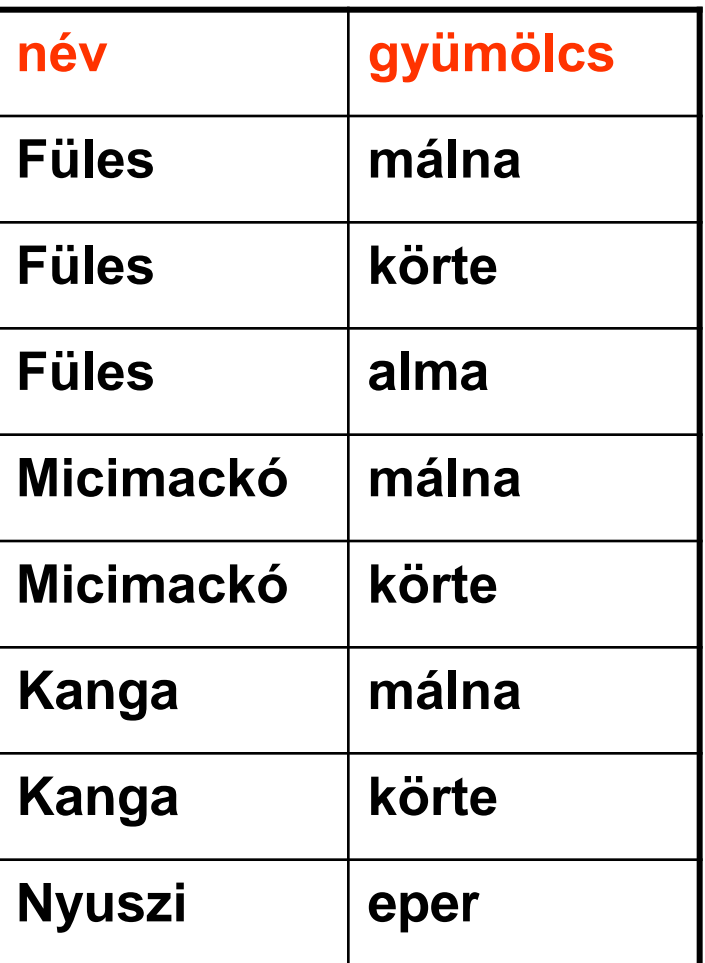

**17. Melyek azok a (név,név) párok, akiknek pontosan ugyanaz az ízlésük, azaz pontosan ugyanazokat a gyümölcsöket szeretik? 17. Megoldás: Előző feladatban a komplementer párokat határoztuk meg.**  $nn := \prod_{s1.0} (s1) \times \prod_{s2.0} (s2)$ **m17:= nn – m16 17. SQL: create view nn (a1,a3) as**

**select distinct s1.n,s2.n from s s1, s s2; create view m17 as select \* from nn minus select \* from m16; select \* from m17;**

- **Relációs algebrai alapműveleteket**  $(\cup, \text{-}, \times, \Pi, \sigma, \rho)$ **tartalmazó kifejezésekkel fejezzük ki a következő lekérdezéseket!**
- **Legyen a relációséma: mézevők(név,csupor\_szám), röviden me(n,c).**

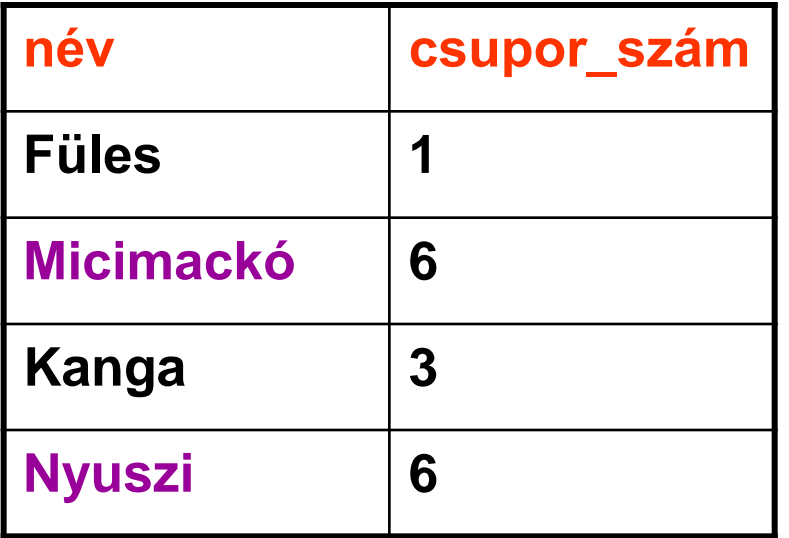

**18. Kiknek van a legtöbb csupor mézük?**

**18. Megoldás:** 

**A maximum az összes többi értéknél nagyobb vagy egyenlő. Képezzünk téta-összekapcsolást!**

 $t:= \sigma_{m1.c>=m2.c}$  (me1×me2)

75 **Ha (n1,c1) maximális, akkor az összes (n2,c2) pár, azaz me2 megjelenik mellette a szorzatban: OSZTÁS!**   $m18 := \prod_{m1} (t + me2)$ **Hasonlóan a minimum is kifejezhető!**

**18. Megoldás:** 

```
t:= \sigma_{m1}<sub>c>=m2.c</sub>(me1 \times me2)m18 := \prod_{m1} (t + me2)
```
**18. SQL:** 

**create view t (a1,a2,a3,a4) as select distinct m1.n,m1.c,m2.n,m2.c from me m1, me m2 where m1.c>=m2.c; create view me2 (a3,a4) as select \* from me; create view rsz18 as select distinct t.a1,t.a2,me2.a3,me2.a4 from t, me2 minus select \* from r; create view m18h (a1,a2) as select distinct a1,a2 from t minus select distinct a1,a2 from rsz18; create view m18 as select distinct a1 from m18h;**

**select \* from m18;**

- $r(a,b) \div s(b)$ :  $\Pi_a(r)$   $\Pi_a(\Pi_a(r) \times s$ -r)
- **create view rsz as**
	- **select distinct r.a,s.b from r, s minus select \* from r;**
- **select distinct a from r minus**

**select distinct a from rsz;**

- **Legyen a relációséma a következő:** 
	- **szeret(név,bor): ki milyen bort szeret, röviden s(n,b)**
	- **jár(név,kocsma), ki melyik kocsmába szokott járni, röviden j(n,k)**
	- **van(kocsma,bor), melyik kocsmában milyen bort árulnak, röviden v(k,b)**
- **Tegyük fel, hogy az azonos nevű oszlopokban minden táblában pontosan ugyanazok a különböző értékek szerepelnek.**
- **Egy ember többféle bort is szerethet, több kocsmába is járhat, egy kocsmában többféle bor is lehet.**
- **Fejezzük ki relációs algebrában a következő lekérdezéseket!**

#### **s(n,b), j(n,k), v(k,b)**

- **1. Ki jár olyan kocsmába, ahol van legalább egy kedvenc bora? (SZERENCSÉS)**
- **1. Megoldás:**

**(n,b,k) hármasok: ahol n szereti b-t, és n jár k-ba:**

 $nbk:= S(n,b) \bowtie j(n,k)$ 

**(n,b,k) hármasok: ahol n szereti b-t, és n jár k-ba és van b a k-ban:**

```
h:= s(n,b) ⋈ j(n,k) ⋈ v(k,b)
m1 := \prod_n(h)
```
#### **1. SQL:**

```
create view m1 as
```

```
select distinct s.n from s,j,v
where s.n=j.n and
        s.b=v.b and
```

```
j.k=v.k;
```

```
select * from m1;
```
#### **s(n,b), j(n,k), v(k,b)**

- **2. Ki jár olyan kocsmába, ahol van legalább két kedvenc bora? (NAGYON SZERENCSÉS)**
- **2. Megoldás:**

**(n,b,k) hármasok: ahol n szereti b-t, és n jár k-ba és van b a k-ban:**

 $h1:= s(n,b) \bowtie j(n,k) \bowtie v(k,b)$ 

**(n,b,k,n,b',k) hatosok: ahol n szereti b-t, és n jár k-ba és van b és b' a k-ban:**

**m:=h1.n=h2.nh1.k=h2.kh1.bh2.b(h1h2)**

 $m2 := \prod_{h1} (m)$ 

#### **2. Megoldás:**

**h1:= s(n,b)** ⋈ **j(n,k)** ⋈ **v(k,b)**

**m:=h1.n=h2.nh1.k=h2.kh1.bh2.b(h1h2) m2:**=  $\prod_{h1} (m)$ 

**2. SQL:**

**create view h (n,b,k) as select distinct s.n, s.b, j.k from s,j,v where s.n=j.n and s.b=v.b and j.k=v.k; create view m2 as select distinct h1.n from h h1, h h2 where h1.n=h2.n and h1.k=h2.k and h1.b <> h2.b; select \* from m2;**

**s(n,b), j(n,k), v(k,b)**

- **3. Ki jár CSAK olyan kocsmába, ahol legalább egy kedvenc bora kapható? (BOLDOG)**
- **3. Megoldás:**

**Az összes névből vonjuk ki azokat, akik járnak olyan kocsmába, ahol nincs egyetlen kedvenc italuk sem!**

**(n,b,k) hármasok: ahol n szereti b-t, és n jár k-ba és VAN b a k-ban:**

**h:= s(n,b)** ⋈ **j(n,k)** ⋈ **v(k,b), ebből névhez jó kocsmák (n,k):**

 $p:=\prod_{n,k}(h)$ 

**Kik járnak olyan kocsmába, ami nem jó kocsma számukra?**

 $k:=\prod_n(j-p)$ **m3:= <sup>n</sup> (s) – k**

### FELADATOK **3. Megoldás:**

**h:= s(n,b)** ⋈ **j(n,k)** ⋈ **v(k,b), ebből névhez jó kocsmák (n,k):**  $p:=\prod_{n,k}(h)$ **Kik járnak olyan kocsmába, ami nem jó kocsma számukra?**  $k3:=\prod_n(j-p)$ **m3:= <sup>n</sup> (s) – k3 3. SQL: create view p as select distinct n,k from h; create view kk as select \* from j**

**minus select \* from p; create view k3 as select distinct n from kk; create view m3 as select distinct n from s minus select \* from k3; select \* from m3;**

<u>...</u>

**s(n,b), j(n,k), v(k,b)**

**4. Ki jár olyan kocsmába, ahol az összes kedvenc bora kapható? (NAGYON BOLDOG) 4. Megoldás:** 

**(n,b,k) hármasok: ahol n szereti b-t, és n jár k-ba: nbk:= s(n,b)** ⋈ **j(n,k)**

**(n,b,k) hármasok: ahol n szereti b-t, és n jár k-ba és VAN b a k-ban: h:= s(n,b)** ⋈ **j(n,k)** ⋈ **v(k,b)**

**(n,b,k) hármasok: ahol n szereti b-t, és n jár k-ba és NINCS b a k-ban: r:= nbk – h, és rossz kocsmák a névhez (n,k):**  $rk:=\prod_{n,k}(r)$ 

**Ha n jár olyan k kocsmába, ami nem rossz kocsma számára, akkor n a megoldáshoz tartozik!**

**e:=j-rk (ha ebben maradt (n,k) pár, akkor n jár olyan k kocsmába, ami nem rossz kocsma, azaz minden kedvenc bora kapható).**

 $m4:=\prod_n(e)$ 

#### **4. SQL:**

**create view nbk (n,b,k) as select distinct s.n,s.b,j.k from s,j where s.n=j.n; create view r as select \* from nbk minus select \* from h; create view rk (n,k) as select distinct r.n,r.k from r; create view e as select \* from j minus select \* from rk; create view m4 as select distinct n from e; select \* from m4;**

```
Megoldás: 
nbk:= s(n,b) \bowtie j(n,k)h:= s(n,b) \bowtie j(n,k) \bowtie v(k,b)
r:= nbk – h, 
és rossz kocsmák a névhez (n,k):
rk:=\prod_{n,k}(r)e:=j-rk
m4:=\prod_n(e)
```
**s(n,b), j(n,k), v(k,b)**

- **5. Ki jár CSAK olyan kocsmába, ahol az összes kedvenc bora kapható? (SZUPER BOLDOG)**
- **5. Megoldás:**

**Vonjuk ki az összes névből azokat, akik járnak olyan kocsmába, ahol nem kapható az összes kedvenc boruk!**

**A 4. feladatban kiszámoltuk azokat az (n,k) párokat, ahol n-hez k rossz kocsma, mert k-ban nem kapható n összes kedvenc bora, de n jár k-ba: rk Kik járnak számukra rossz kocsmába? rn:=<sup>n</sup> (rk) m5:= <sup>n</sup> (s) – rn 5. SQL: create view rn as select distinct n from rk; create view m5 as select distinct n from s minus select \* from rn;**

**select \* from m5;**

85

#### **s(n,b), j(n,k), v(k,b)**

- **6. Ki jár CSAK olyan kocsmába, ahol semmilyen bort nem szeret? (SZOMORÚ)**
- **6. Megoldás:**

#### **Tagadjuk!**

**Ki jár legalább egy olyan kocsmába, ahol van legalább egy kedvenc bora?**

**Ez volt az első feladat: m1**

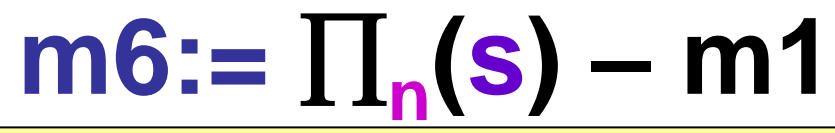

**6. SQL: create view m6 as select distinct n from s minus select \* from m1; select \* from m6;**

**s(n,b), j(n,k), v(k,b)**

**7. Ki jár olyan kocsmába, ahol mindent szeret? (VIDÁM)**

**7. Megoldás:** 

**(n,b,k) hármasok: ahol n szereti b-t, és n jár k-ba:**  $nbk := s(n,b) \bowtie j(n,k)$ 

**(n,b,k) hármasok: ahol n jár k-ba és VAN b a k-ban:**

 $q := j(n,k) \bowtie v(k,b)$ 

**(n,b,k) hármasok: ahol n jár k-ba és VAN b a k-ban, de n nem szereti b-t:**

**r7:= q – nbk, és rossz kocsmák a névhez (n,k):**  $rk7:=\prod_{n,k}(r7)$ 

**Az n-hez jó kocsmák, amik nem rosszak (vagyis jár oda és mindent szeret, ami ott van). Ha n jár jó k kocsmába, akkor n a megoldáshoz tartozik!**

**m7:=<sup>n</sup> (j-rk7)**

#### **7. SQL:**

```
create view q (n,b,k) as
         select distinct j.n,v.b,j.k from j,v
         where j.k=v.k;
create view r7 as
         select * from q
                    minus
         select * from nbk;
create view rk7 as
         select distinct n,k from r7;
create view jrk7 as
         select * from j
                   minus
         select * from rk7;
create view m7 as
         select distinct n from jrk7;
select * from m7;
```
**7. Megoldás: nbk:= s(n,b)** ⋈ **j(n,k)**  $q := j(n,k) \bowtie v(k,b)$ **r7:= q – nbk,**   $rk7:=\prod_{n,k}(r7)$ **m7:=<sup>n</sup> (j-rk7)**

FELADATOK

**s(n,b), j(n,k), v(k,b)**

- **8. Ki jár CSAK olyan kocsmába, ahol mindent szeret? (NAGYON VIDÁM)**
- **8. Megoldás:**

**Vonjuk ki az összes névből azokat, akik járnak olyan kocsmába, ahol nem szeretnek mindent!**

**A 7. feladatban kiszámoltuk azokat az (n,k) párokat, ahol n-hez k rossz kocsma, mert k-ban van olyan bor, amit n nem szeret, pedig n jár kba: rk7**

**Kik járnak számukra rossz kocsmába?**

**rn8:=<sup>n</sup> (rk7)**

**m8:= <sup>n</sup> (s) – rn8**

#### **8. SQL:**

**create view rn8 as**

**select distinct n from rk7;**

**create view m8 as**

**select distinct n from s**

#### **minus**

**select \* from rn8;**

**select \* from m8;**

### **8. Megoldás: rn8:=<sup>n</sup> (rk7) m8:= <sup>n</sup> (s) – rn8**

**CÉL**: A lekérdezéseket gyorsabbá akarjuk tenni a táblákra vonatkozó paraméterek, statisztikák, indexek ismeretében és általános érvényű tulajdonságok, heurisztikák segítségével.

Például, hogyan, milyen procedúrával értékeljük ki az alábbi SQL (deklaratív) lekérdezést?

**Legyen adott R(A,B,C) és S(C,D,E). Melyek azok az R.B és S.D értékek azokban az R, illetve S táblabeli sorokban, amely sorokban R.A='c' és S.E=2 és R.C=S.C? Ugyanez SQL-ben**: **Select B,D From R,S Where R.A = 'c' and S.E = 2 and R.C=S.C;**

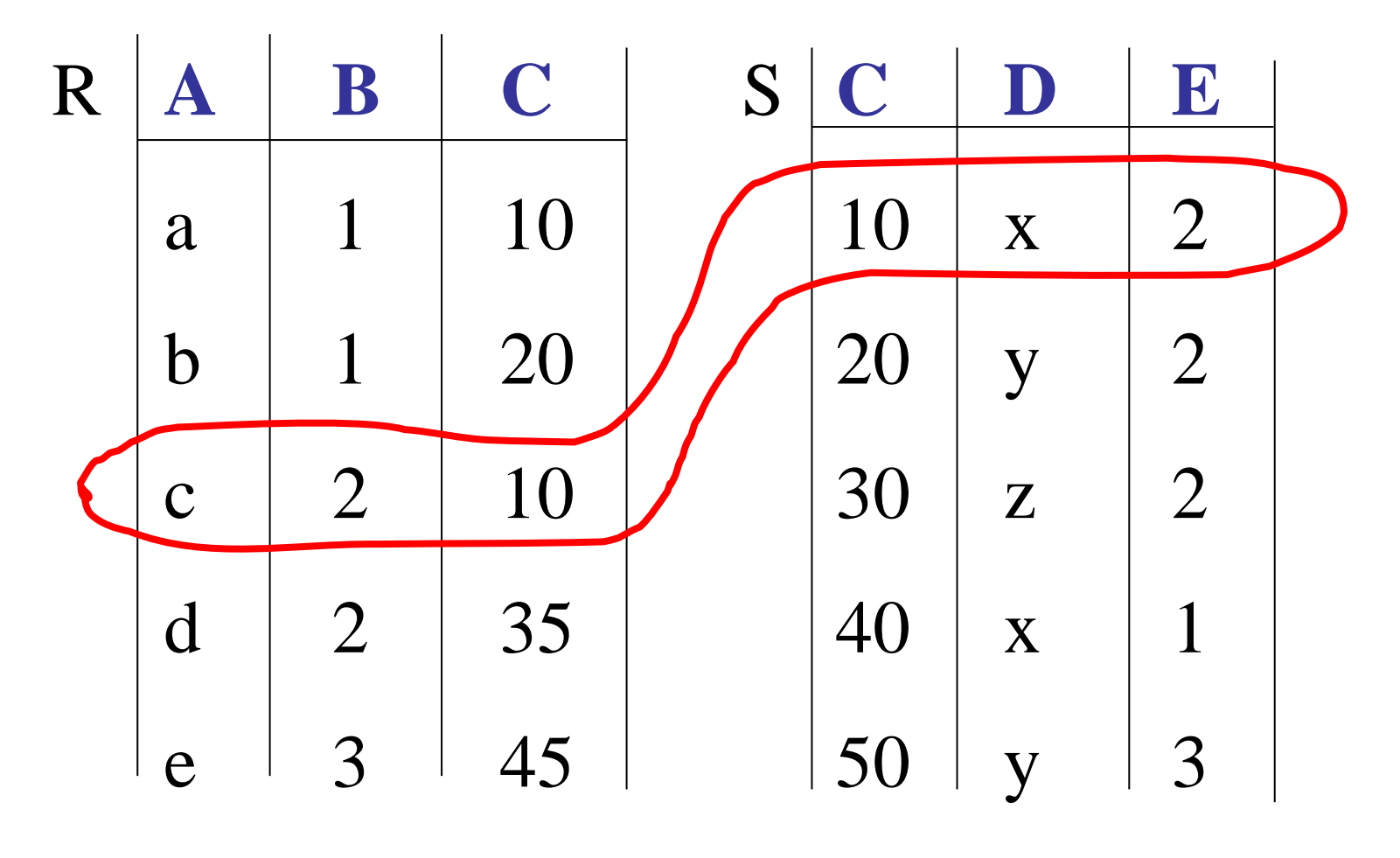

**B D**  $2 \mid x$ **A lekérdezés eredménye:**

Hogy számoljuk ki tetszőleges tábla esetén az eredményt?

Egy lehetséges terv

- Vegyük a két tábla szorzatát!
- Válasszuk ki a megfelelő sorokat!
- Hajtsuk végre a vetítést!
- Ez a direktszorzaton alapuló összekapcsolás.
- Oracleben: NESTED LOOP.
- Nagyon költséges!

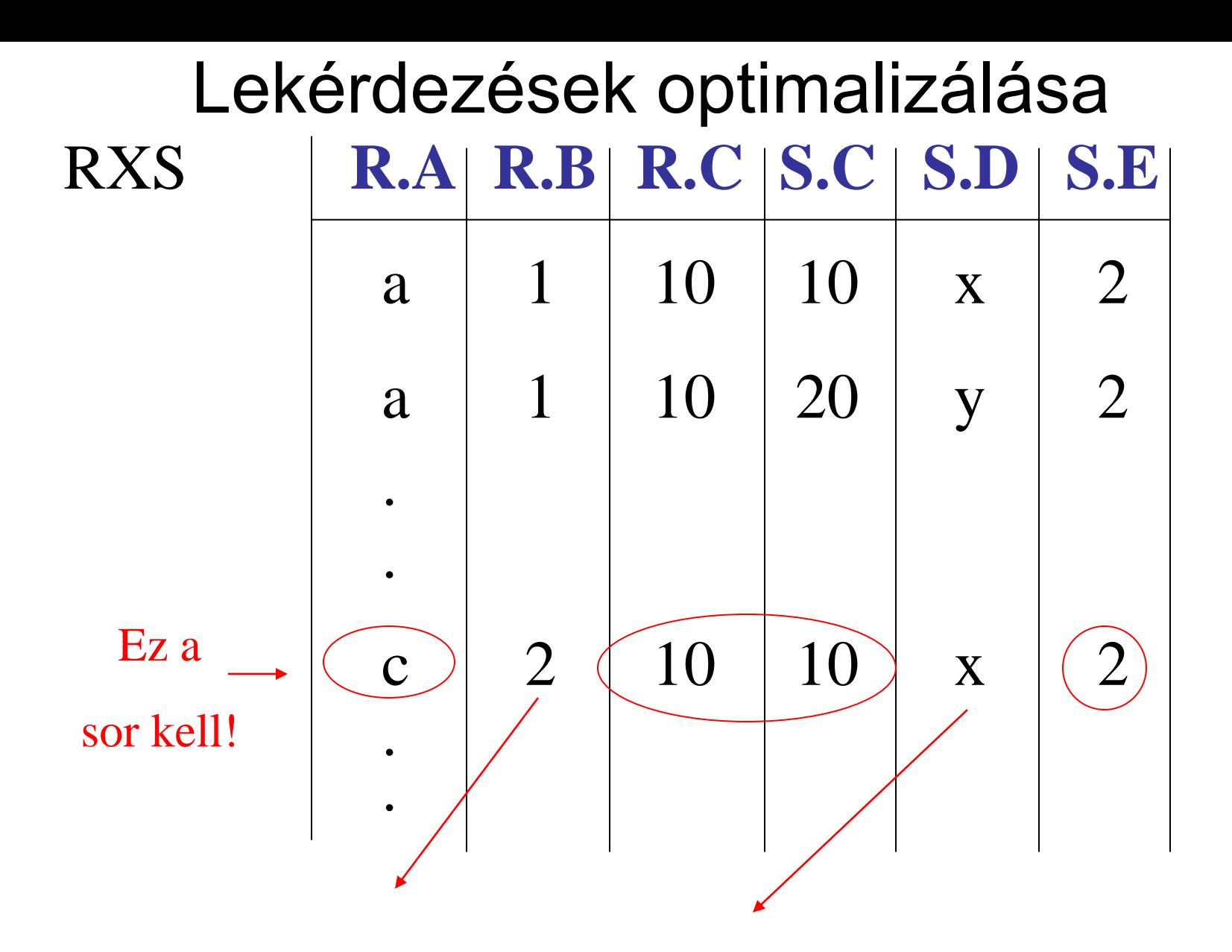

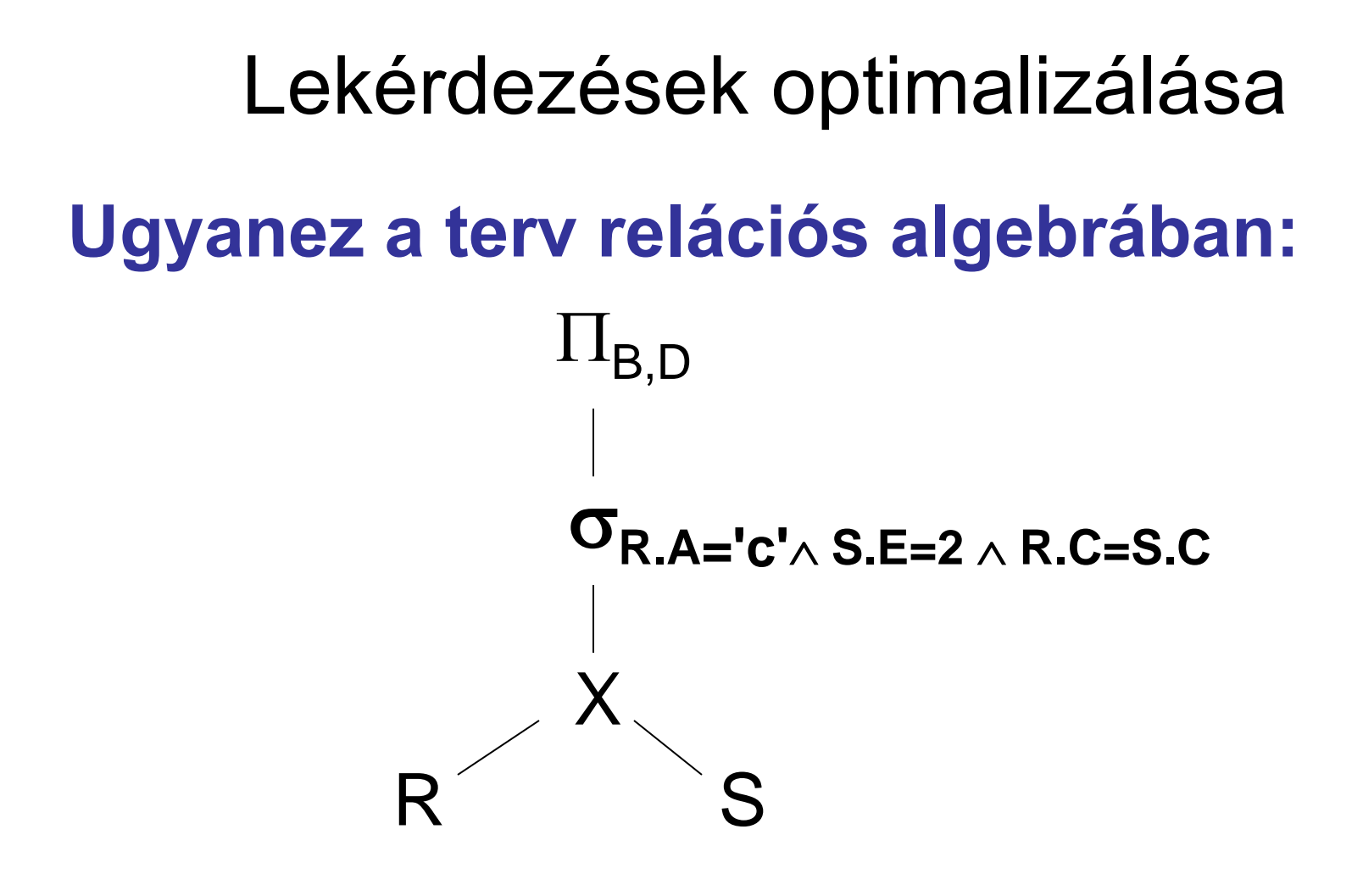

 $\Pi_{\mathsf{B},\mathsf{D}}$   $[\nabla_{\mathsf{R}.\mathsf{A}=\mathsf{C}'\wedge \mathsf{S}.\mathsf{E}=\mathsf{2}\wedge \mathsf{R}.\mathsf{C}=\mathsf{S}.\mathsf{C}}$  (RXS)]

# **Egy másik lehetséges kiszámítási**  javaslat:  $\Pi_{\mathsf{B},\mathsf{D}}$

# $\sigma_{R.A = 'c'}$   $\sigma_{S.E = 2}$ R S

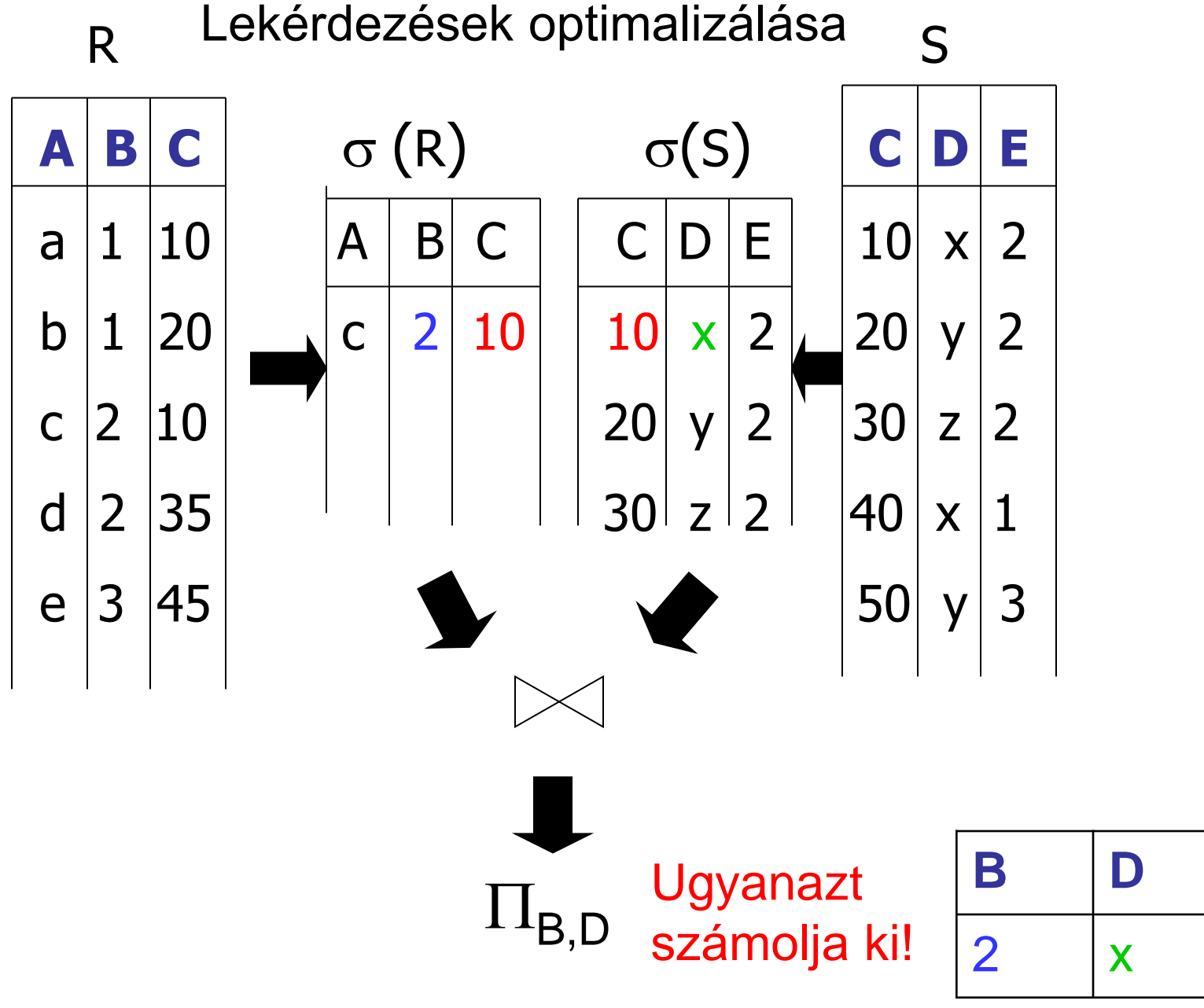

Használjuk ki az R.A és S.C oszlopokra készített **indexeket**:

(1) Az R.A index alapján keressük meg az R azon sorait, amelyekre R.A = 'c'!

(2) Minden megtalált R.C értékhez az S.C index alapján keressük meg az S-ből az ilyen értékű sorokat!

(3) Válasszuk ki a kapott S-beli sorok közül azokat, amelyekre S.E = 2! (4) Kapcsoljuk össze az R és S így kapott sorait, és végül vetítsünk a B és D oszlopokra.

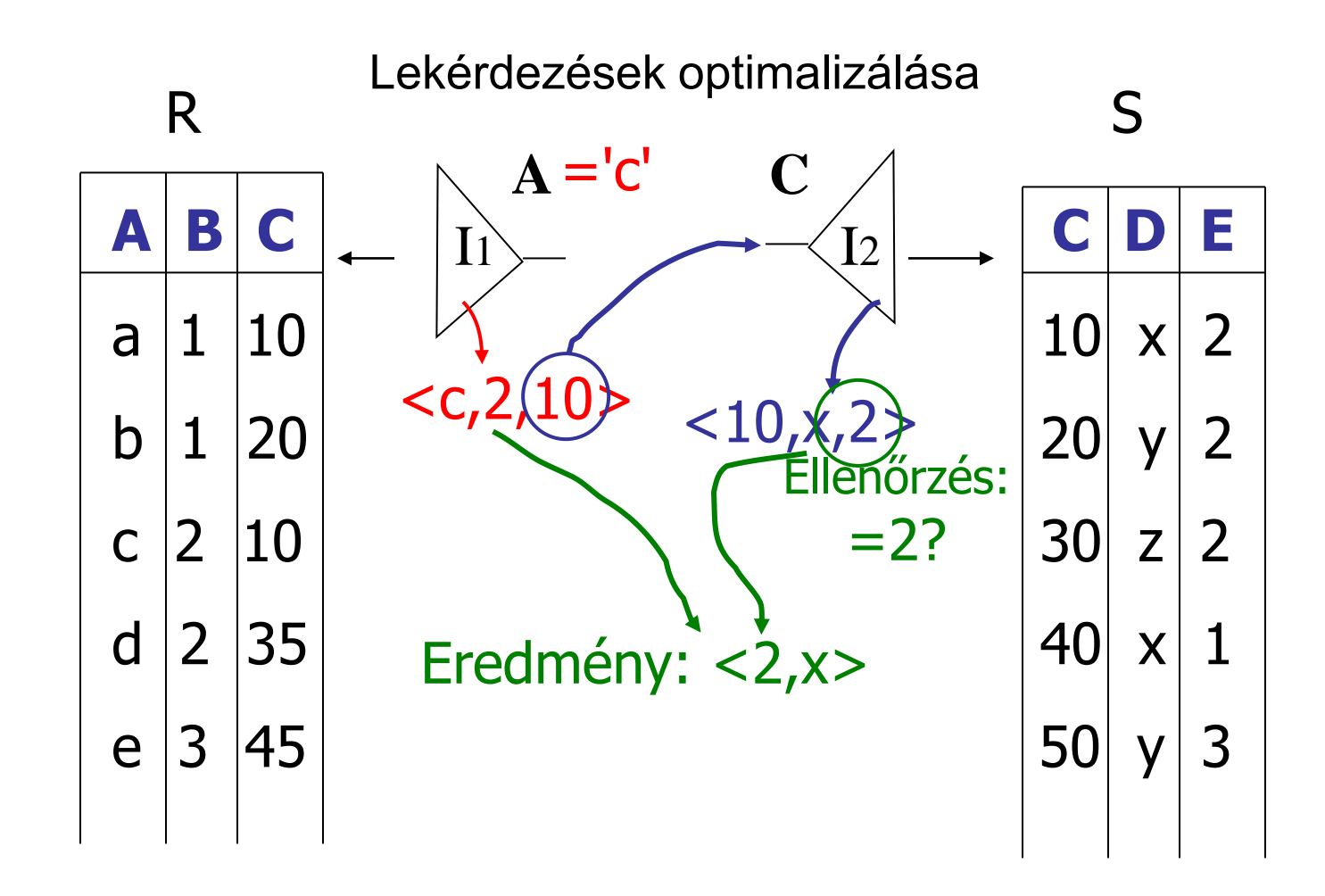

### **INDEXES ÖSSZEKAPCSOLÁS**

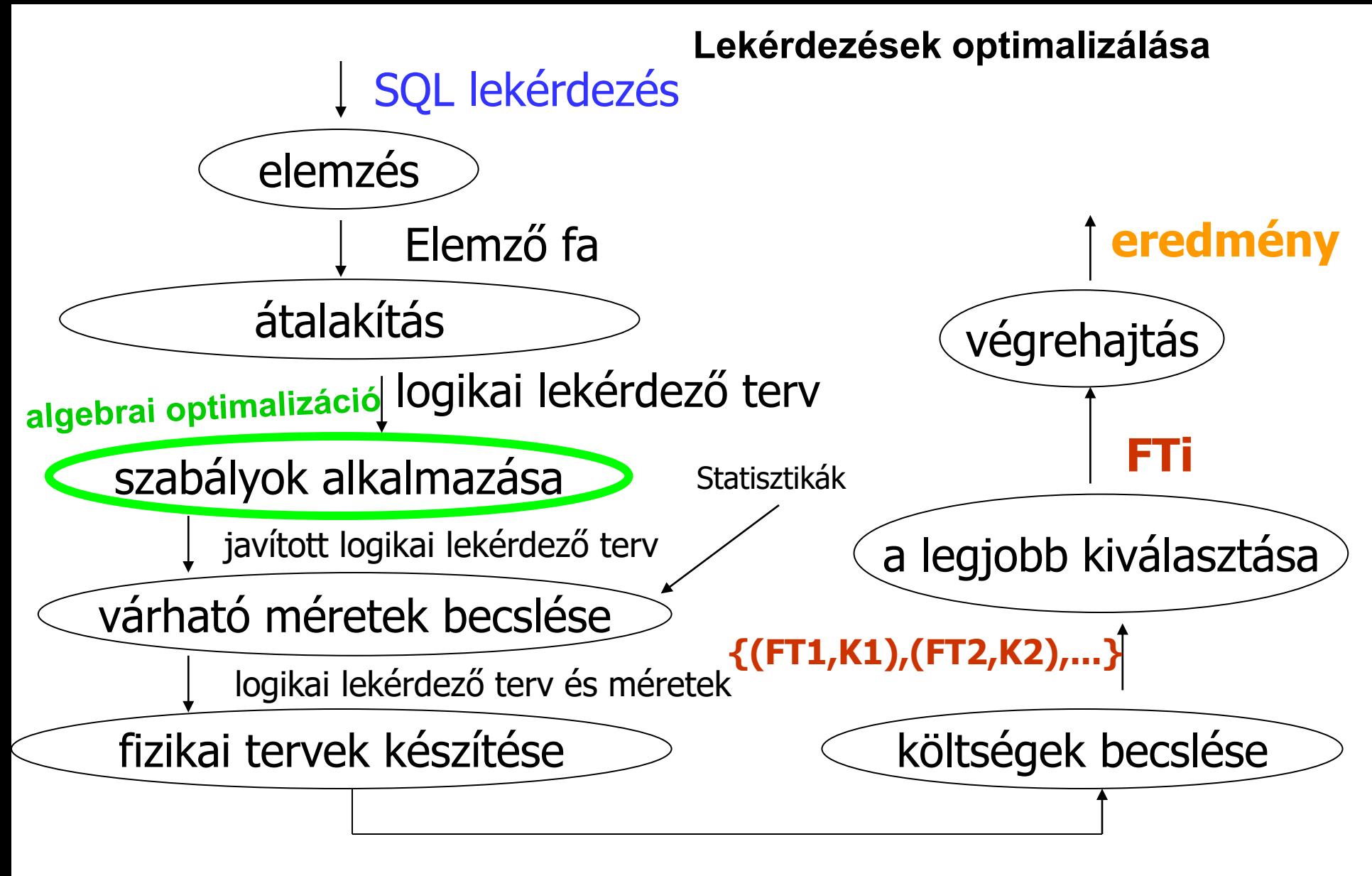

**{FT1,FT2,…..}**

- **Cél:** a relációs algebrai kifejezéseket minél gyorsabban akarjuk kiszámolni.
- **Költségmodell:** a kiszámítás költsége arányos a relációs algebrai kifejezés részkifejezéseinek megfelelő relációk tárolási méreteinek összegével.
- **Módszer:** a műveleti tulajdonságokon alapuló ekvivalens átalakításokat alkalmazunk, hogy várhatóan kisebb méretű relációk keletkezzenek.
- **Az eljárás heurisztikus**, tehát nem az argumentum relációk valódi méretével számol.
- **Az eredmény nem egyértelmű:** Az átalakítások sorrendje nem determinisztikus, így más sorrendben végrehajtva az átalakításokat más végeredményt kaphatunk, de mindegyik általában jobb költségű, mint amiből kiindultunk.
- 101 • **Megjegyzés:** Mivel az SQL bővebb, mint a relációs algebra, ezért az optimalizálást bővített relációs algebrára is meg kell adni, de először a hagyományos algebrai kifejezéseket vizsgáljuk.

• A relációs algebrai kifejezést **gráffal** ábrázoljuk.

#### • **Kifejezésfa:**

- a **nem levél csúcsok**: a relációs algebrai műveletek:
	- unáris ( $\sigma,\Pi,\rho$ ) egy gyereke van
	- bináris  $(-, \cup, \times)$  két gyereke van (bal oldali az első, jobb oldali a második argumentumnak felel meg)
- a **levél csúcsok**: konstans relációk vagy relációs változók

- könyv(sorszám,író,könyvcím)
	- **kv(s,i,kc)**
- kölcsönző(azonosító,név,lakcím)
	- **kő(a,n,lc)**
- kölcsönzés(sorszám,azonosító,dátum) – **ks(s,a,d)**
- Milyen című könyveket kölcsönöztek ki ebben az évben?
- **kc(d>='2007.01.01'(kv||kő||ks))**
- Az összekapcsolásokat valamilyen sorrendben kifejezzük az alapműveletekkel:

 $\Pi_{\mathsf{kc}}(\sigma_{\mathsf{d} > \mathsf{=} 2007.01.01} \cdot (\Pi_{\mathsf{kv.s}, \mathsf{i}, \mathsf{kc}, \mathsf{k\check{o}}. \mathsf{a}, \mathsf{n}, \mathsf{lc}, \mathsf{d}}(\sigma_{\mathsf{kv.s} = \mathsf{ks.s}} \land \mathsf{k\check{o}}. \mathsf{a} = \mathsf{ks.a}}(\mathsf{kv} \times (\mathsf{k\check{o}} \times \mathsf{ks}))))$ 

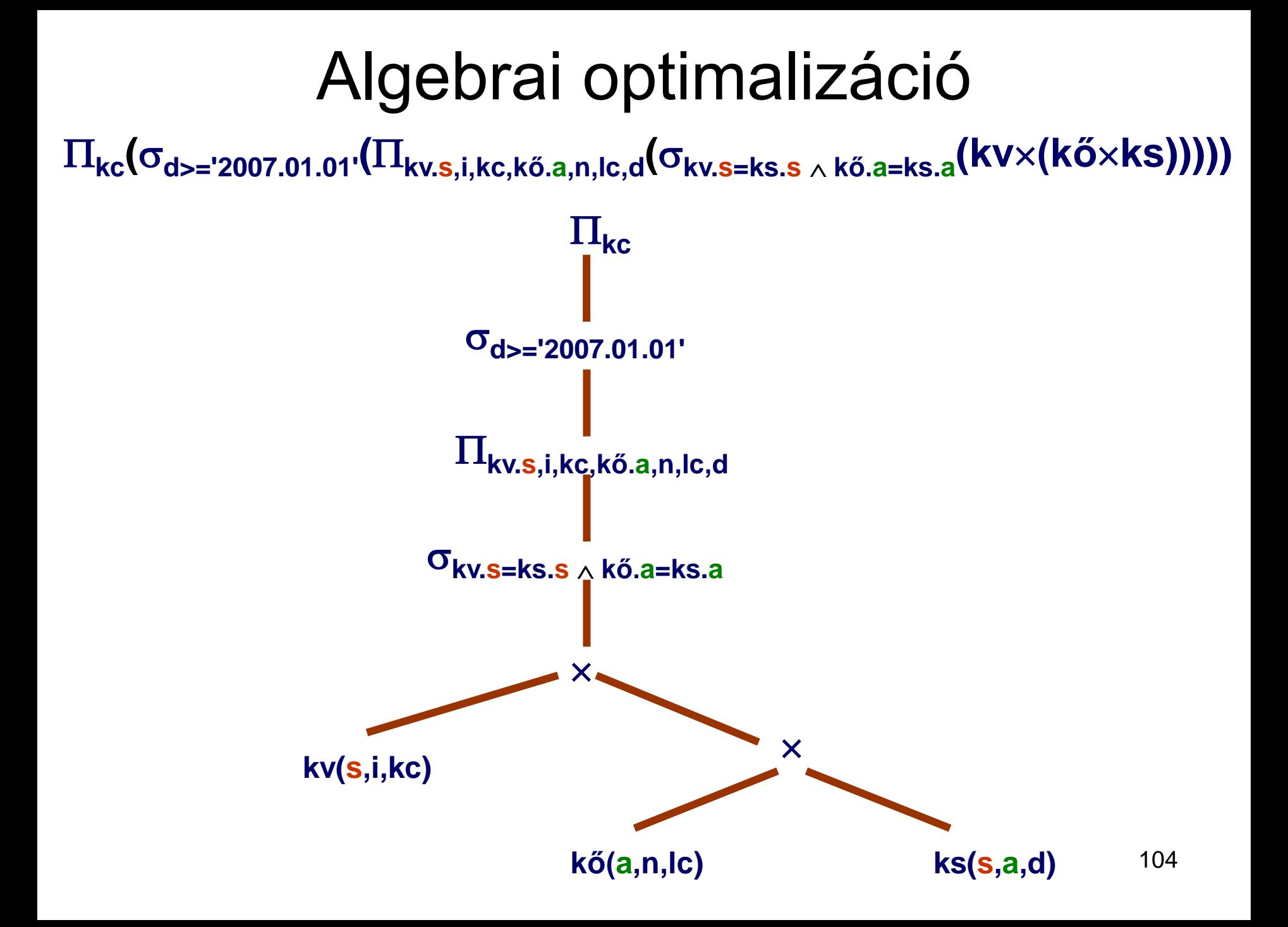

- E1(r1,...,rk) és E2(r1,...,rk) **relációs algebrai kifejezések ekvivalensek** (E1 E2 ), ha tetszőleges r1,...,rk relációkat véve E1(r1,...,rk)=E2(r1,...,rk).
- 11 szabályt adunk meg. A szabályok olyan állítások, amelyek kifejezések ekvivalenciáját fogalmazzák meg. Bizonyításuk könnyen végiggondolható.
- Az állítások egy részében a kifejezések szintaktikus helyessége egyben elégséges feltétele is az ekvivalenciának.
- **1. Kommutativitás (szorzás, természetes összekapcsolás, téta-összekapcsolás)**
	- $E1 \times E2 \cong E2 \times E1$
	- **E1 || E2 E2 || E1**
	- **E1 || E2 E2 || E1**  $\Theta$   $\Theta$

- **2. Asszociativitás (szorzás, természetes összekapcsolás, téta-összekapcsolás)**
	- $(E1 \times E2) \times E3 \cong E2 \times (E1 \times E3)$
	- **(E1 || E2) || E3 E1 || (E2 || E3)**
	- **(E1 || E2) || E3 E1 || (E2 || E3)**  $\Theta$  ,  $\Theta$  ,  $\Theta$  ,  $\Theta$  ,  $\Theta$
- **3. Vetítések összevonása, bővítése**
	- Legyen A és B két részhalmaza az E reláció oszlopainak úgy, hogy  $A \subseteq B$ .
	- Ekkor  $\Pi_{\underline{A}}(\Pi_{\underline{B}}(E)) \cong \Pi_{\underline{A}}(E)$ .

#### **4. Kiválasztások felcserélhetősége, felbontása**

- Legyen F1 és F2 az E reláció oszlopain értelmezett kiválasztási feltétel.
- $E$ kkor  $\sigma_{F1\wedge F2}(E) \cong \sigma_{F1}(\sigma_{F2}(E)) \cong \sigma_{F2}(\sigma_{F1}(E)).$

#### **5. Kiválasztás és vetítés felcserélhetősége**

- Legyen F az E relációnak csak az A oszlopain értelmezett kiválasztási feltétel.
- $\cdot$  Ekkor  $\Pi_{\underline{A}}(\sigma_{\mathsf{F}}(\mathsf{E})) \cong \sigma_{\mathsf{F}}(\Pi_{\underline{A}}(\mathsf{E})).$ a)
	- Általánosabban: Legyen F az E relációnak csak az A∪B oszlopain értelmezett kiválasztási feltétel, ahol **AB=.**
- $\cdot$  Ekkor  $\Pi_{\underline{A}}(\sigma_{\mathsf{F}}(\mathsf{E})) \cong \Pi_{\underline{A}}(\sigma_{\mathsf{F}}(\Pi_{\underline{A}\cup \underline{B}}(\mathsf{E}))).$ b)

#### **6. Kiválasztás és szorzás felcserélhetősége**

- Legyen F az E1 reláció oszlopainak egy részhalmazán értelmezett kiválasztási feltétel.
- Ekkor **<sup>F</sup> (E1E2) <sup>F</sup> (E1)E2.** a)
	- Speciálisan: Legyen i=1,2 esetén Fi az Ei reláció oszlopainak egy részhalmazán értelmezett kiválasztási feltétel, legyen továbbá **F=F1F2**.
- Ekkor  $\sigma_F$ (E1×E2)  $\approx \sigma_{F1}$ (E1)× $\sigma_{F2}$ (E2).  $b)$  .
	- Általánosabban: Legyen F1 az E1 reláció oszlopainak egy részhalmazán értelmezett kiválasztási feltétel, legyen F2 az  $E1 \times E2$  reláció oszlopainak egy részhalmazán értelmezett kiválasztási feltétel, úgy hogy mindkét sémából legalább egy oszlop szerepel benne, legyen továbbá **F=F1F2**.
- Ekkor  $\sigma_F$ (E1×E2)  $\approx \sigma_{F2}$  ( $\sigma_{F1}$ (E1)×E2). c)

#### **7. Kiválasztás és egyesítés felcserélhetősége**

- Legyen E1, E2 relációk sémája megegyező, és F a közös sémán értelmezett kiválasztási feltétel.
- Ekkor **σ<sub>F</sub>(E1∪E2) ≅ σ<sub>F</sub>(E1)∪σ<sub>F</sub>(E2).**

#### **8. Kiválasztás és kivonás felcserélhetősége**

- Legyen E1, E2 relációk sémája megegyező, és F a közös sémán értelmezett kiválasztási feltétel.
- Ekkor  $\sigma_F$ (E1 E2)  $\approx \sigma_F$ (E1)  $\sigma_F$ (E2).
- **9. Kiválasztás és természetes összekapcsolás felcserélhetősége**
	- Legyen F az E1 és E2 közös oszlopainak egy részhalmazán értelmezett kiválasztási feltétel.
	- Ekkor  $\sigma_F$ (E1|×|E2)  $\approx \sigma_F$ (E1) |×|  $\sigma_F$ (E2).
#### **10. Vetítés és szorzás felcserélhetősége**

- Legyen i=1,2 esetén Ai az Ei reláció oszlopainak egy halmaza, valamint legyen  $A=A1\cup A2$ .
- Ekkor  $\Pi_{\underline{A}}(\textsf{E1} \times \textsf{E2}) \cong \Pi_{\underline{A1}}(\textsf{E1}) \times \Pi_{\underline{A2}}(\textsf{E2}).$

### **11. Vetítés és egyesítés felcserélhetősége**

- Legyen E1 és E2 relációk sémája megegyező, és legyen A a sémában szereplő oszlopok egy részhalmaza.
- Ekkor  $\Pi_{\underline{A}}$ (E1 $\cup$ E2)  $\cong \Pi_{\underline{A}}$ (E1) $\cup \Pi_{\underline{A}}$ (E2).
- Megjegyzés: A vetítés és kivonás nem cserélhető fel, azaz **<sup>A</sup> (E1 - E2) <sup>A</sup> (E1) - <sup>A</sup> (E2).** Például:  $\Pi_{\Delta}$ (E1 - E2):

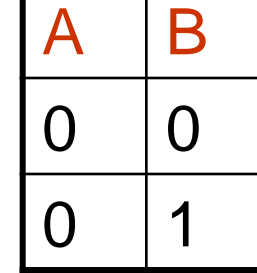

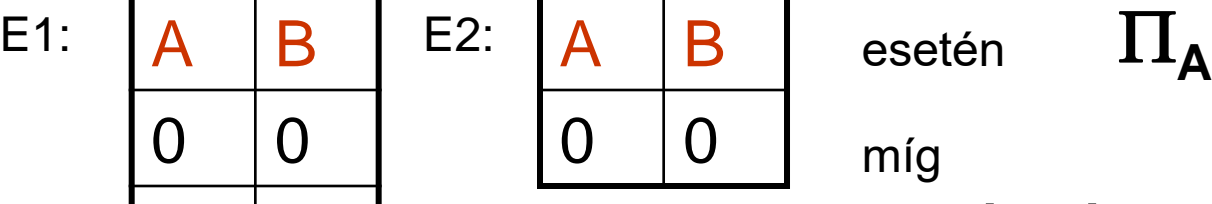

esetén

míg

 $\Pi_\mathsf{A}(\mathsf{E1})$  -  $\Pi_\mathsf{A}(\mathsf{E2})$ =∅

109

A

0

- Az optimalizáló algoritmus a következő **heurisztikus elveken** alapul:
- **1. Minél hamarabb szelektáljunk**, hogy a részkifejezések várhatóan kisebb relációk legyenek.
- 2. A szorzás utáni kiválasztásokból **próbáljunk természetes összekapcsolásokat képezni**, mert az összekapcsolás hatékonyabban kiszámolható, mint a szorzatból történő kiválasztás.
- **3. Vonjuk össze az egymás utáni unáris műveleteket** (kiválasztásokat és vetítéseket), és ezekből lehetőleg egy kiválasztást, vagy vetítést, vagy kiválasztás utáni vetítést képezzünk. Így csökken a műveletek száma, és általában a kiválasztás kisebb relációt eredményez, mint a vetítés.
- **4. Keressünk közös részkifejezéseket**, amiket így elég csak egyszer kiszámolni a kifejezés kiértékelése során.

#### • **Algebrai optimalizációs algoritmus:**

- INPUT: relációs algebrai kifejezés kifejezésfája
- OUTPUT: optimalizált kifejezésfa optimalizált kiértékelése

Hajtsuk végre az alábbi lépéseket a megadott sorrendben:

- **1. A kiválasztásokat bontsuk fel** a **4. szabály** segítségével:
	- $\sigma_{F1 \wedge \ldots \wedge Fn}(E) \cong \sigma_{F1}(\ldots(\sigma_{Fn}(E)))$
- **2. A kiválasztásokat** a **4., 5., 6., 7., 8., 9. szabályok** segítségével **vigyük** olyan **mélyre** a kifejezésfában, amilyen mélyre csak lehet.
- **3. A vetítéseket** a **3., 5., 10., 11. szabályok** segítségével **vigyük** olyan **mélyre** a kifejezésfában, amilyen mélyre csak lehet. Hagyjuk el a triviális vetítéseket, azaz az olyanokat, amelyek az argumentum reláció összes attribútumára vetítenek.
- 4. Ha egy relációs változóra vagy konstans relációra közvetlenül egymás után kiválasztásokat vagy vetítéseket alkalmazunk, akkor ezeket a **3., 4., 5. szabályok** segítségével **vonjuk össze egy kiválasztássá, vagy egy vetítéssé, vagy egy kiválasztás utáni vetítéssé, ha**  lehet (azaz egy Π.(σ.()) alakú kifejezéssé). Ezzel megkaptuk az optimalizált kifejezésfát.
- 5. A gráfot **a bináris műveletek alapján bontsuk részgráfokra**. Minden részgráf egy bináris műveletnek feleljen meg. A részgráf csúcsai legyenek: a bináris műveletnek (∪, —, ×) megfelelő csúcs és a csúcs felett a következő bináris műveletig szereplő kiválasztások ( $\sigma$ ) és vetítések ( $\Pi$ ). Ha a bináris művelet szorzás (x), és a részgráf equi-joinnak felel meg, és a szorzás valamelyik ága nem tartalmaz bináris műveletet, akkor ezt az ágat is vegyük hozzá a részgráfhoz.
- 6. Az előző lépésben kapott részgráfok is fát képeznek. **Az optimális kiértékeléshez** ezt a fát értékeljük ki alulról felfelé haladva, tetszőleges sorrendben.
- 111 **Megjegyzés**. Az **equi-join** azt jelenti, hogy a kiválasztás feltétele egyenlőség, amely a szorzás két ágának egy-egy oszlopát hasonlítja össze.

• Optimalizáljuk a következő kifejezést:

**kc(d>='2007.01.01'(kv.s,i,kc,kő.a,n,lc,d(kv.s=ks.s kő.a=ks.a (kv(kőks)))))**

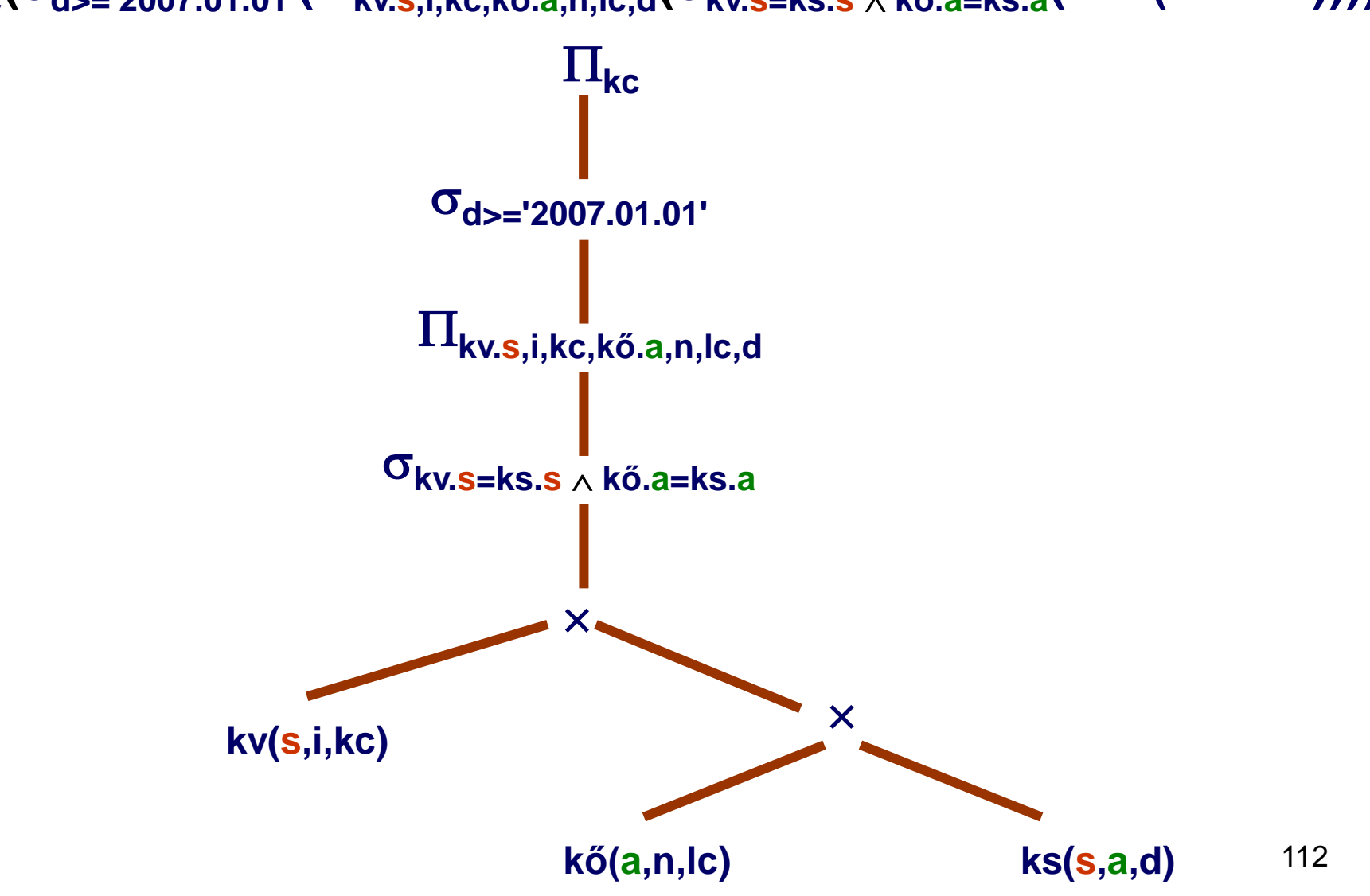

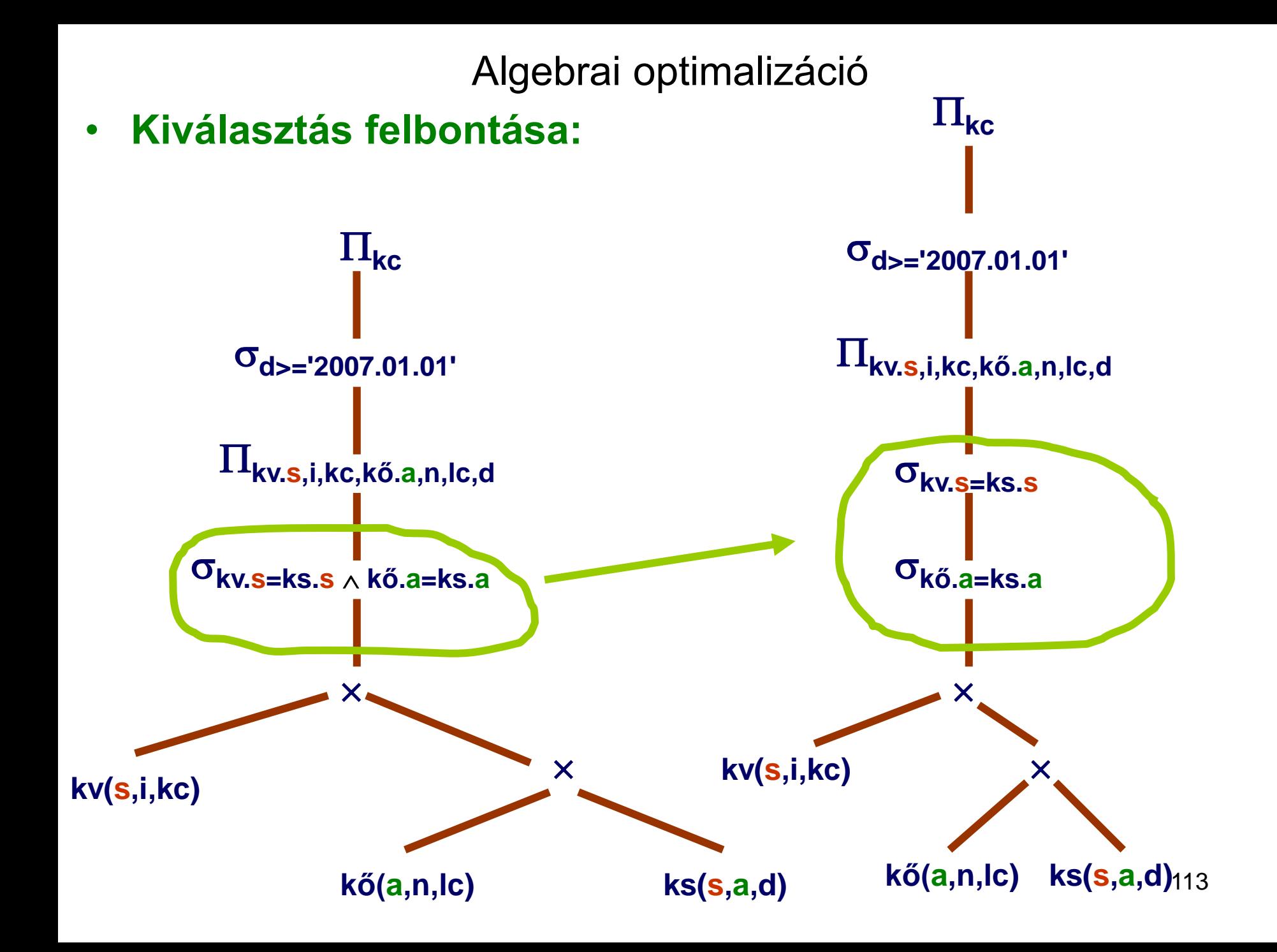

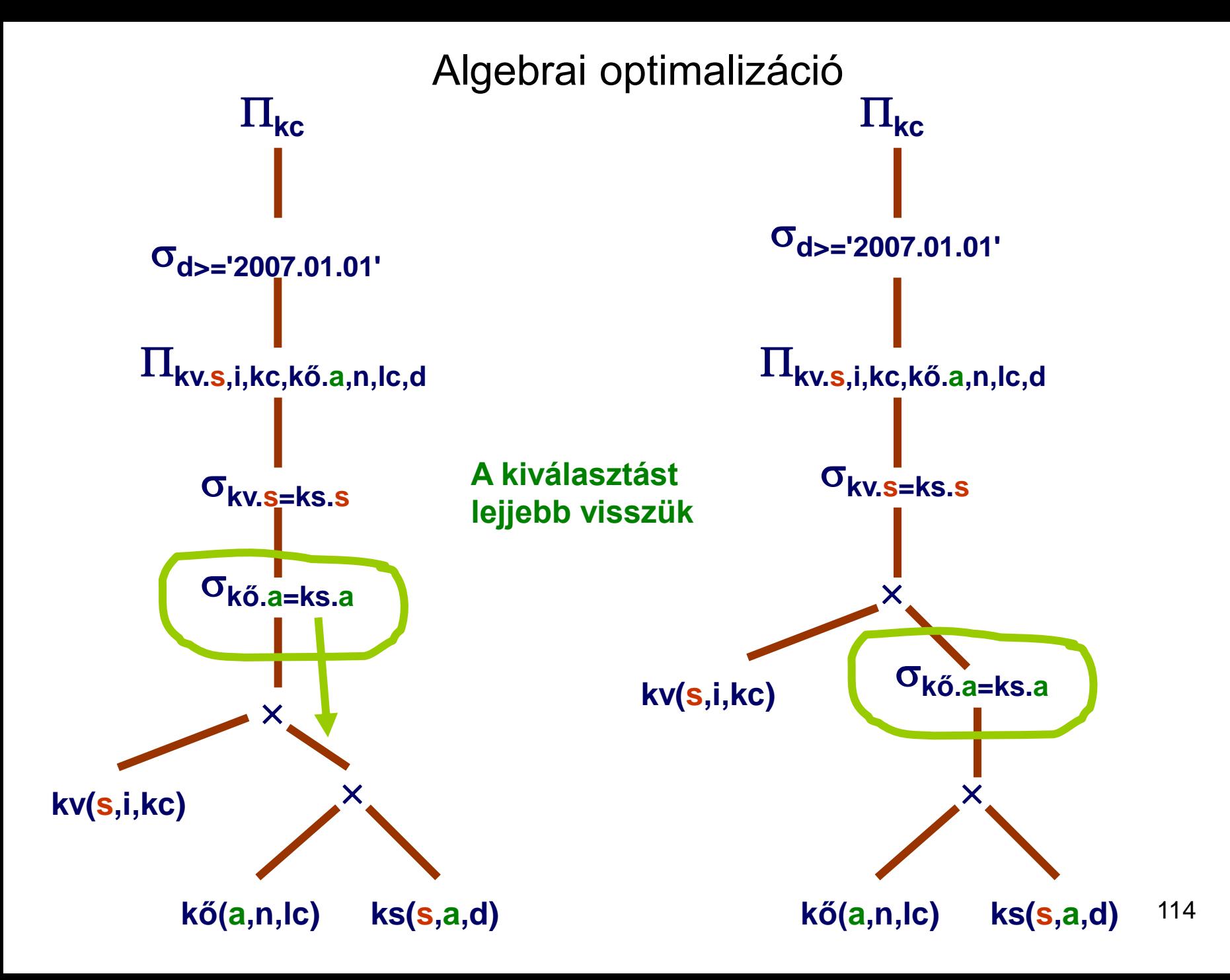

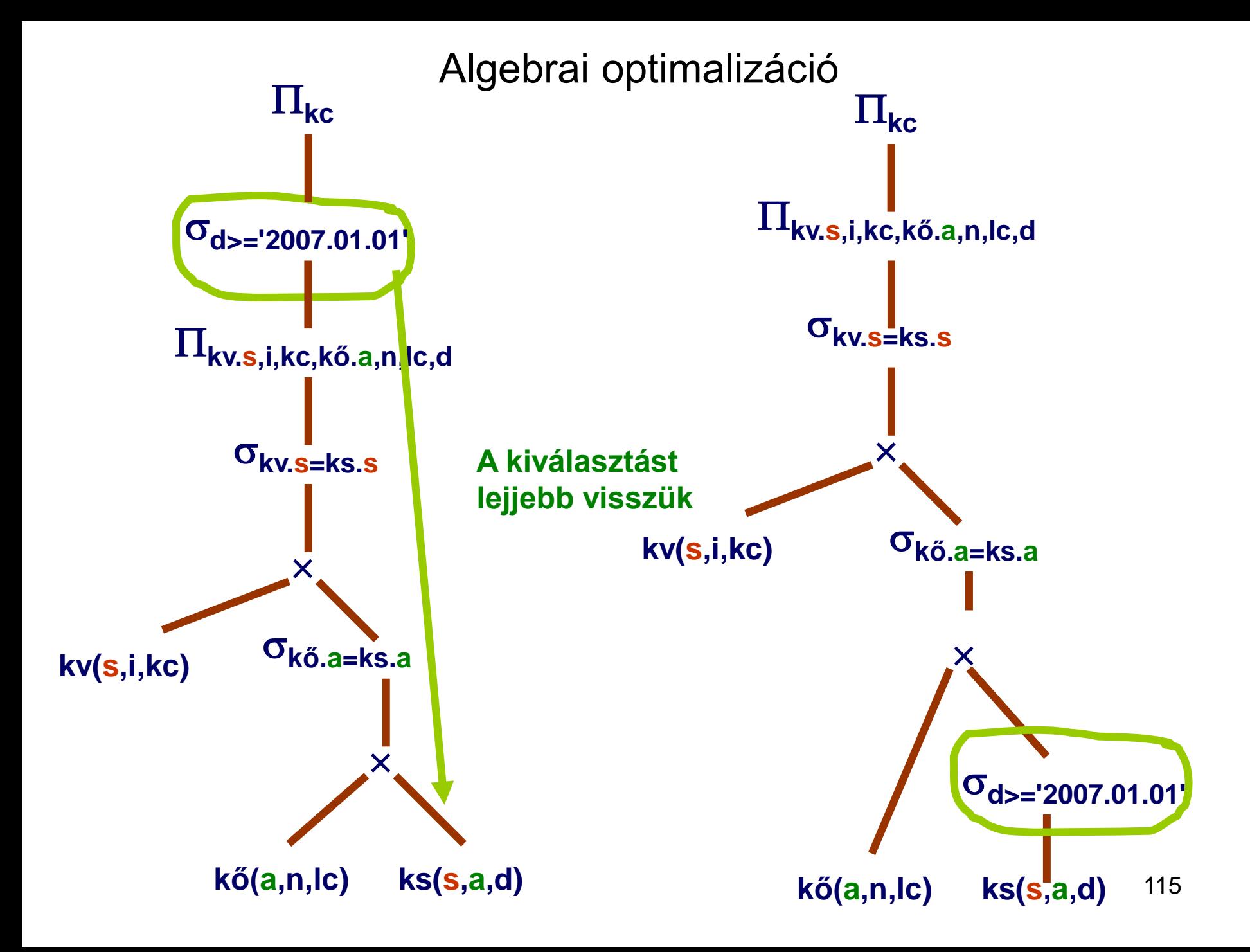

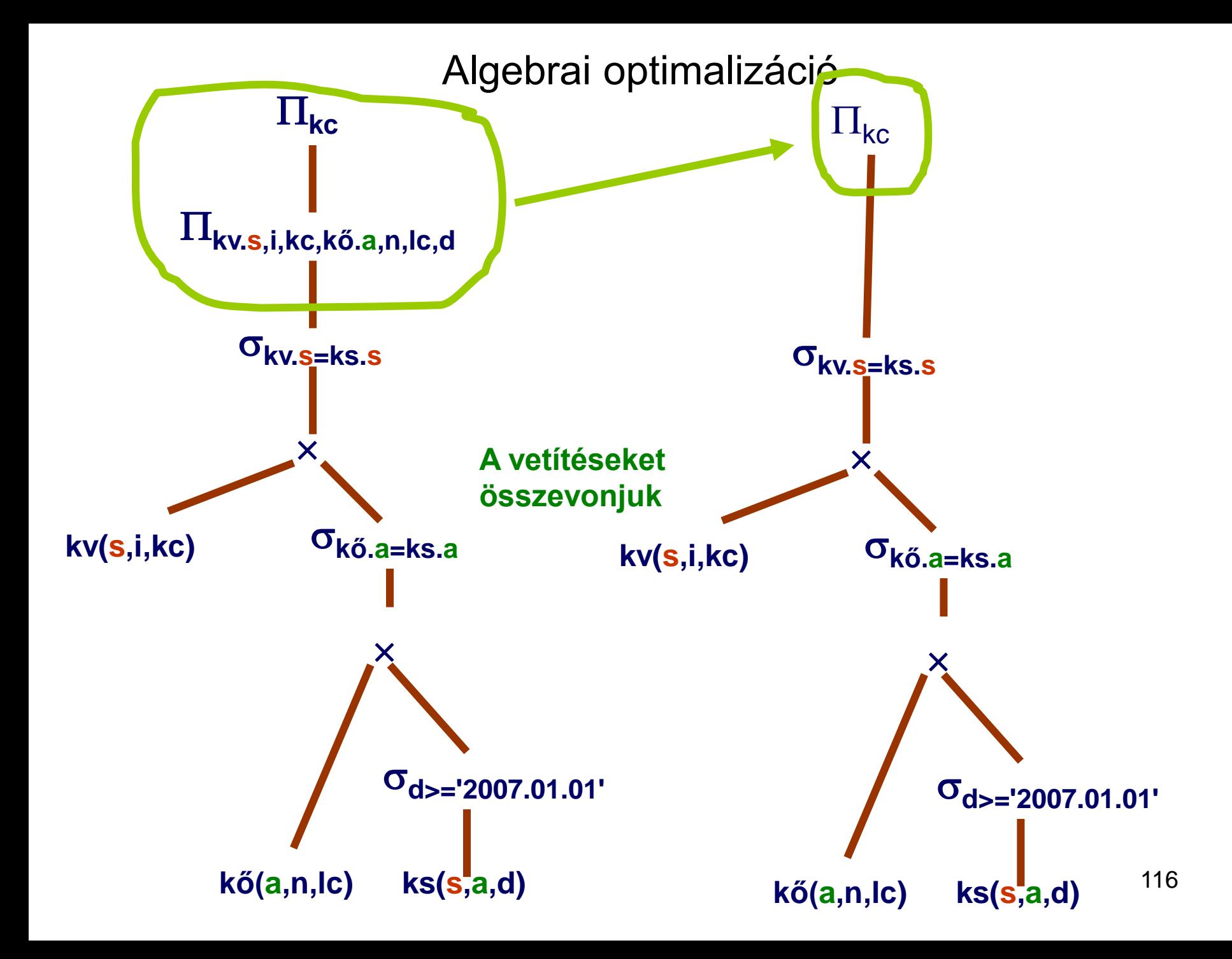

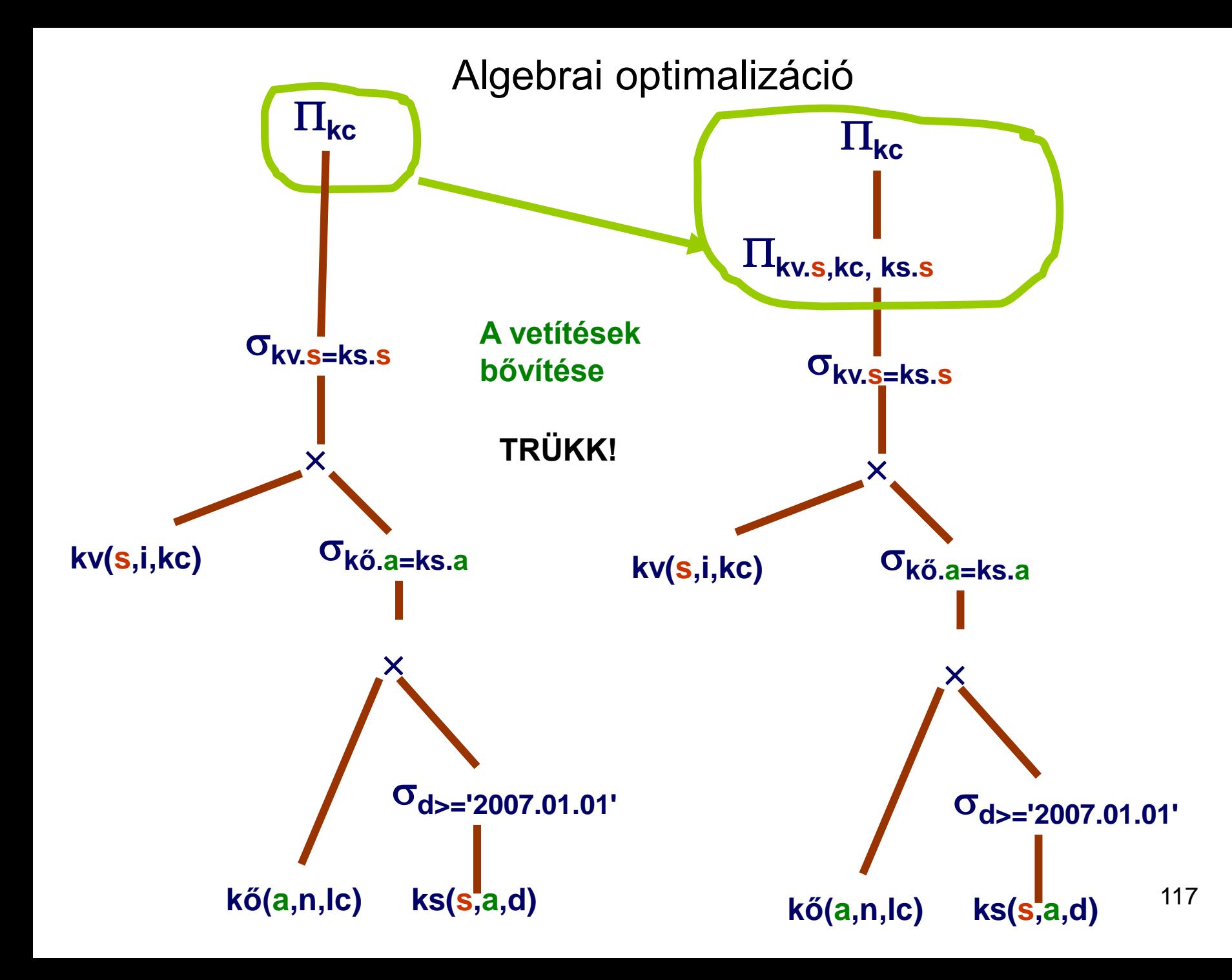

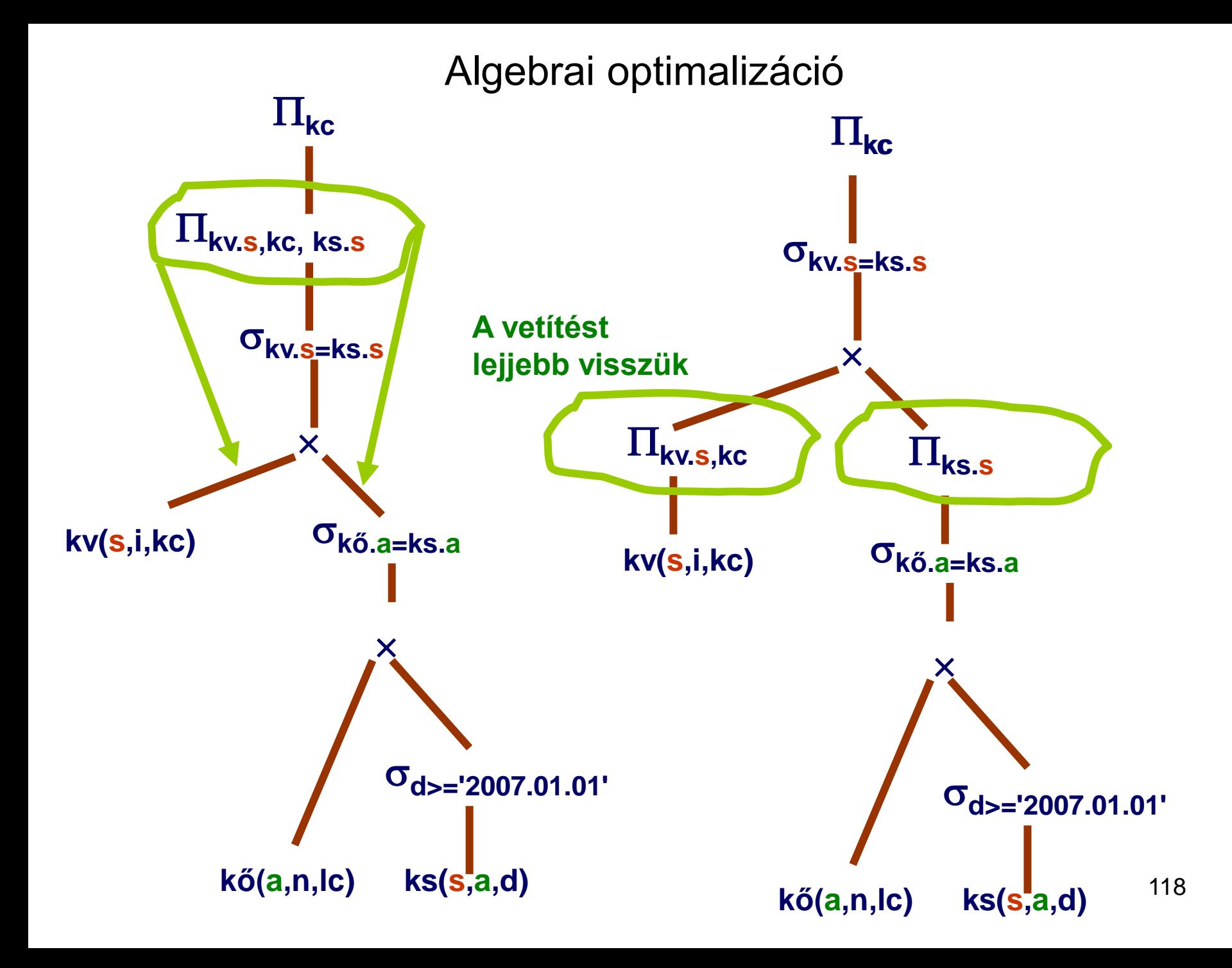

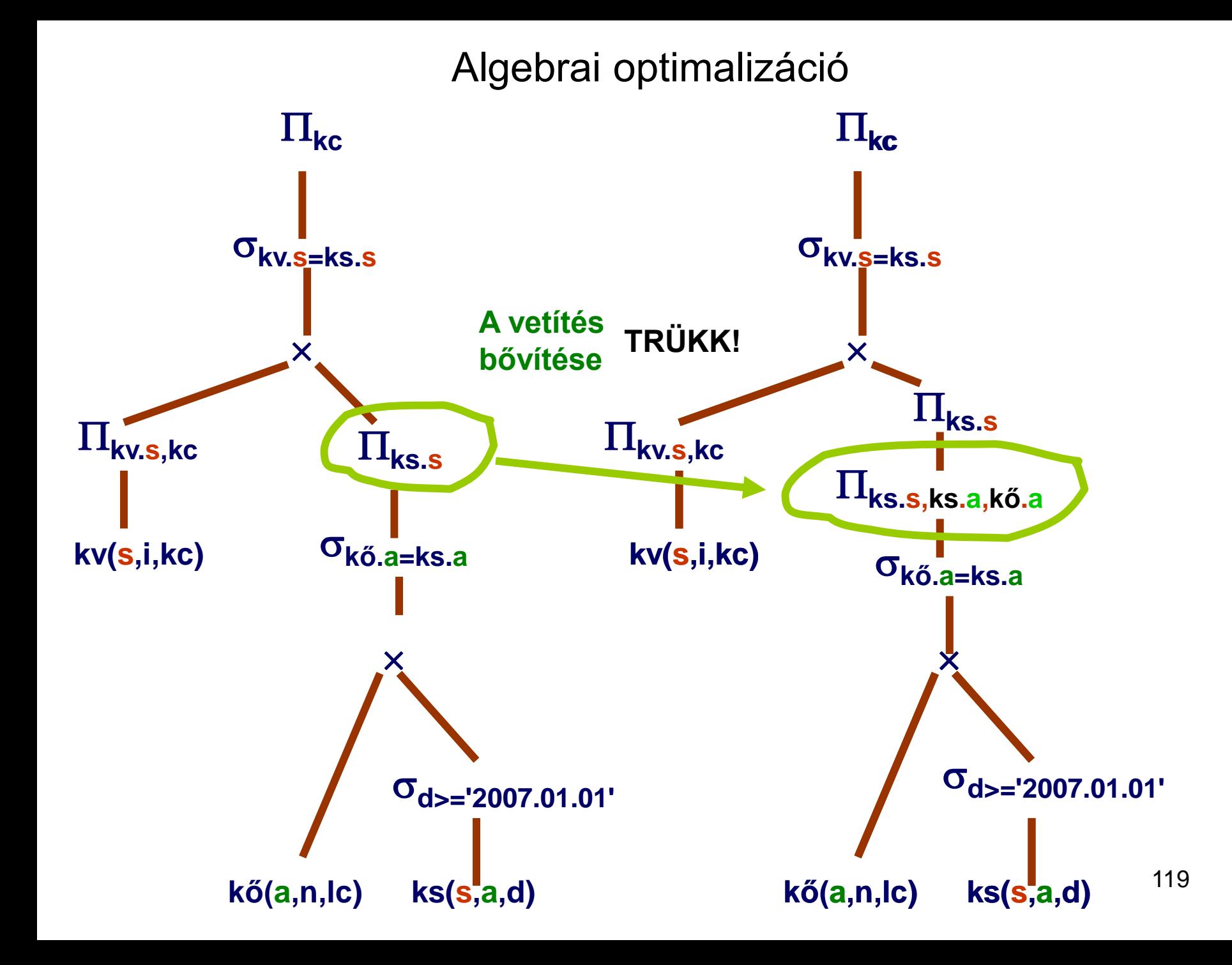

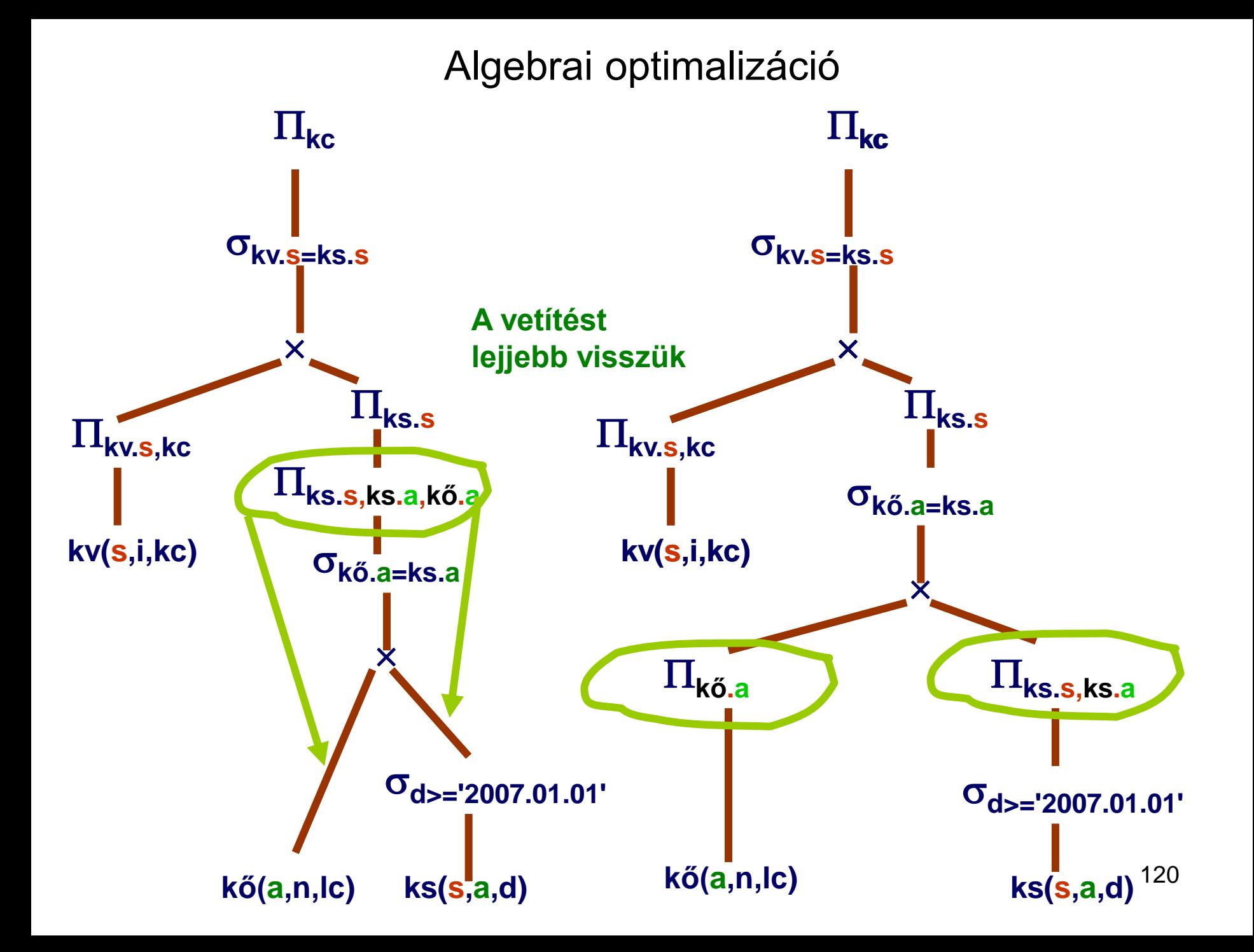

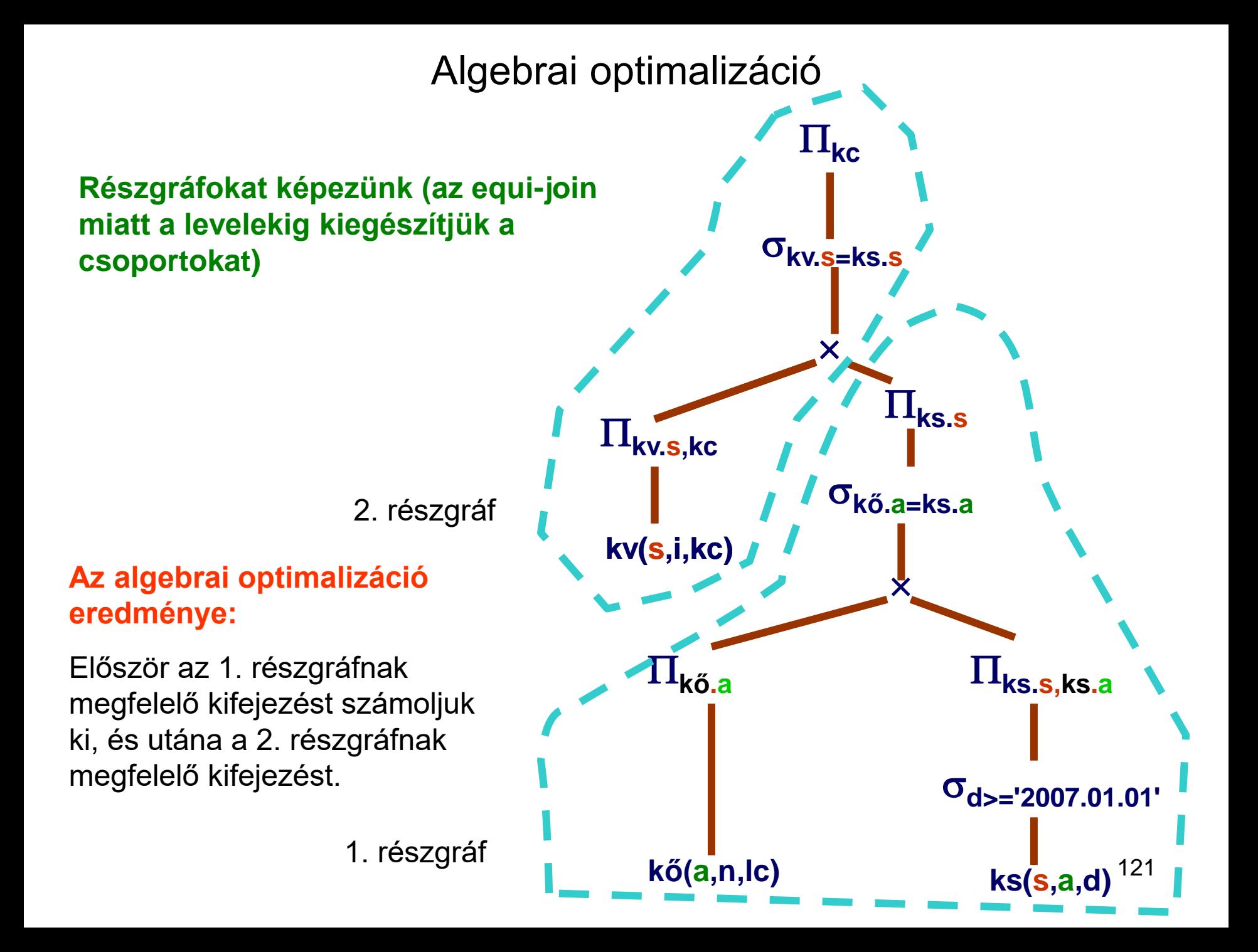